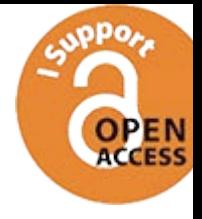

Presented by www.notesclues.com<br> **Economic and Commercial**<br> **Geography of India**<br> **A Textbook for Secondary Schools** 

# Presented by www.notesclues.com<br>
Commerce Textbook Panel<br>
Prof. K. T. MERCHANT<br>
Chairman<br>
Prof. A. Dasguera<br>
Prof. A. N. AGARWALA<br>
Prof. D. N. ELHANCE<br>
PROF. K. K. DAS<br>
PROF. K. K. DAS

# Presented by www.notesclues.com<br> **Economic and Commercial**<br> **Geography of India**<br>
A Textbook for Secondary Schools<br>
A Textbook for Secondary Schools

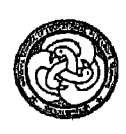

National Council of Educational Research and Training

Pebruary 1970<br> *Rebruary* 1970<br> *Magha* 1891<br>
© National Council of Educational Research and Training, 1970<br>
© National Council of Educational Research and Training, 1970

Published at the Publication Unit, by Secretary, National Council of Educational Research and Training, N. I. E. Campus, Sri Aurobindo Marg, New Delhi 16 and printed by Shri D. D. Karkaria at Leaders Press Pvt. Ltd., 108, Seth Motishah Lane, Bombay-10,

**Presented by www.notesclues.com**<br> **Preface**<br> **Preface**<br> **Preface**<br> **Preface**<br> **Preface**<br> **Preface**<br> **Preface**<br> **Preface**<br> **Preface**<br> **Preface**<br> **Preface**<br> **Preface**<br> **Preface**<br> **Preface**<br> **Preface**<br> **Preface**<br> **Preface**<br>

As our intention is to present the economic development in the context of geographical facts, frequent references are made to the Five Year Plan targets and their achievements. The last chapter has, therefore, been devoted to explain briefly the purport and importance of India's Five Year Plans.

Our thanks are due to all those who helped us. I am also thankful to the other colleagues in the panel and also to the members of the workshop for their helpful suggestions.

For Professor Dasgupta, the work has been a labour of love. If the book is widely read and wisely used, we shall feel amply rewarded.

Presented by www.notesclues.com<br>
vi<br>
Y Vill be fuiling in my duty if I do not express my gratitude to Smt. Muriel<sub>2</sub>Wasi,<br>
the former Officer on Special Duty *m*-charge of textbooks and Shri P. N. Natu, former<br>
Secretary o

For more visit www.notesclues.com

vi

ł

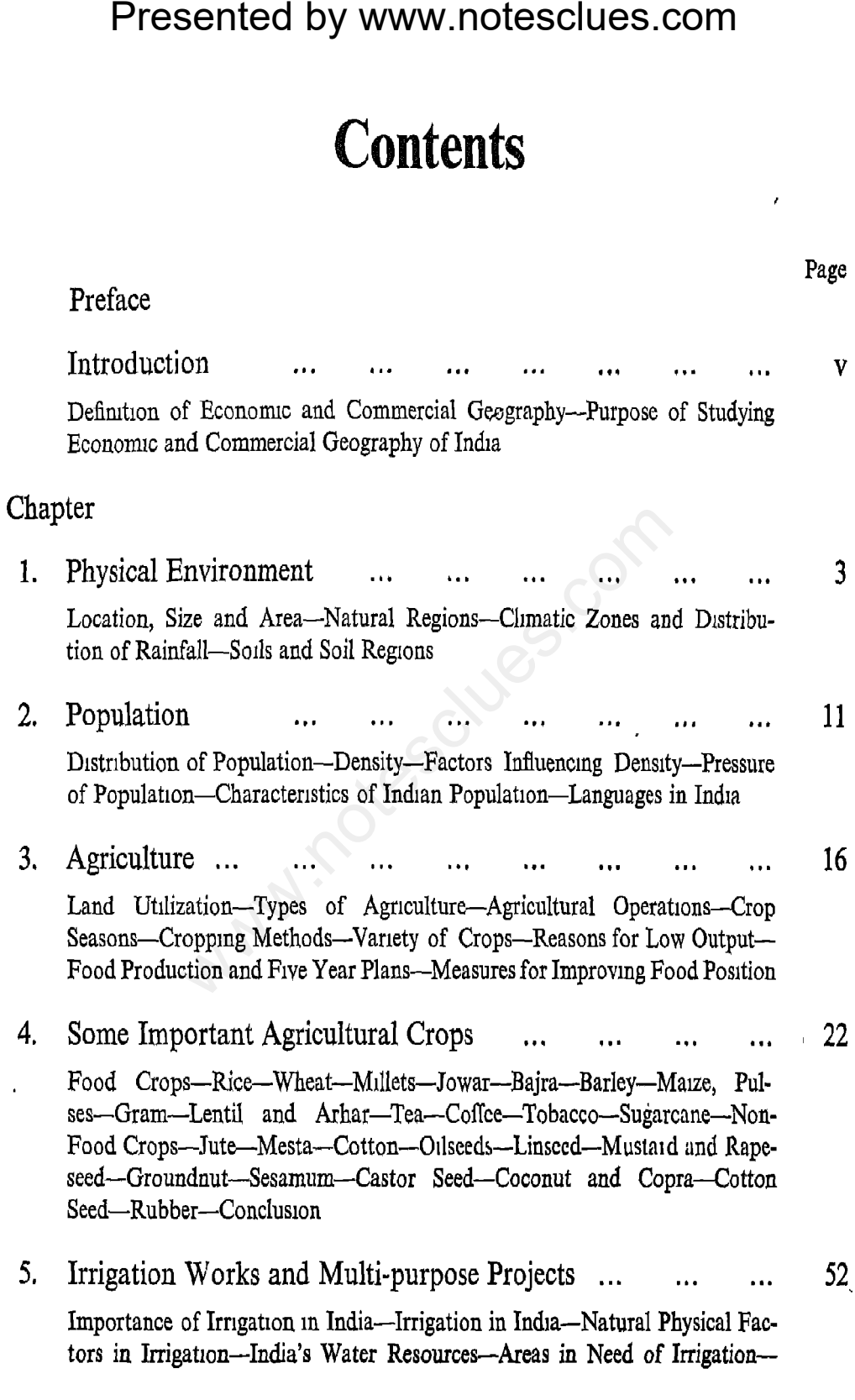

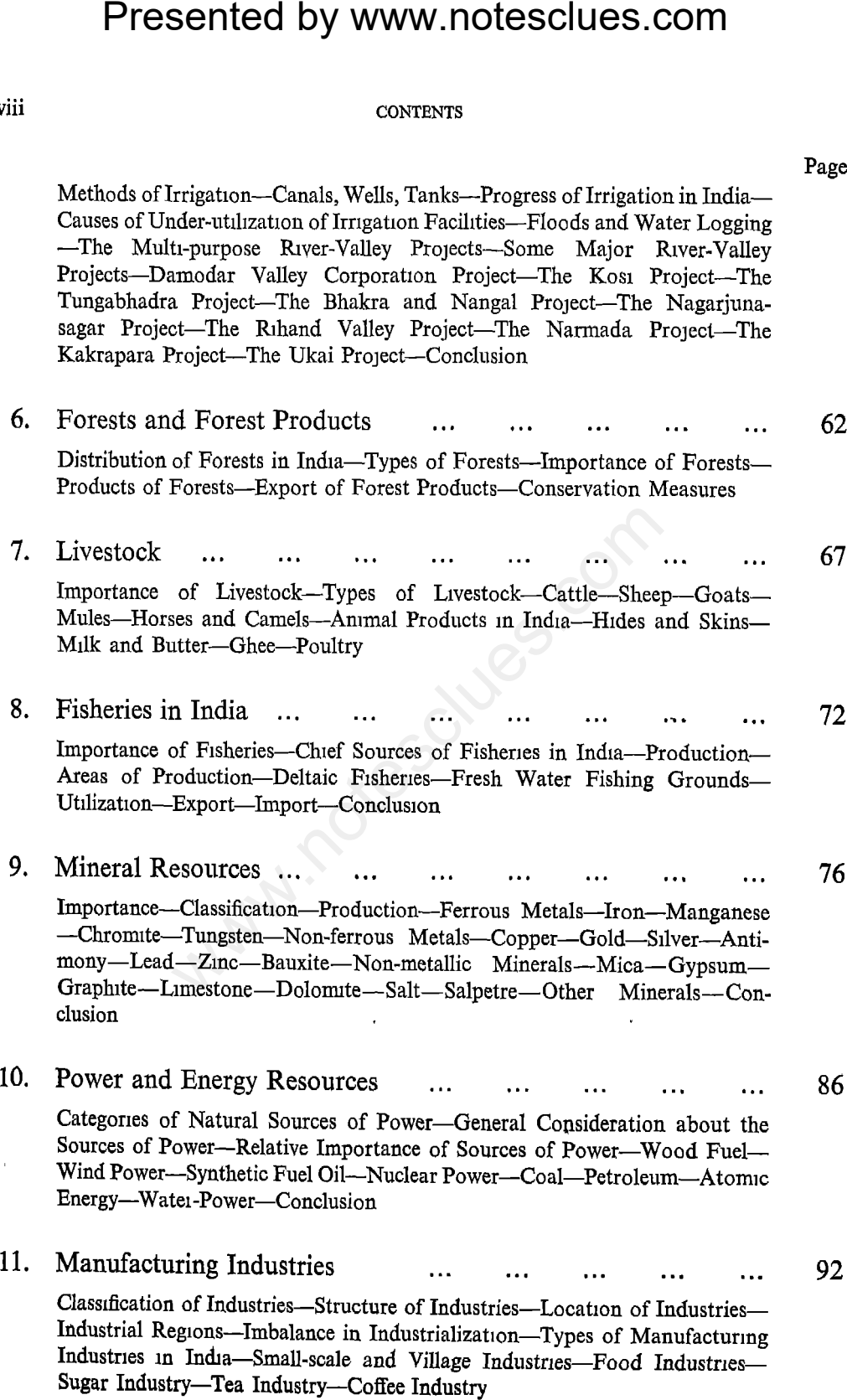

viii

ix

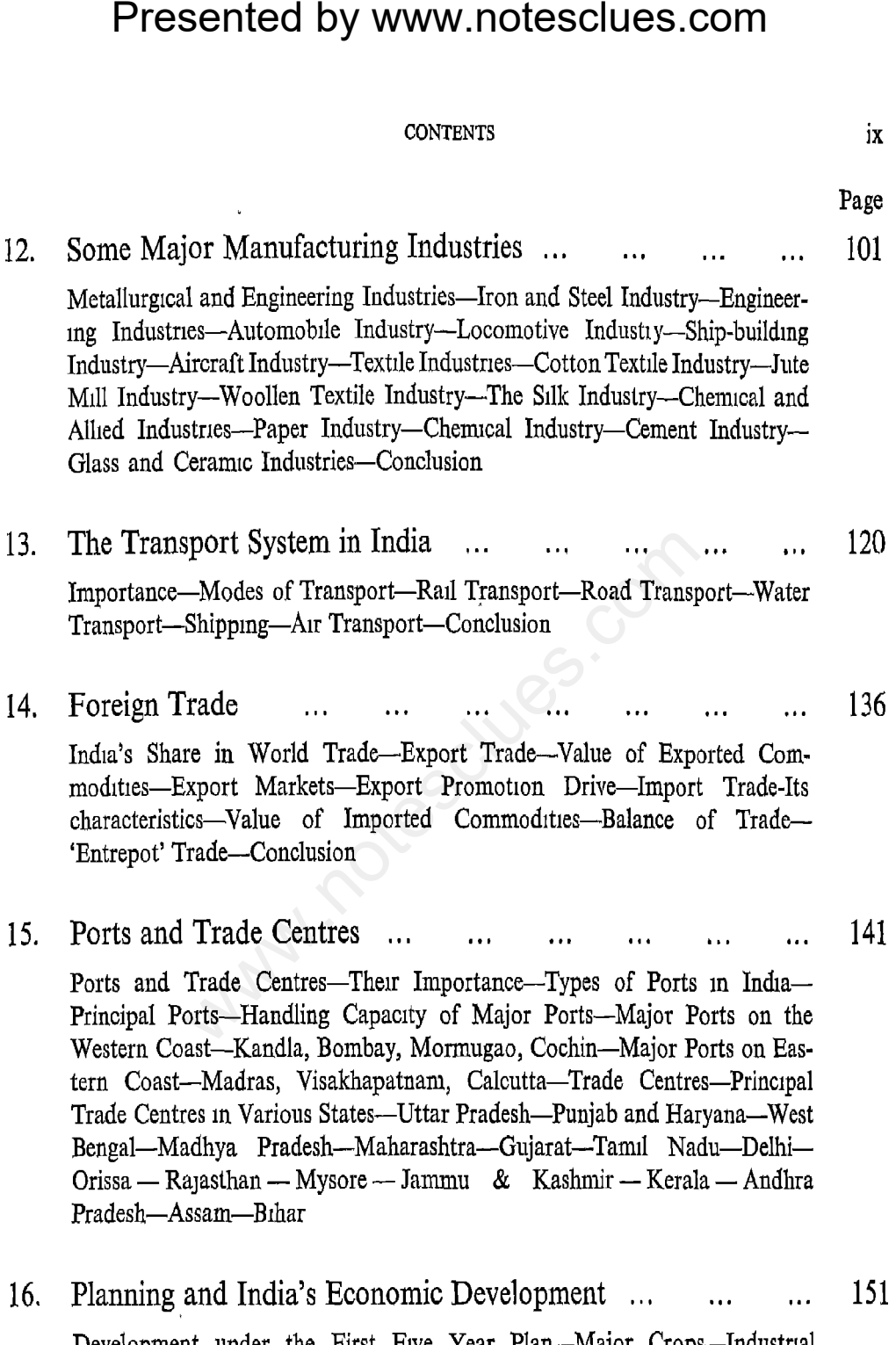

Development under the First Five Year Plan—Major Crops—Industrial Production--Development of Transport--The Second Five Year Plan-Third Five Year Plan-Targets under the Fourth Plan

> $\bullet$   $\bullet$   $\cdots$  .  $\hat{\mathbf{u}}$

 $\bar{\phantom{a}}$ 

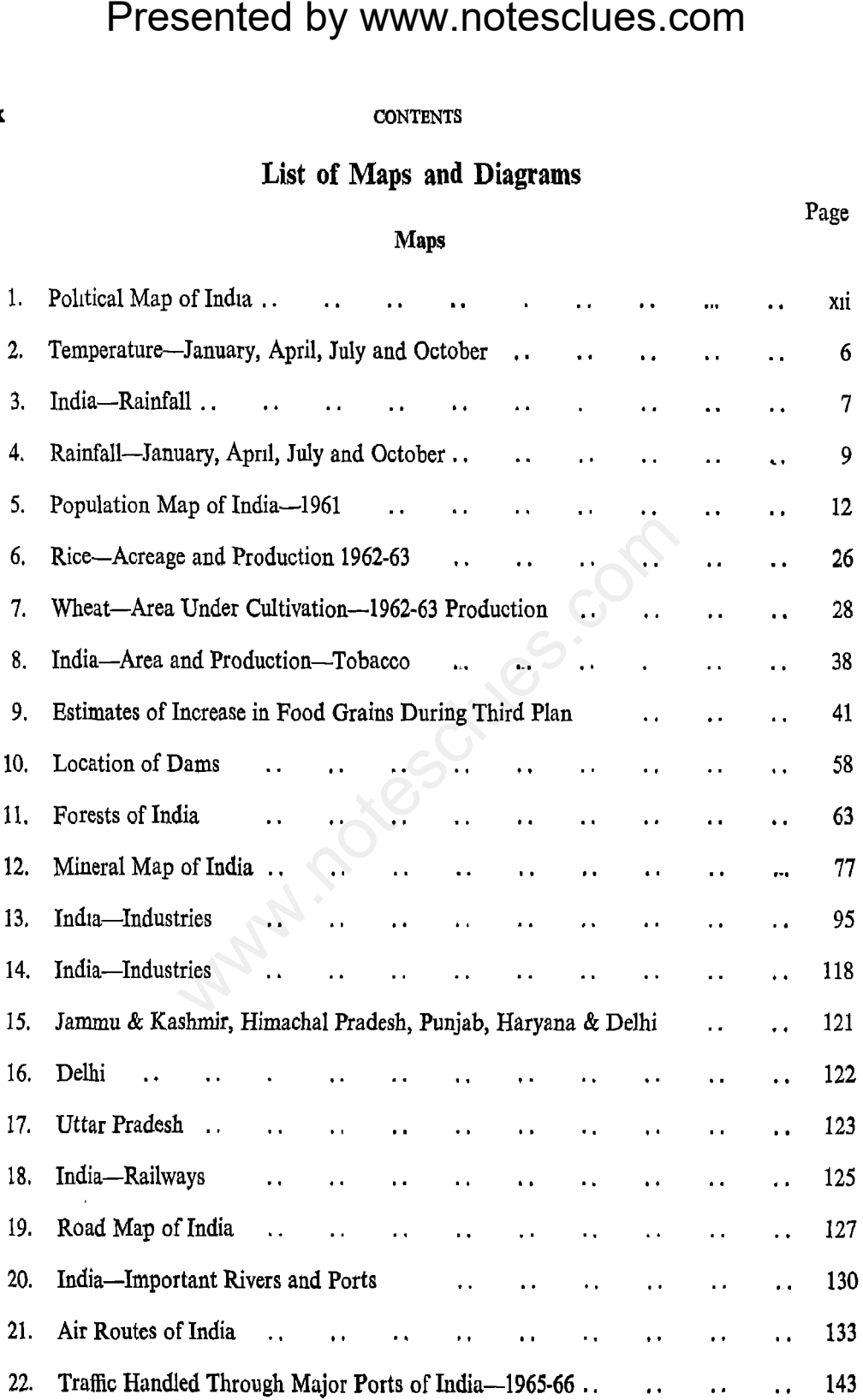

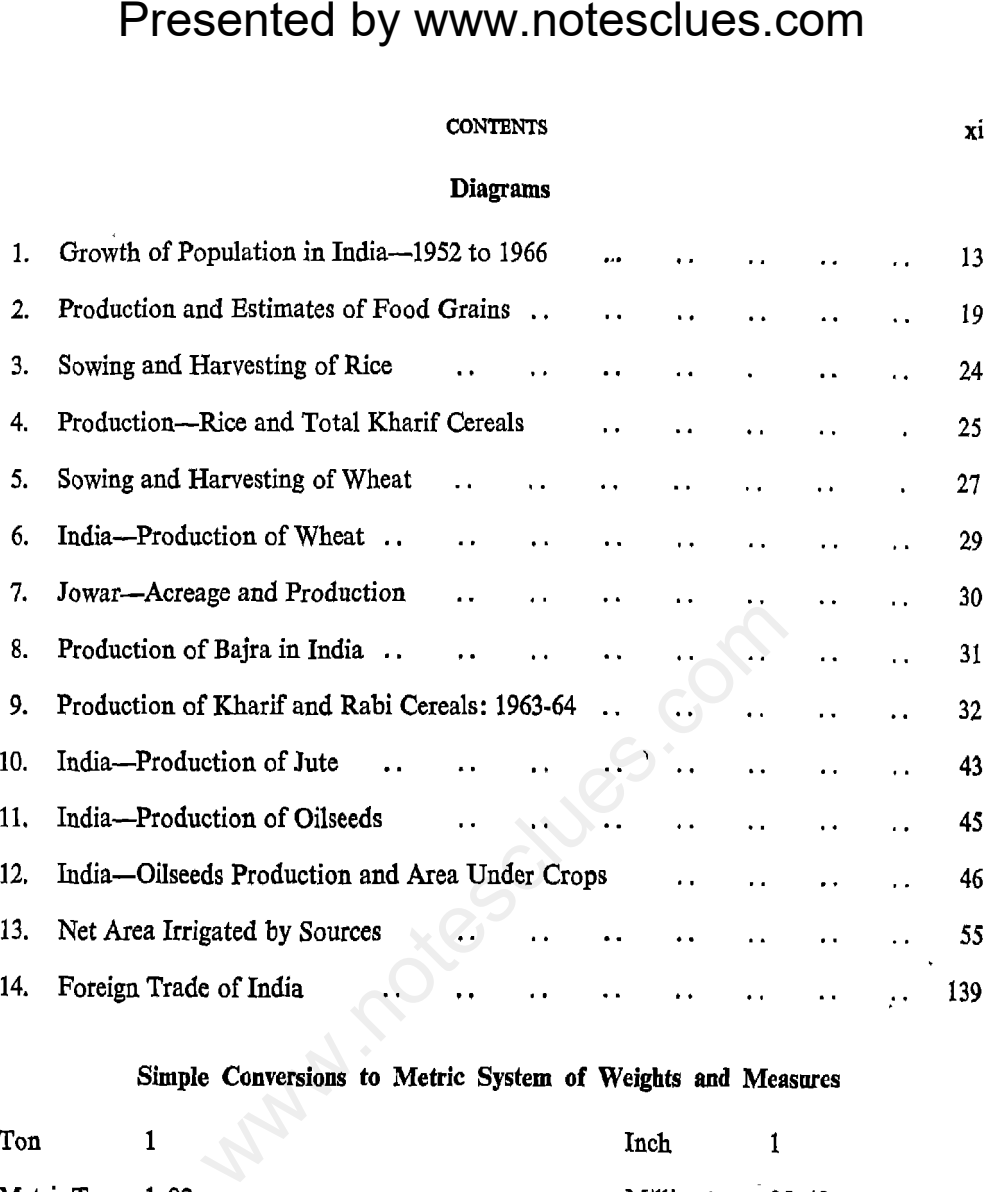

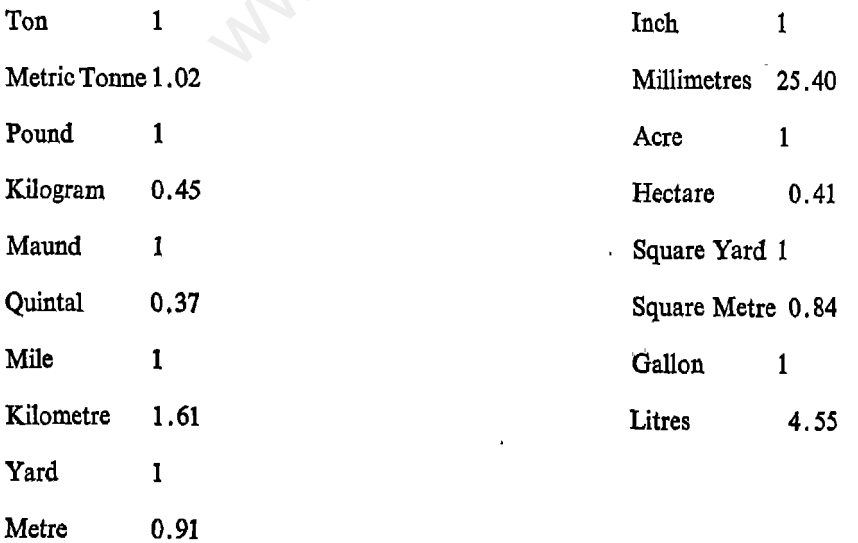

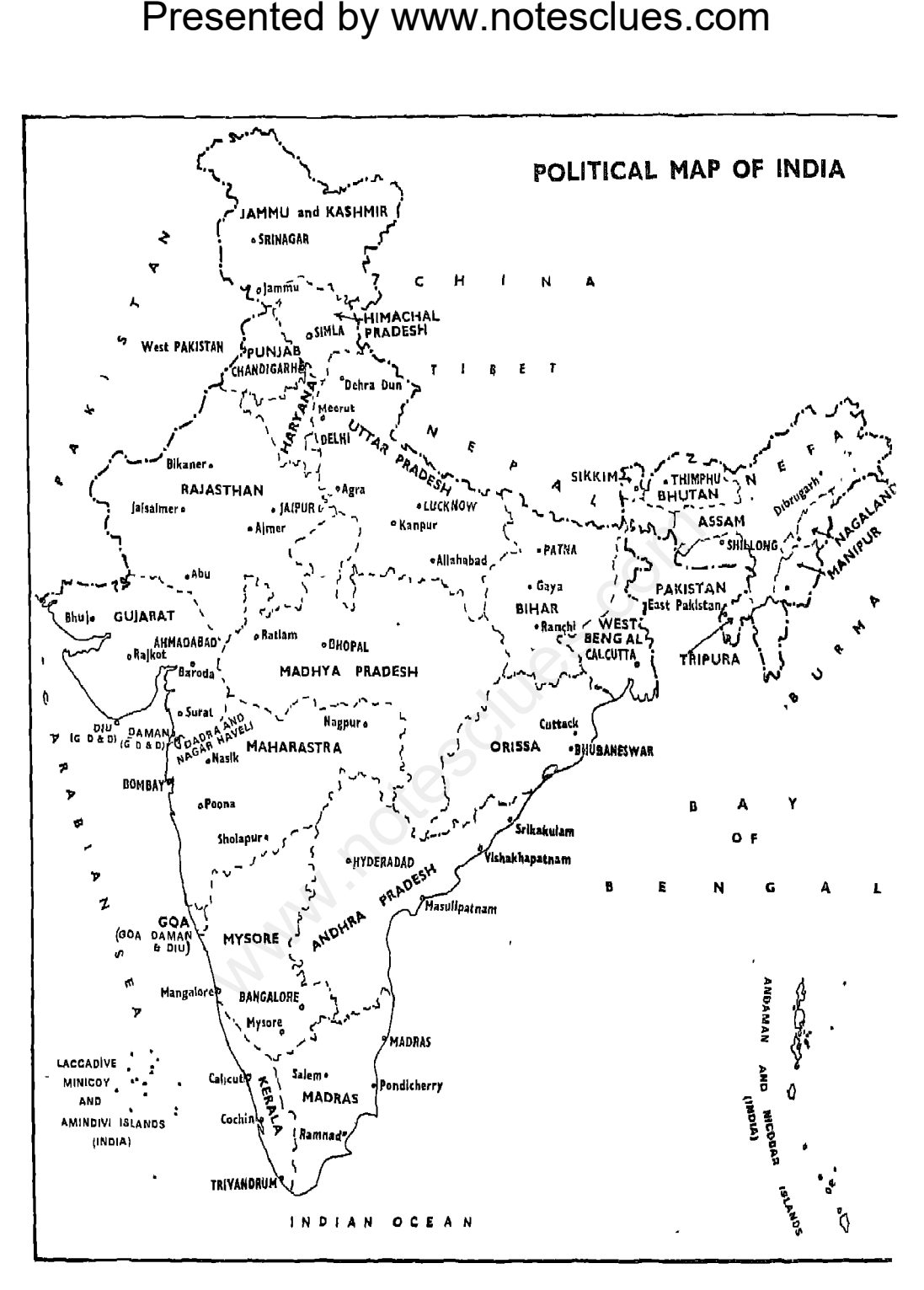

(i) Based upon Survey of India Map with the permission of the Surveyor General of India. <sup>©</sup> Government of India Copyright 1961.

(ii) The demarcation of the Gujarat-West-Pakistan Boundary is in accordance with the Indo-Pakistan-Weste. Boundary case. Tribunal Award is in progress (1969).

# Geography

performance.

less plentiful and difficult to exploit. Men can overcome by their knowledge, intelligence and culture, various hurdles which stand in the way of maximum utilisation of the resources. In the process, men develop social and political systems to facilitate development for their own progress.

India's physical environment like location, climate, landforms, mountains, rivers, soils, forests, fisheries, mineral deposits and other

Presented by www.notesclues.com<br> **Introduction**<br> **Introduction**<br> **Introduction**<br> **Introduction**<br> **Introduction**<br> **Introduction**<br> **Introduces**<br> **Introduces**<br> **Introduces**<br> **Internal condition**<br> **Internal condition**<br> **Intern** bution, not only within the country but also with other countries. Economic and commercial geography of India explains how different areas, producing different commodities merge into a single producing system through transport and markets. Thus commodities, transport and markets are the three fundamental aspects of economic and commercial geography of India. These are to be understood in the background of India's physical environment and her people.

 $\overline{2}$ 

- $\mathbf{1}$ .
- $2.$
- Presented by WWW.notesclues.com<br>
2<br>
The study of economic and commercial of resources, transport and markets and<br>
geography of India gives an understanding through them, an insignt into the economic<br>
2<br>
2. Explain the purp  $3.$
- 4. in India.

Pradesh, Assam, Bihar, Gujarat, Haryana, Jammu & Kashmir, Kerala, Madhya Pradesh, Tamil Nadu, Maharashtra, Mysore, Nagaland, Orissa, Punjab, Rajasthan, Uttar Pradesh and West Bengal. The centrally administered territories are Andaman and Nicobar Islands; Dadra and Nagar Haveli; Delhi; Goa, Daman and Diu; Himachal Pradesh; Laccadive, Minicoy and Aminidivi Islands; Manipur; Pondicherry and Tripura.

India has a coast-line of 5,689 km which gives one kin of coast to every 1,024 sq. km

Presented by www.notesclues.com<br>Chapter 1<br>Chapter 1<br>Chapter 1<br>Physical Environment<br>Locarion, Size and Area<br>is a highly favourable situation of area. The coastline of India<br>nume commerce. It stands a bit is great length, is

the southernmost point of India. The west coast runs from Cape Comorin. The coast runs north to the Gulf of Cambay, where the Kathiawar Peninsula juts out west from the mainland. The coast continues north-west from Kathiawar. (The opening, i.e., the gulf, between the north-west coast and the peninsula is known as the Gulf of Kutch.)

# **Natural Regions**

Geographically India presents three natural divisions, each of which is quite unlike the

- 
- 
- 

Presented by www.notesclues.com<br>
ECNNETRE EXECTS TONOTE EXECTS (SORAPHY OF ENDIA<br>
se divisions are based on physical in the Himalayas. The Lesser<br>
Himalayan Region in the North; resources. There are creatensive better<br>
Him

the Lesser Himalayas and the plains. At the foot of the Outer Himalayas lies the Terai jungle—the abode of many wild beasts like yaks, bears, leopards and sambar on the west, panthers and tigers in the central part and elephants, tigers, etc., on the east.

The Himalayas act as a natural protective wall for India. In winter, they prevent the piercing cold winds of Central Asia from coming into India. They also provide rainwater for the plains by arresting the moisturebearing clouds of the south-west monsoon. The Indus, the Ganga and the Brahmaputra along with their tributaries have their sources

developed system of irrigation.

III. Peninsular Region : This region is a tableland and lies within the tropics. It is bounded on three sides by mountains-on the north by the Vindhya and the Satpura ranges including the Malwa and the Aravalli plateaux, on the west by the Western Ghats and on the east by the Eastern Ghats. Two coastal strips of flatland exist on the outer side of both the Western and Eastern Ghatsthe western coastal strip is known as the Konkan in the North and Malabar in the South; the eastern coastal strip is known as the Coromandal Coast.

Presented by WWW.notesclues.com<br>
FRESENT TRINTSONATIVE ENTERT AND TRINTSONATIVE THE SECTION THEORY INTERTATIVE CARE COMON IN down to Cape Comon and a particular is over 1,230 millioned the Gate of the section and the over enclosed.

season. The principal agricultural crops are cotton, tea, coffee, and spices. Cinchona, cocoanut and forest products are also available.

The Deccan is divided into five natural regions: (i) the narrow west-coast region from the Tapti to Cape Comorin receives the full force of the Monsoon from the Arabian Sea and consequently rainfall is over 2,500 mm. The soil is very fertile and the crops are rice, spices and fruits. (ii) The Black soil region in the centre is extremely fertile and suitable for cotton growing. Millets, oil-

These climatic conditions of the Peninsular and northern India are disturbed by the monsoon winds. The word "monsoon" comes from the Arabic word "Mausim" (meaning season) and in India monsoon means the rainy season. There are two Monsoon currents-the South-West Monsoon and the North-East Monsoon. The South-West Monsoon, blowing in-shore, carries with it particles of water and gives rain from June to September. The South-West Monsoon contributes nearly 90 per cent of the total rainfall in India and reaches

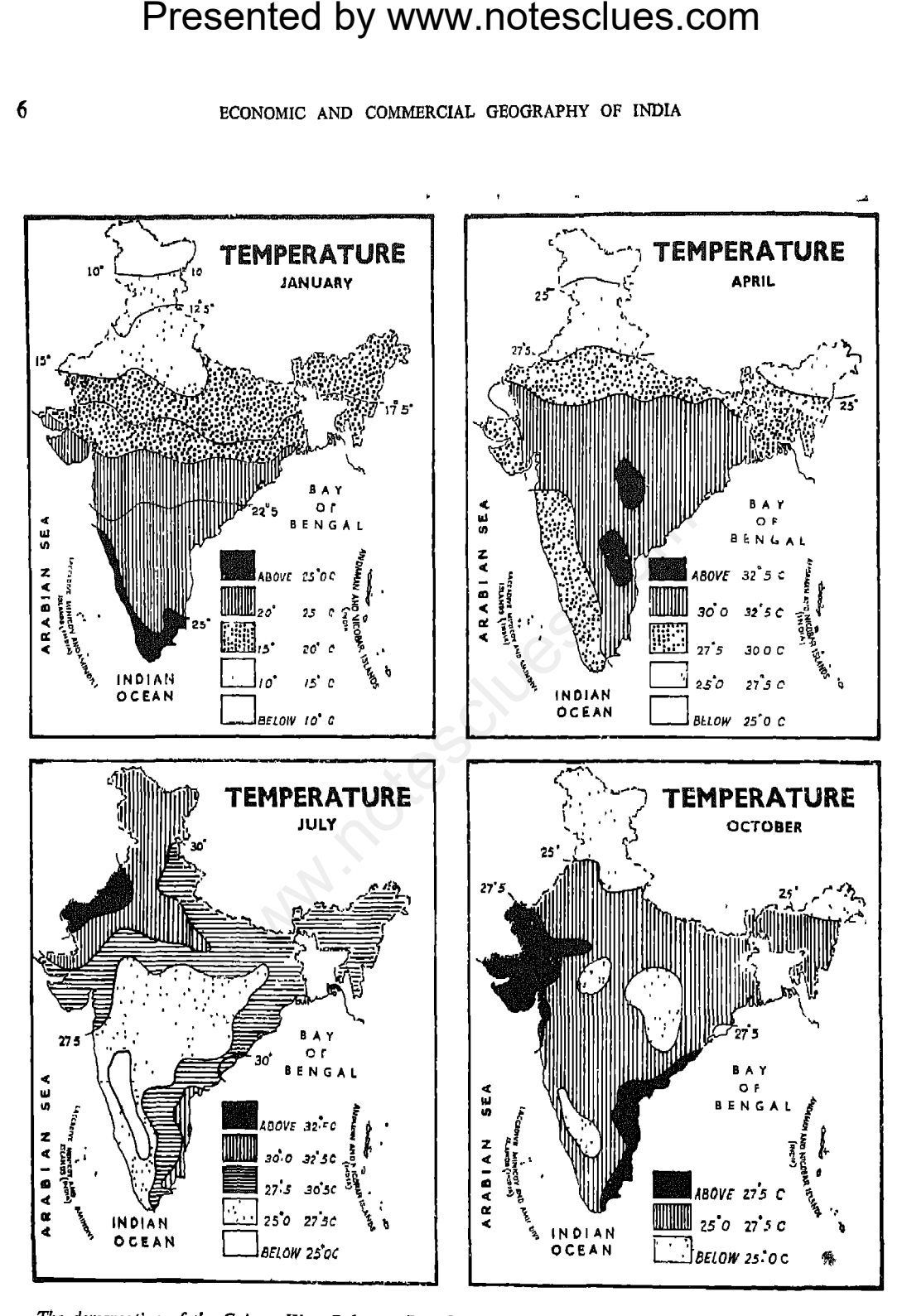

The demarcation of the Gujara-tWest Pakistan Boundary is in accordance with the Indo-Pakistan Western Boundary case. Tribunal Award is in progress (1969).

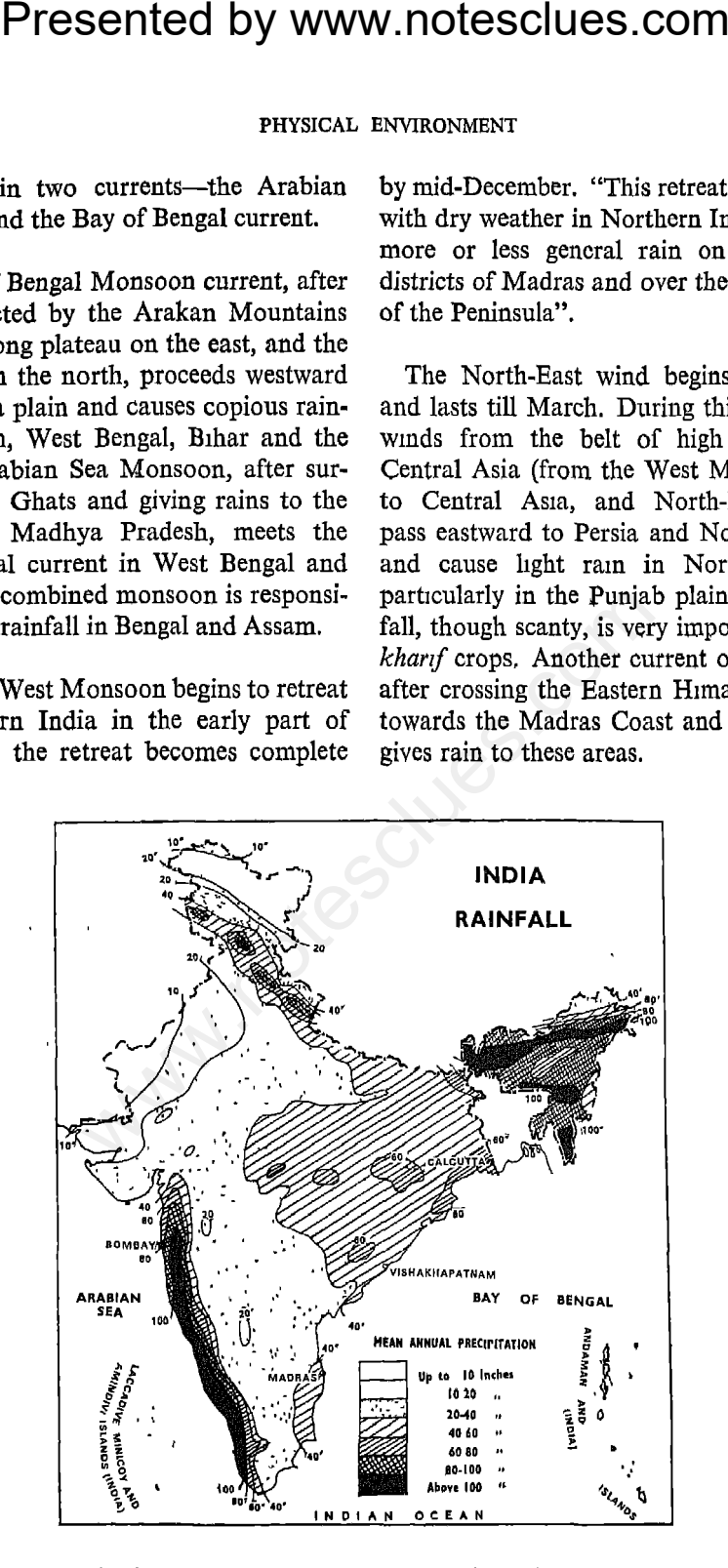

The demarcation of the Gujarat-West Pakistan Boundary is in accordance with the Indo-Pakistan Western Boundary case,. Tribunal Award is in progress (1969).

Presented by WWW.notesclues.com<br>
second to contenent and a sectes and a sectement of the variations from this normal land and agricultural improvem<br>
surprisingly great. The overall cultivation of proper crops and<br>
normal

the U.P., a large part of the Maharashtra State, the whole of Tamil Nadu (except the actual slopes of the Eastern Ghats), South and West Andhra Pradesh and Mysore and some districts in Bihar and Orissa are areas of uncertain rainfall.

The existence of these extensive areas of uncertain rainfall has been the cause of India's famines.

It is not possible to control rainfall. Various measures are therefore taken to reduce the possibilities of famines. Chief among these are promotion of railways,

of Maharashtra, the whole of Berar, the western part of the Madhya Pradesh and the western part of Andhra Pradesh. The soils of this region vary in different parts in character and productiveness. The soils are poor, thin and porous on the slopes and the uplands of the Deccan hills where millets and pulses are the main crops. In the lowlands, the soils are deeper and darker-coloured, suitable for wheat, millets and cotton. The most important soil in the Deccan trap area is the regur or black cotton soil, found mainly in the valleys of the Tapti, the Godavari, the Narmada and the Krishna and parts of

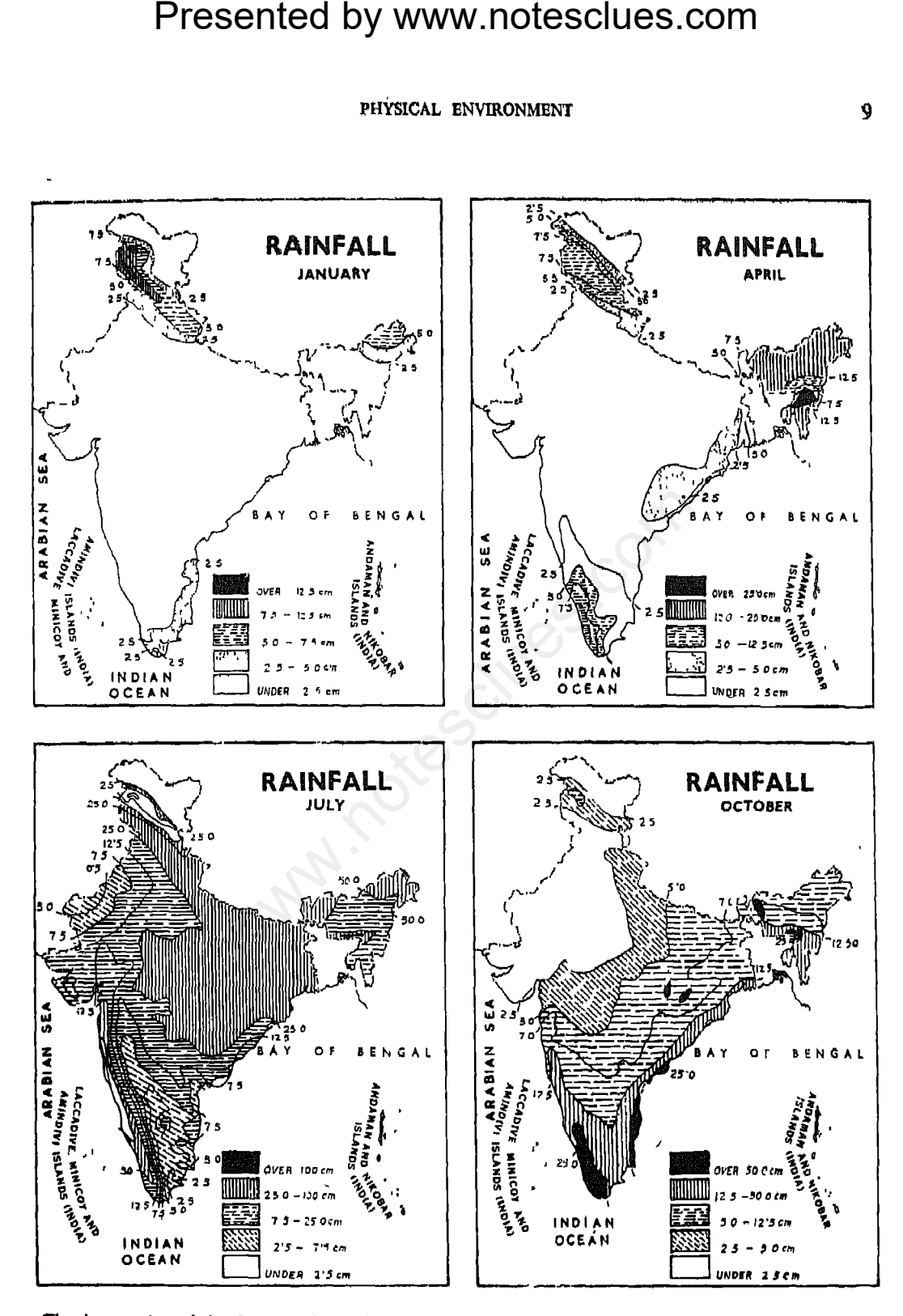

The demarcation of the Gujarat-West Pakistan Boundary is in accordance with the Indo-Pakistan Western Boundary case Tribunal Award is in progress (1969).

areas.

Presented by www.notesclues.com<br>
ECONOMIC AND COMMIRCIAL GROGRAFHY OF INDIA<br>
Madhya Pradesh and in some The laterite soil is found<br>
alignat. Cotton, jowar, wheat, Pradesh, Assam and along the para<br>
gram are cultivated in t

# **QUESTIONS AND DISCUSSION TOPICS**

- Is India's location favourable for International Commerce? Why? 1.
- $\overline{2}$ "India possesses few ports and harbours in proportion to her coast line". Give your reasons.
- 3. Describe the climate, products and industries of the three major Natural Regions of India.
- $\overline{\mathcal{L}}$ Discuss the importance of rainfall to Indian agriculture. What measures have been taken in India to reduce the possibilities of famine from the vagaries of the monsoon?
- 5. What are the characteristics of Indian soils?

**Presented by www.notesclues.com**<br>
Chapter 2<br> **Population**<br>
DISTRIBUTION OF POPULATION<br>
of Economic and Commercial<br>
significant because they are<br>
significant because they are<br>
and method and mini-provers.<br>
of human power.

The total population of India is 439 million (1961). It has been growing very rapidly in recent times. The average rate of population growth between 1941 and 1951 was 1.25 per cent per annum It increased to 2.2 per cent per annum during 1951 to 1961. If this rate continues India will have a population of 492 million in 1966, 555 million in 1971 and 625 million in 1976.

The State-wise distribution of population is given in the following table:

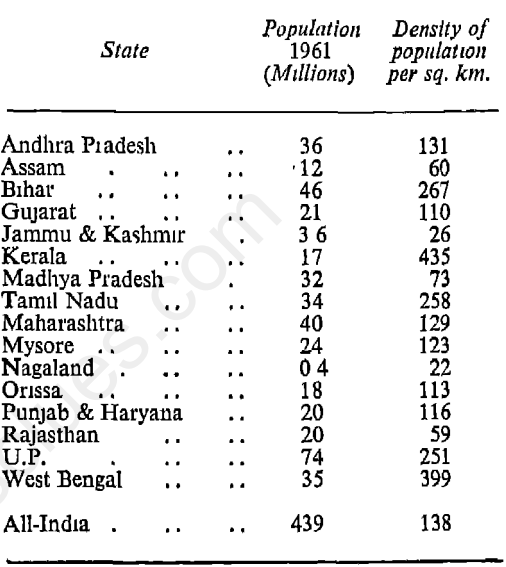

and as high as 435 in Kerala. The density of population per square km of arable land is about 235. This indicates a high pressure of population on agricultural land.

# **Factors Influencing Density**

The distribution of population in India has been influenced largely by the geographical and economic conditions or the external environment of particular regions. The density is relatively higher in those areas where the rainfall is heavy and certain,

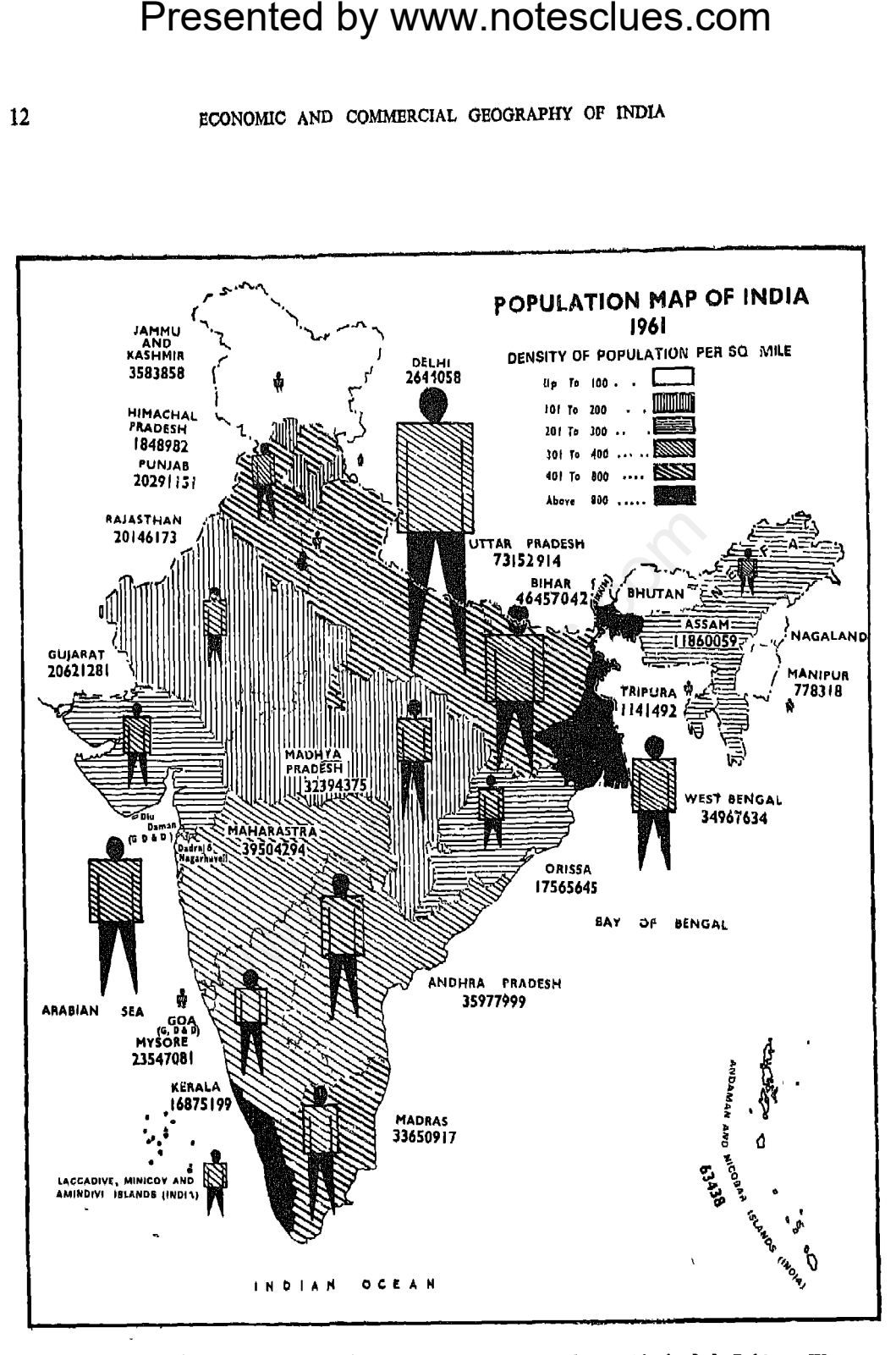

The demarcation of the Gujarat-West Pakistan Boundary is in accordance with the Indo-Pakistan Western Boundary case, Tribunal Award is in progress (1969),

**Presented by www.notesclues.com**<br> **Example 18 Example 18 Example 18 Example 18 Example 18 Example 18 Example 18 Example 18 EXAM**<br> **Example 18 EXAMPLE 18 EXAMPLE 18 EXAMPLE 18 EXAMPLE 18 EXAMPLE** 

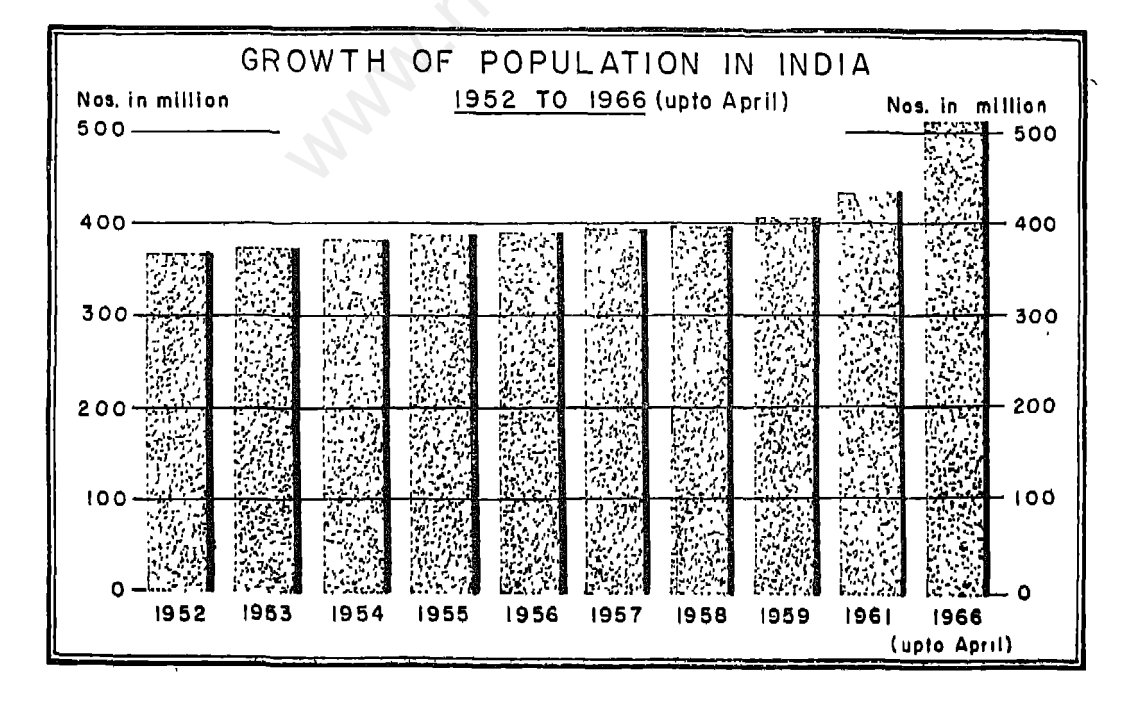

**Presented by www.notesclues.com**<br>
ECONOMIC AND COMMERCIAL GEOGRAPHY OF INDIA<br>
ill allow unrestricted flow of Plans which have been launche<br>
for a long period of time. There aim at increasing both agn<br>
ill allow unrestric city.

enterprising. The past records of the Indian people in arts, science, philosophy, industry and commerce are full of glorious achievements. Although political instability and foreign domination put a brake on the progress of the country for long, the people are once again showing their inherent qualities. India has become the world's biggest secular democracy. The people in India live in peace and unity inspite of the differences in race, religion and language. Scientific knowledge and technical education are being used for the improvement of conditions in agriculture, industry and commerce. The Five Year

Gujarat Gujarati Mysore Kannada Kerala Malayalam Tamil Nadu Tamil Andhra Pradesh Telugu Orissa Oriva Bihar Bihari & Hindi West Bengal **Bengali** Assam Assamese & Bengali

Tamil, Telugu, Malayalam and Kannada are spoken by about 80 million people while 300 million people speak Punjabi, Hindi, Gujarati, Marathi, Bengali, Assamese, Oriya and Kashmiri.

\* Sindhi has been recently included as a language in the schedule VIII of the Constitution.

**Presented by www.notesclues.com**<br> **Example 18 and the control of the control of the control as the official languages; some of them having<br>
been declared as the official languages; some of them having<br>
the country and wil** 

- $\mathbf{1}$ .
- $2.$
- $3.$
- 4.
- 5.

Presented by www.notesclues.com<br>
Chapter 3<br>
Chapter 3<br>
Chapter 3<br>
Sentially an agricultural country. is primarly the monsoon which<br>
as agreutture has been the main agricultural seasons, the areas to<br>
not outer country exce

for cultivation per capita of population comes to 0.5 hectare.

In total area under cultivation, India thus occupies the third place in the world next to the U.S.A. and the U.S.S.R.

# **Types of Agriculture**

Geographical Factors: Although several factors are relevant in the development of agriculture in India, more pronounced are the monsoon, the soils and the plains. It

areas; and (c) the Himalayas where mountains prevent large-scale cultivation.

# **Agricultural Operations**

Agricultural operations in India begin in June with the arrival of the monsoon. The crops raised in autumn as a result of the sowing made in June are known as the Kharif crops. The principal kharif crops are wheat, rice, millets, maize, tobacco, jute, castor, groundnut, and cotton. The other agricultural season commences in winter,

# **Crop Seasons**

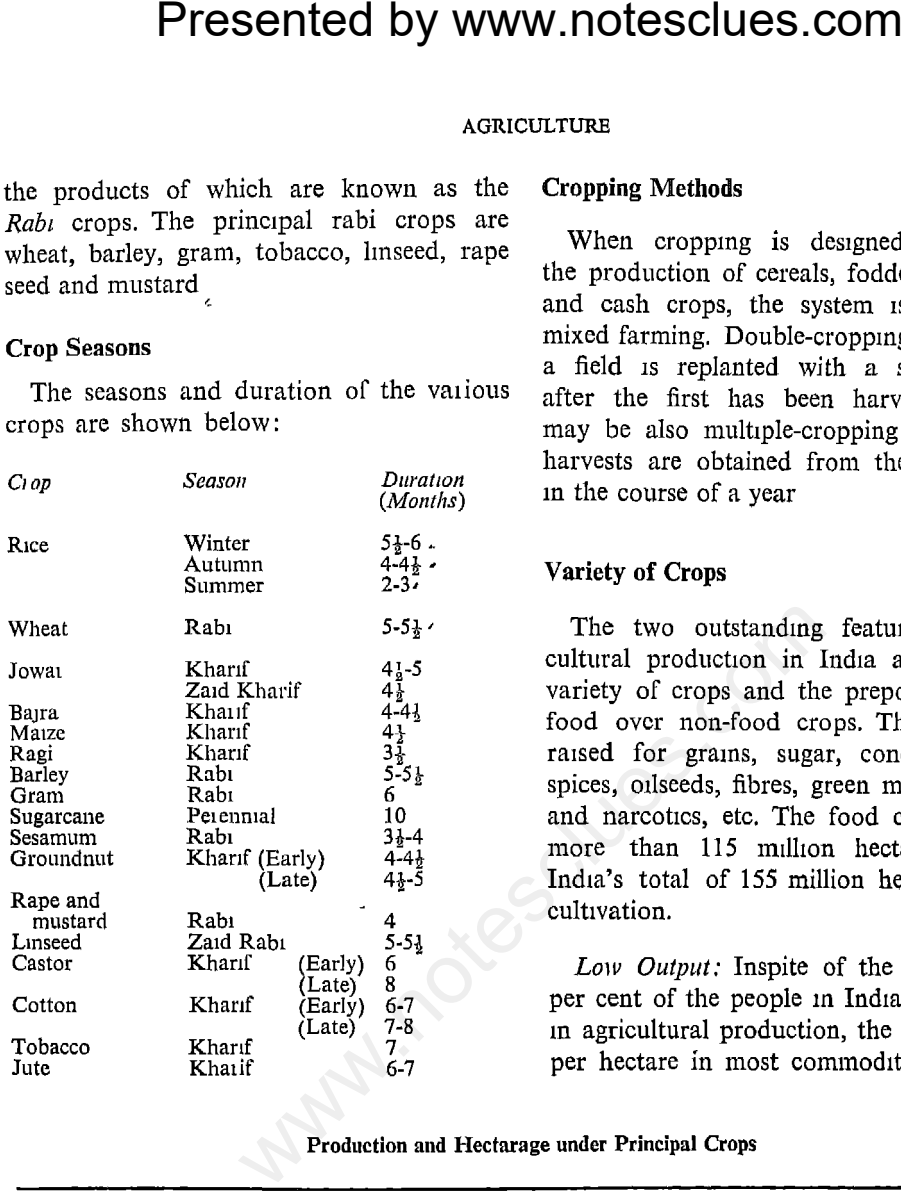

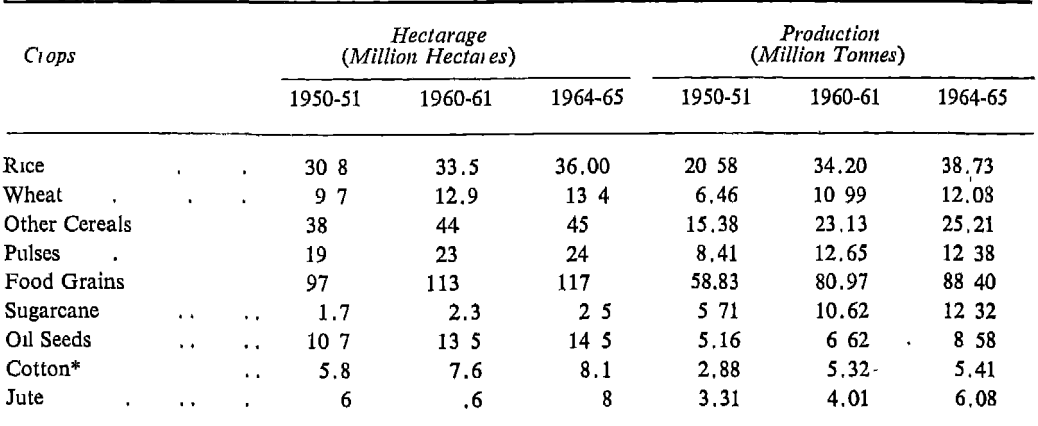

In million bales of 180 kg,

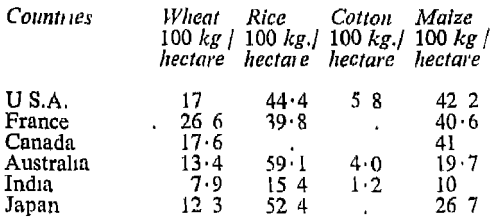

very low, though compared with Japan and U.A.R., the size is fairly high.

# Average Size of Holdings per Family  $(1963)$

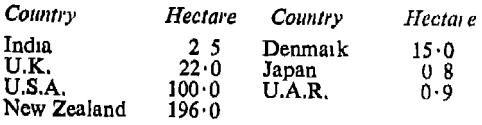

But Japan is an exception. Inspite of small holdings, the Japanese have been able to get very high yields per hectare through intensive methods of cultivation and increasing use of fertilizers. The limitations inherent

**Presented by www.notesclues.com**<br>
LONOMIC AND CONSERCIAL GEOGRAPHY OF INDIA<br>
in the world as shown by the in small holdings are no double!<br>
Determines in frame in the world as shown by the in small holdings are no double

Agricultural production in India can, however, be raised by reclamation of waste land, increased supply of water through irrigation, use of good seeds, use of chemical manures, use of machinery to bring new or difficult land under cultivation, by antimalaria measures to improve the health of peasants and by offering credit and other facilities to the cultivators.

Systematic efforts are already being made to increase agricultural production in India. The following table gives an indication of the yield increase per hectare of certain important crops:

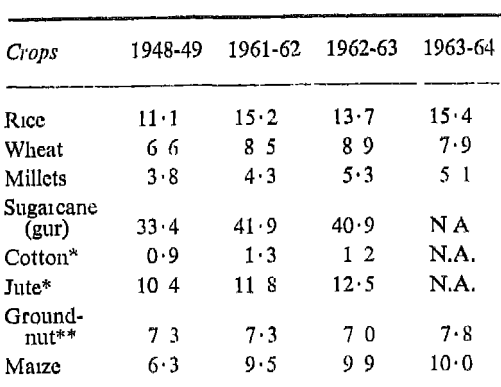

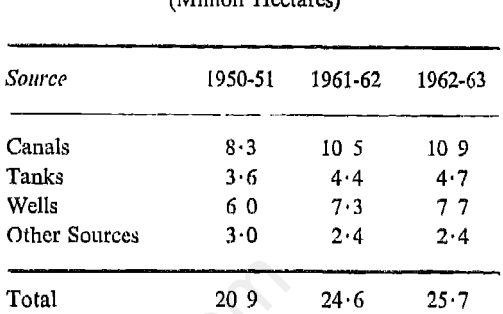

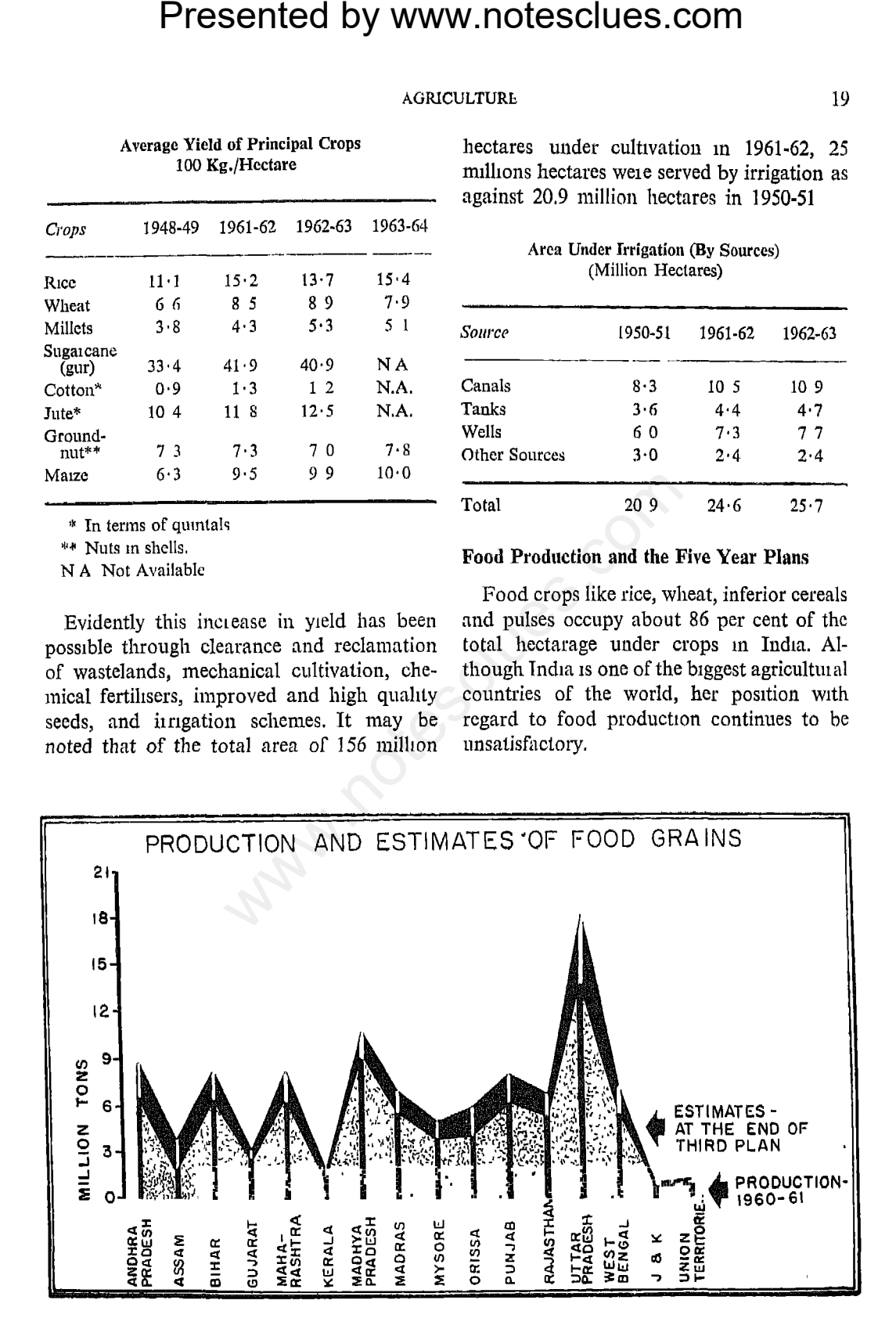

**Presented by www.notesclues.com**<br>
ECONOMIC AND COMMERCIAL GEOGRAPHY OF INDIA<br>
tage in India is essentially due The following table shows the of agriculture in raising its cereals into India from 1961-65<br>
The population o

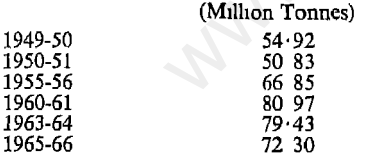

Food Shortage: Imported food continues to play an important role in meeting India's deficit. Cereals are imported largely under agreements from the U.S A, Burma, South Vietnam, U.A.R., Canada, Australia and Thailand. India has entered into agreements with the U.S.A. under PL-480 to buy food grains. PL-480 permits the U.S.A. to supply their surplus grains and to accept payment in rupees. This Act also permits the U.S.A to use the proceeds in India for different projects.

| Year                                 |                                      | (In thousand metric tonnes)               |                  |                                           |
|--------------------------------------|--------------------------------------|-------------------------------------------|------------------|-------------------------------------------|
|                                      | Rice                                 | Wheat<br>å<br>Wheat<br>Flour              | Other<br>Cereals | Total                                     |
| 1961<br>1962<br>1963<br>1964<br>1965 | 3,84<br>3,90<br>4,83<br>6,45<br>7.83 | 3,092<br>3,250<br>4,073<br>5,621<br>6,583 | 19<br>ĥ.<br>96   | 3,495<br>3,640<br>4,556<br>6,266<br>7,462 |

shortage

Production of Subsdiary Foods As part of the programme to achieve self-sufficiency in the matter of food, it is also necessary to encourage changes in food habits and also to pay greater attention to subsidiary foods like bananas, tapioca, groundnuts and sweet potatoes. The 4.5 million tonnes of groundnut produced in India can yield 3 million tonnes of finest food equivalent in protein value to over 10,900 million litres of milk. Tapioca as a stable diet is unsatisfactory because of its deficiency in the quantity and possibly in the quality of its proteins. Never-

nutrition.

**Presented by www.notesclues.com**<br>
sa tendency in Tamil Nadu in relatively dry weather. Sufficiently in the standary in Tamil Nadu in relatively dry weather. Suffice the of other foods, such as rice to both for internal co

- $\mathbf{1}$
- $\overline{2}$
- $\overline{3}$ in food?
- 

food crops.

# Rice

China

combination which is seldom met with in any other region of the world. The greatest areas under rice cultivation are found in river deltas, in low lying coastal districts, and in tracts subject to floods during the monsoon.

Rice-growing States: Thus, the principal nce-growing areas of India are: West Bengal, Andhra Pradesh, Bihar, Tamil Nadu, Uttar Pradesh and Orissa These areas account for about 95 per cent of the total rice hectarage in India.

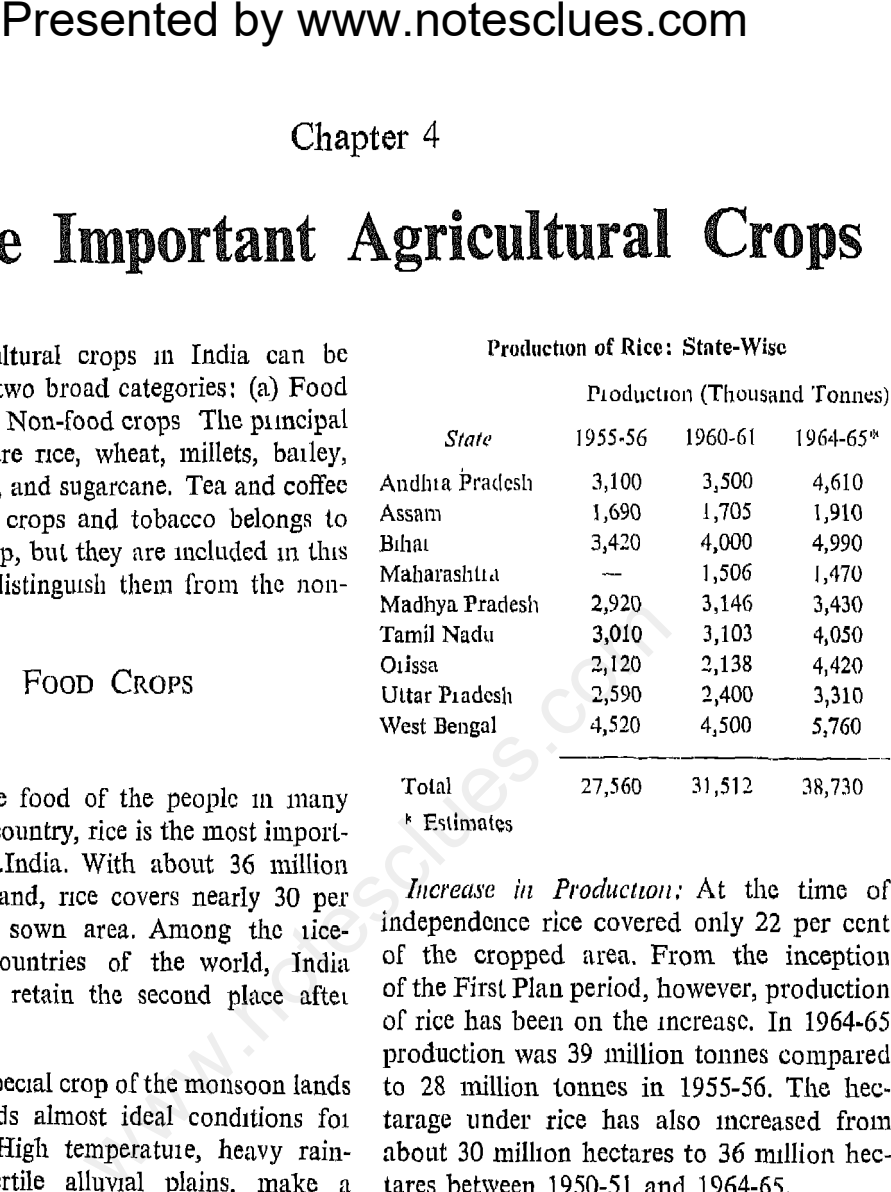

Rice-growing Seasons: The yield of rice per hectare is influenced by a number of factors, such as rainfall, irrigation and soil, which are hable to vary from place to place It also varies according to seasons. Summer rice generally gives the largest yield and autumn, the smallest. Roughly there are three rice growing seasons, Except West Bengal, Bihar and Kerala, the other States do not grow rice in all the three seasons. The following table gives the time of sowing and harvesting of rice as practised in different regions

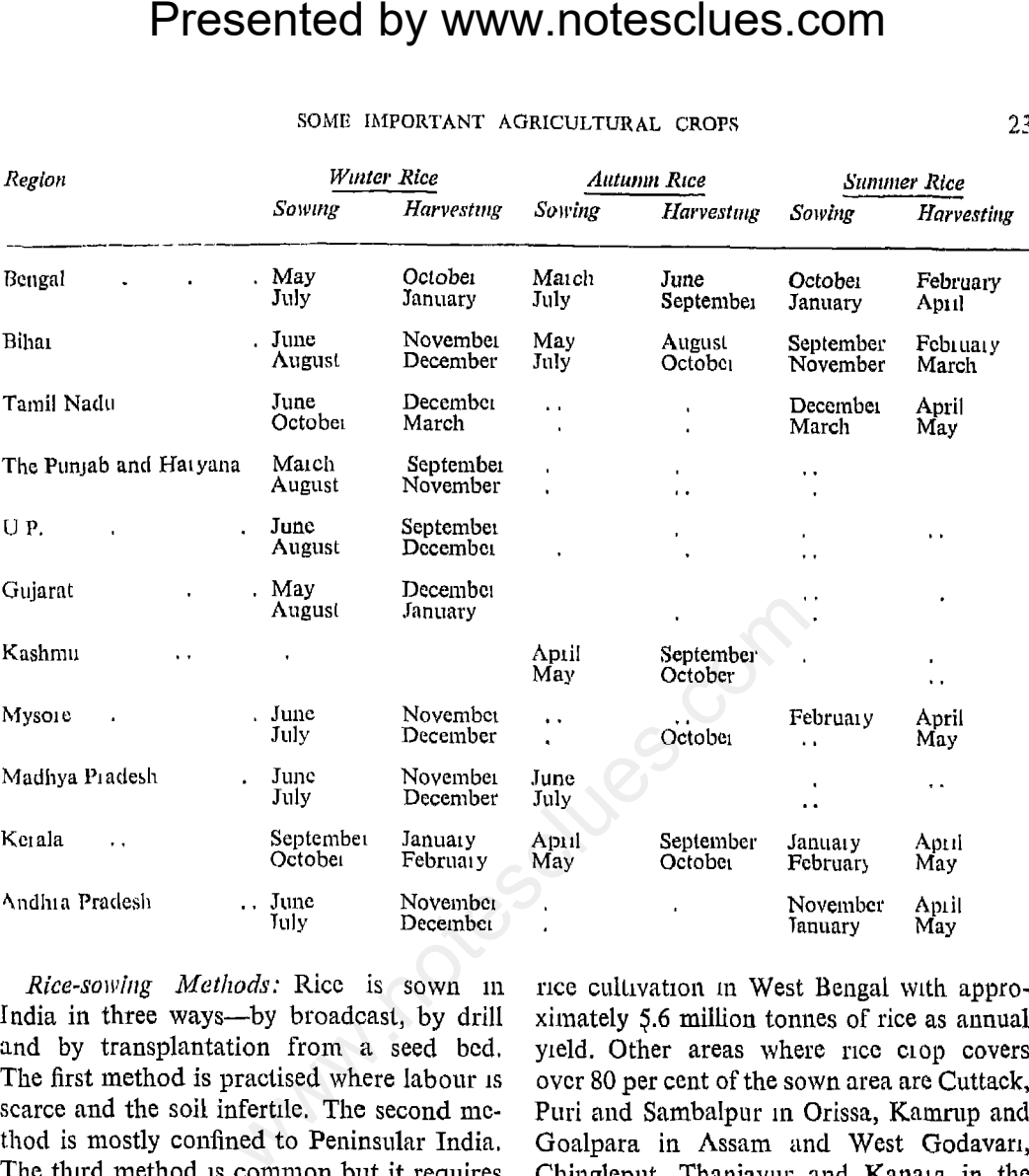

plentiful supply of labour, because the seedbeds are to be highly manured before the seeds are sown. After four to five weeks. the seedlings are uprooted, tied into bundles and carried to the field where they are again planted by hand. The transplanting of the young plants from seed-beds to fields, cutting the rice with sickle and the husking of the grain all involve much manual labour.

Yield Per Hectare: West Bengal has the highest yield of rice per hectare. Almost in every district of West Bengal rice accounts for more than 60 per cent of the sown area. About 4 million hectares of land are under Southern States.

The average yield per hectare in 1963-64 was 1,029 kg. Although the yield is much higher than what it was in 1950-51 with 771 kg per hectare, it is still far below that of the U.S.A., the U.A.R., Italy and Japan where the yields are more than 3,000 kg per hectare

Marketable Surplus and Shortage: It so happens that only about 30 per cent of the rice produced in India is available as marketable surplus, and the rest is consumed in the growing areas. West Bengal has a normal.

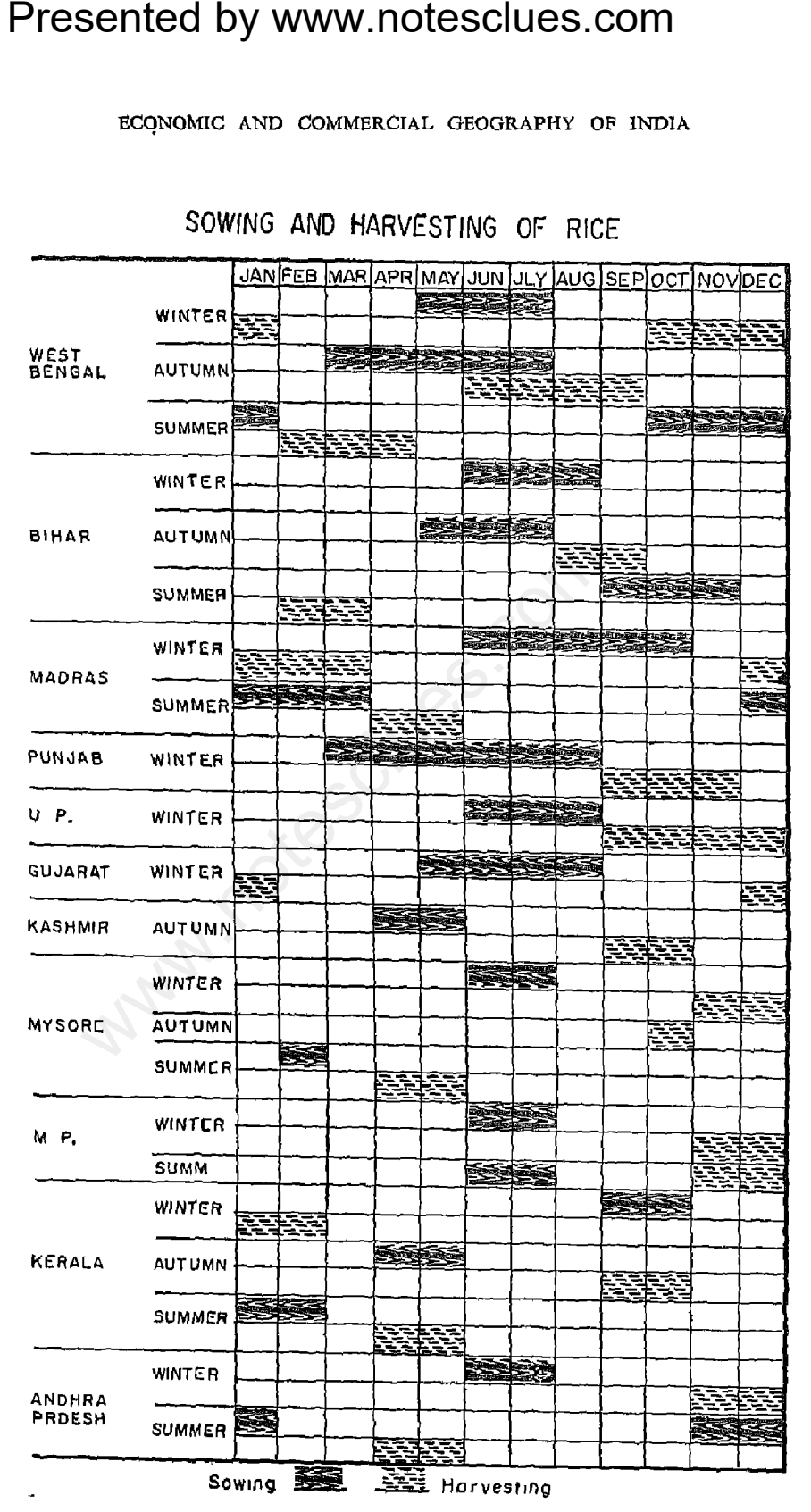
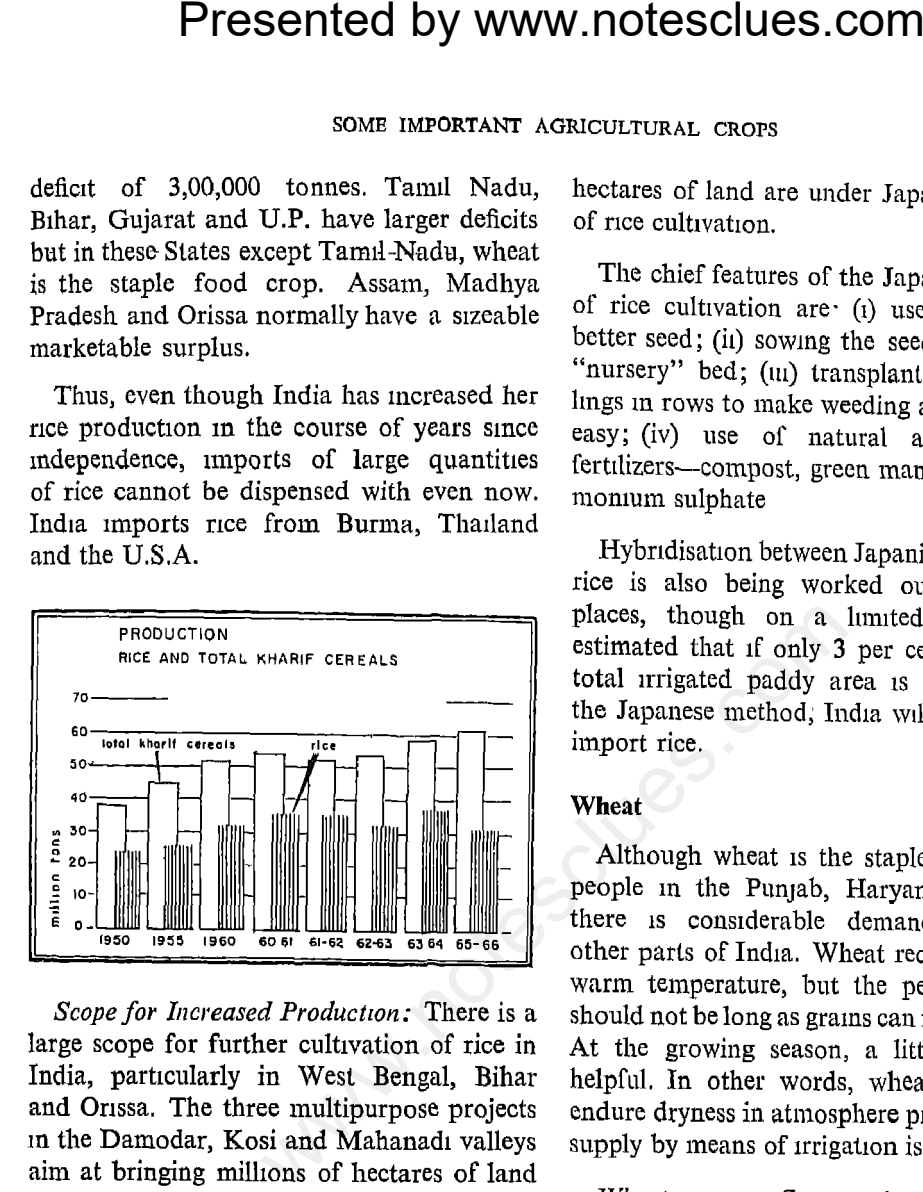

rice can be increased in the country by atleast 50 per cent through improved varieties and better manuring.

The Japanese Method: Lately, experiments and pilot projects have been initiated on the Japanese method of rice cultivation. In Japan, the farmer gets twice or thrice as much as our normal yields The Japanese method involves the addition of adequate organic manures, application of fertilisers at the proper time and at the proper stage of the growth of the crop, and the labour that the farmers put in by way of interculturing and weeding. More than 2.5 million

is grown in two seasons-in winter and spring. The winter wheat requires low temperature in the early stages of its growth and can withstand the winter cold to mature in the summer months. The winter wheat, therefore, takes a longer period to grow The spring wheat is sown in April and harvested in August. In India, however, most of the wheat is grown in winter

In the Punjab, Haryana and Western U.P, for example, the bulk of the crop is generally sown by the end of November. In U. P. and Bihar it is usually sown in October or early November, whereas in the Deccan and

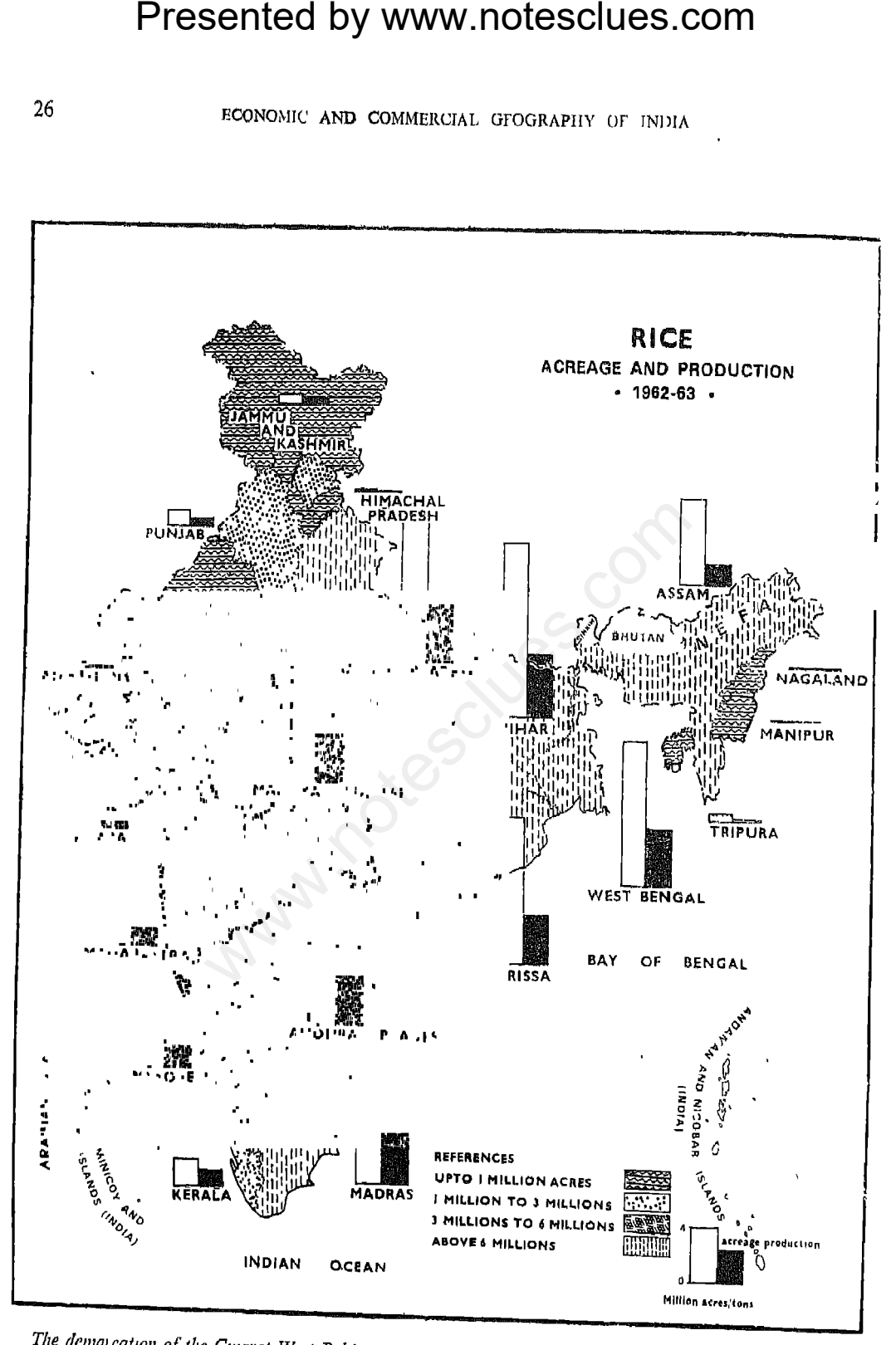

The demain cation of the Gujarat-West-Pakistan Boundary is in accordance with the Indo-Pakistan-Western Boundary case Tribunal Award is in accordance with the

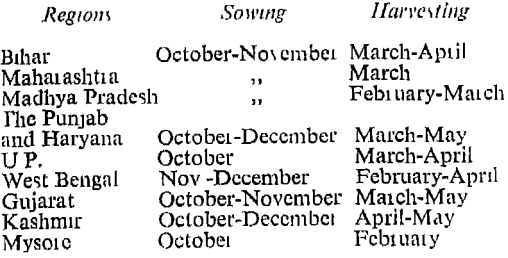

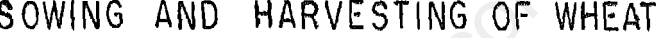

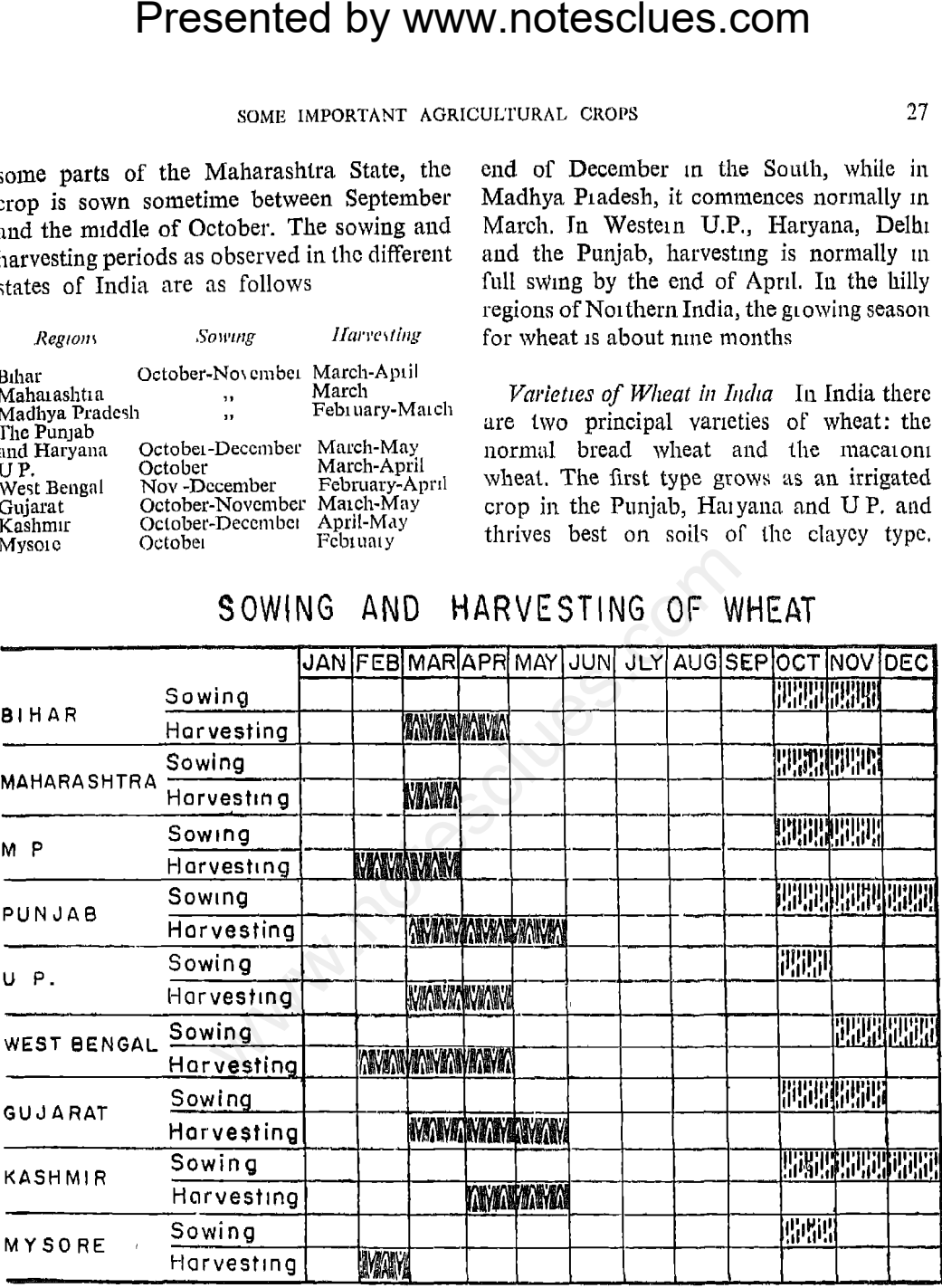

From the above it will be observed that wheat in India takes four to six months to ripen as against nine to ten months in some western countries. In the South, however, the growing period is shorter than in the North. The harvesting may begin at the The second type is grown as a rain-fed crop on the clayey black soil of Maharashtra, Madhya Pradesh and the western part of Andhra Pradesh.

Area and Production. Wheat area covers

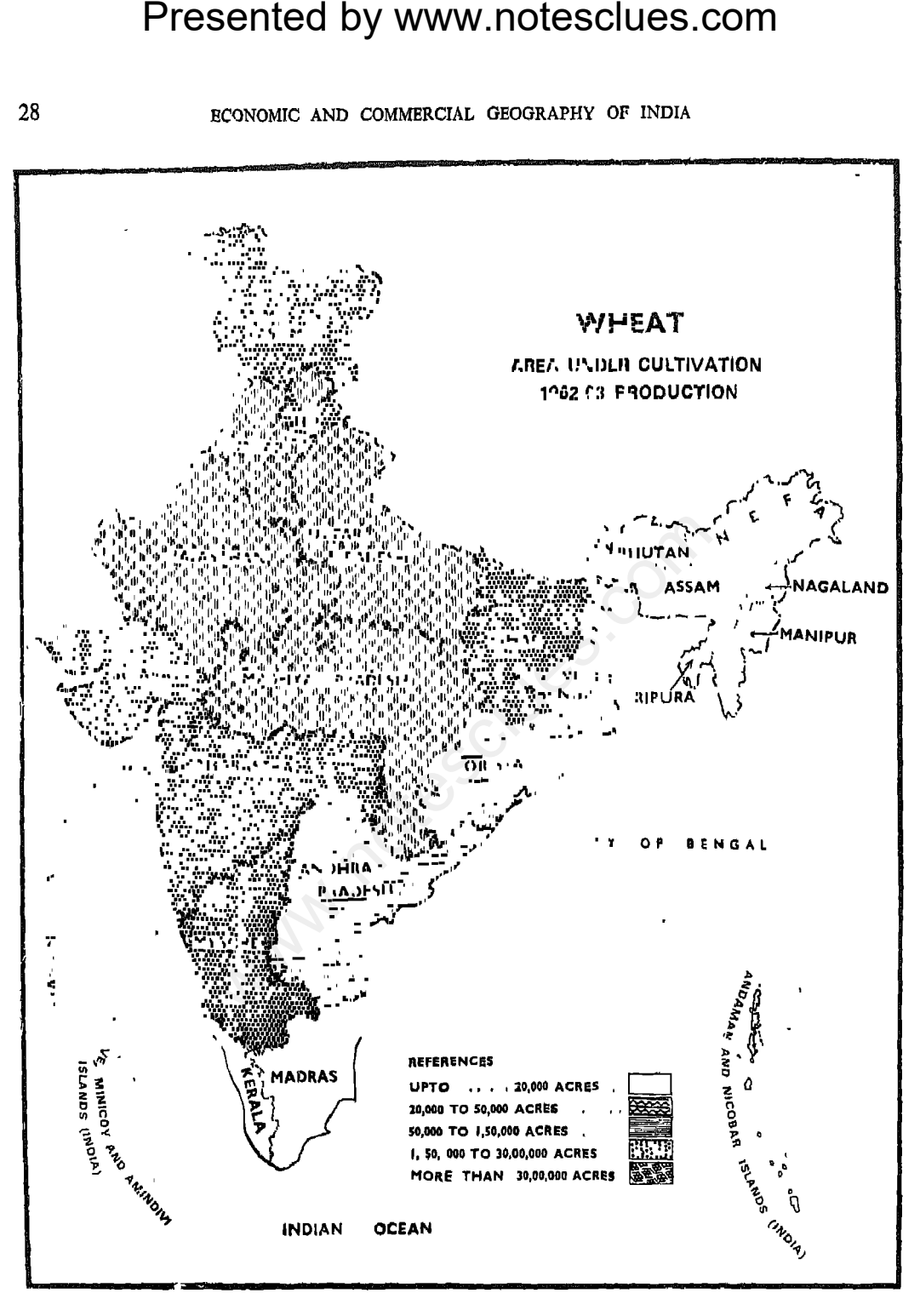

(i) Based upon the Survey of India Map with the permission of the Surveyor General of India. <sup>®</sup> Government of India Copyright 1961.

 $(u)$  The spellings of names appearing in this map have been taken from various sources. (iu) The demarcation of the Gujarat-West-Pakistan Boundary is in accordance with the Indo-Pakistan-Western Boundary case. Tribunal Award is in progress (1969).

**Presented by WWW.notesclues.com**<br>
some necares of and, producing<br>
then tonnes of wheat. Since<br>
the more of wheat is been<br>
dudution of wheat has been<br>
expressed in the state. By the more of the more of the state increase i hectare.

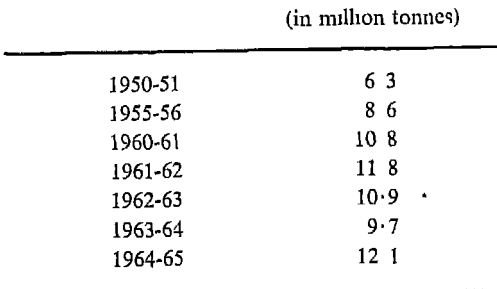

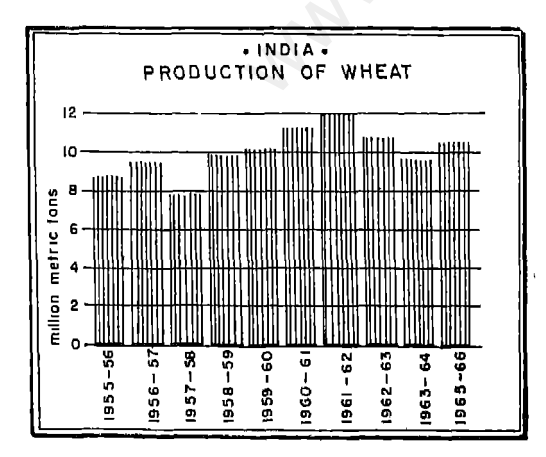

The State-wise figures of hectarage and production of wheat during 1963-64 are as follows;

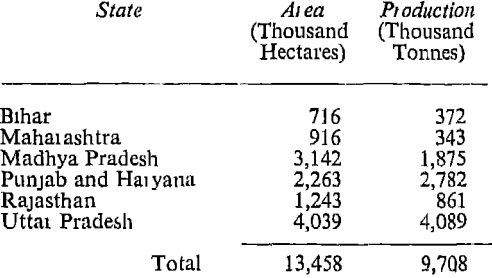

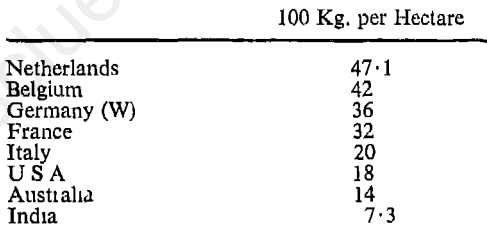

The average yield of wheat in the different States in India during 1962-63 as in terms of quintals per hectare is as follows:

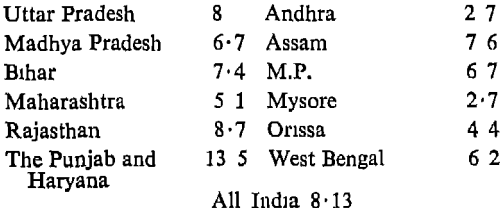

The difference in yield per hectare as noticeable in the case of some States is due to the conditions of water supply. The areas

**Presented by www.notesclues.com**<br>
convolute AND COMMERCIAL GEOGRAPHY Of INDIA<br>
setved by imgation register much replace rice in India, wheat in<br>
d than the areas which depend coin in the U.S.A., as and when<br>
bound of rat

the U.S.A., Canada, Australia, France and Argentina. In 1964-65, the volume of imported wheat was 6.5 million metric tonnes.

## **Millets**

Millets Grow Where Rice Does Not: Millets are grown in those parts of the monsoon lands where rainfall is not sufficient for the cultivation of rice. Also in hot areas with scanty rainfall and in areas where soil is rather infertile owing to its rocky or sandy character, millets are the chief summer grain crop. It is interesting to know that millets

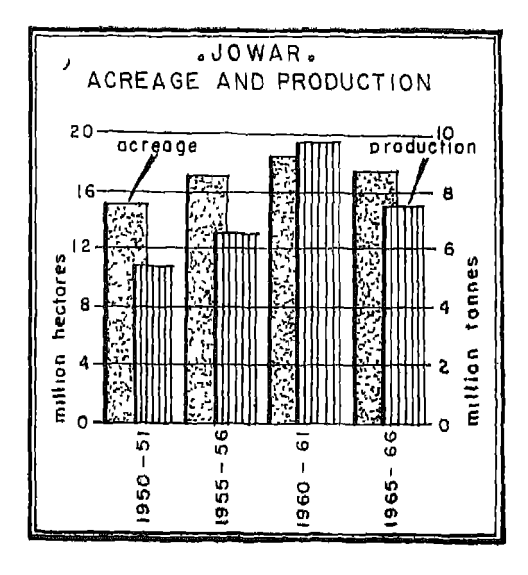

| Year    | Ar ea<br>(000 Hectares) | Production<br>$(000$ Tonnes) |
|---------|-------------------------|------------------------------|
| 1950-51 | 15.571                  | 54.08                        |
| 1955-56 | 17,362                  | 66 19                        |
| 1960-61 | 17,237                  | 92.15                        |
| 1961-62 | 17,798                  | 76.19                        |
| 1964-65 | 18,012                  | 98 11                        |
|         |                         |                              |

## Bajra

Bajra is a short season crop and is grown generally in poorer soils. It is less widely cultivated. It is essentially a village food crop. Rajasthan, U.P., Gujarat, Andhra Pradesh, the Punjab and Haryana are the principal producers. The area under cultivation is about 11 million hectares and the yield amounts to about 4.5 million tonnes. The average yield is 3.6 quintals per hectare. More than 50 per cent of the total production comes from U.P. and Rajasthan. Maharashtra and Gujarat produce a little more than half a million tonnes each.

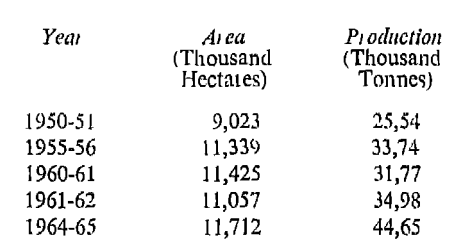

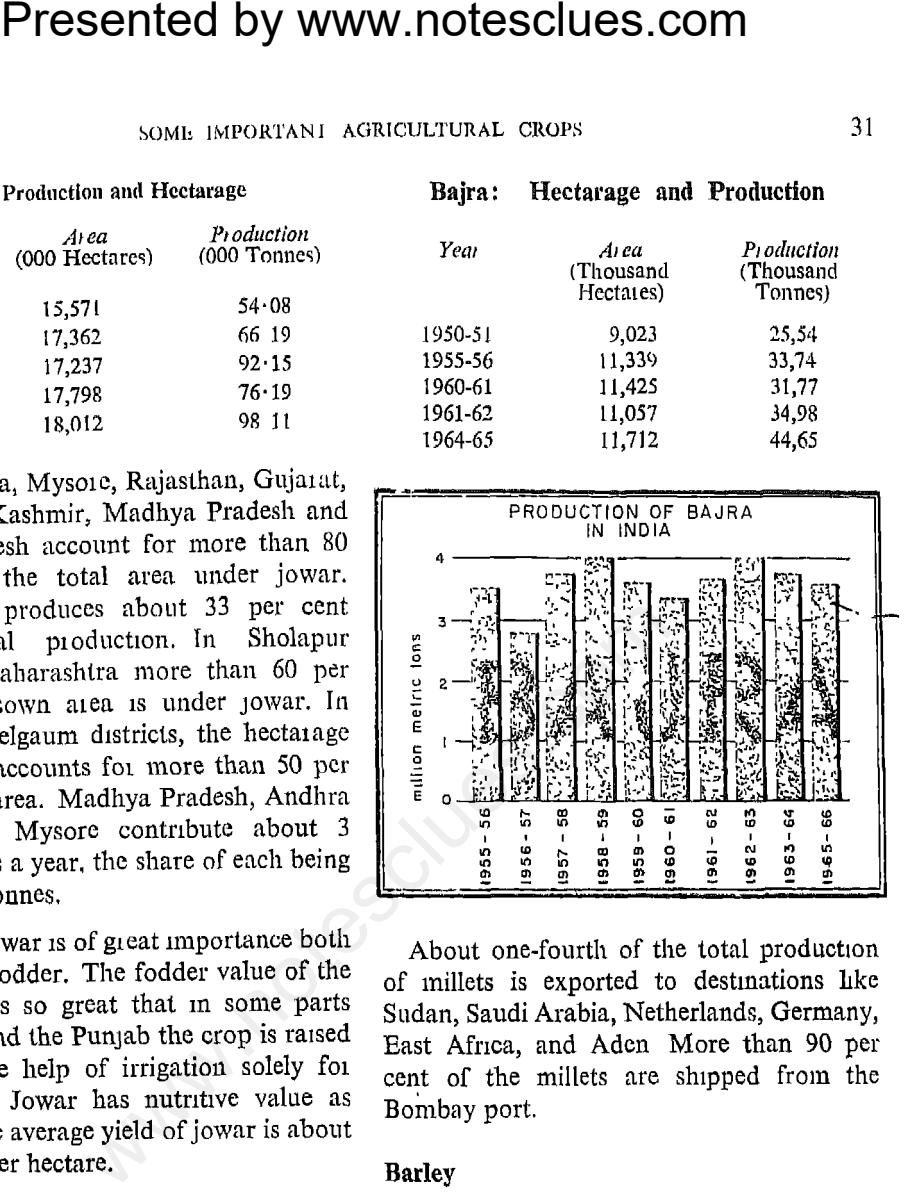

In ancient times, in many parts of the world specially in the Mediterranean belt barley was the principal bread cereal. That was probably so because bailey gives a higher yield than any other grain in the comparatively warm and dry regions of the Mediterranean.

Barley resembles wheat in general appearance and manner of growth, and thrives on scanty moisture supply. If, in any year, rainfall is below normal for wheat cultivation, barley is substituted. Light and sandy soils are ideal for the cultivation of barley It can be grown even in alkaline soils.

**Presented by www.notesclues.com**<br>
ECONOMIE AND COMMERCIAL GEOGRAPHY OF NDIA<br>
barley is a wunter crop. It is in regions with an annual ramfiber and November Its barvest-500 mm<br>
sever and November Its barvest-500 mm<br>
sever

| Year    | Ai ea<br>(Thousand<br>Hectares) | Production<br>(Thousand<br>Tonnes) |
|---------|---------------------------------|------------------------------------|
| 1950-51 | 2,378                           | 23,40                              |
| 1955-56 | 2,815                           | 27,71                              |
| 1960-61 | 2,866                           | 28,21                              |
| 1961-62 | 3,152                           | 31,02                              |
| 1964-65 | 2,668                           | 24.78                              |

plier of food crops will also remain unimportant.

## Maize

Maize, or corn as it is known in America, is found more or less all over India, but Northern India raises the major portion of it. Like the millets, maize is considered in India to be an inferior grain. It prefers fertile soil, specially loam, and is, therefore, grown mostly in U.P, the Punjab and Haryana. Maize requires high temperature and more rain than wheat The soil should be rich and well drained. Most of the maize is grown

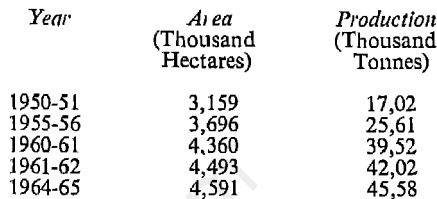

starch and glucose from maize,

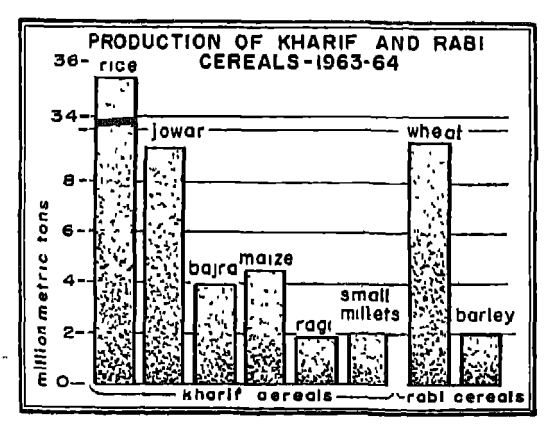

## **Pulses**

of protein.

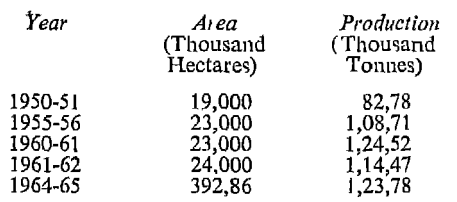

## Gram

under cultivation was 9 million hectares.

The leading producers are U P, the Punjab, Haryana, and Madhya Pradesh which account for more than 75 per cent of the total production. The other producers are Rajasthan, Bihar, Maharashtra and West Bengal. However, as a foreign exchange earner it is of little significance since the internal consumption of gram leaves hardly any surplus for export.

## Lentil and Arhar

Lentil or Masur is grown particularly in the Madhya Pradesh, Tamil Nadu and U.P.,

**Presented by www.notesclues.com**<br>
some IMPORTANT AGRICULTURAL cross<br>
though it is cultivated m other<br>
or *masur*, etc. These grams are of the countryside and is genere<br>
that is a maximum-<br>
the respective areas of their c

optimum conditions are better provided in a warm and humid climate. Warm summers are ideal but the plant is not very sensitive to or easily injured by frost. Abundant rainfall, usually of not less than 2000 mm is required. As tea leaves are required to be picked by hand, abundant labour supply is no less an important factor in tea production.

*Varieties of Tea*: Tea leaves, after they are picked from the garden, are dried by heating in the factory or in the sun and then crushed and iolled before they are packed There are two main varieties of tea—the green tea and the black tea-the difference between

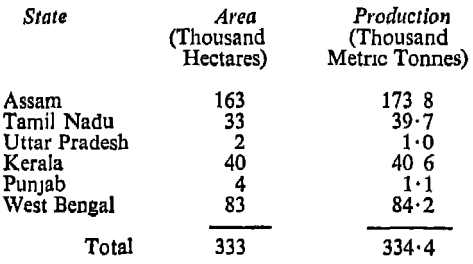

increase.

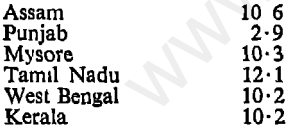

Assam is the largest producer and contributes more than 50 per cent of the total Indian Tea production. In the districts of Darrang, Sibsagar, Lakhimpur in Upper Brahmaputra valley and in Cachar, teaplantations cover more than 30 per cent of the sown area. The Sadia Frontier Tract also grows a large quantity. These areas are served magnificently by railway and rivers.

Although West Bengal occupies the second position among the tea-producing States of India, her tea-cultivation is not so extensive as that of Assam. The two adjoining dis-

**Presented by www.notesclues.com**<br>
ECONOMIE 2.6 COMMIE CONTAINS on the process tricts of Darjeeling and Jalpaja<br>
Heaves. Green tea is unferment-<br>
almost the entire output of West<br>
tea, the leaves are fermented The tea-pla

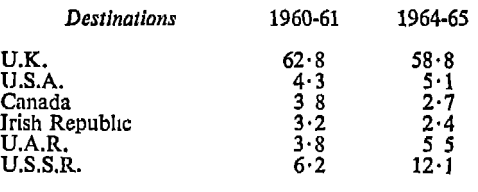

In 1964-65, however, India earned Rs. 124 crores from the export of tea, as against Rs. 109 crores in 1950-51. Since Indian tea has to compete in foreign markets with that of Ceylon, Indonesia, Pakistan, Japan, and East African countries, the exchange earnings are naturally not very steady. Ceylon is fast capturing foreign markets by

and Iran.

**Presented by www.notesclues.com**<br>some movies that tea. It is, therefore, desir-<br>a should take steps to produce improvement both in the quantity of the present of the steps to the average figures of the average yield per

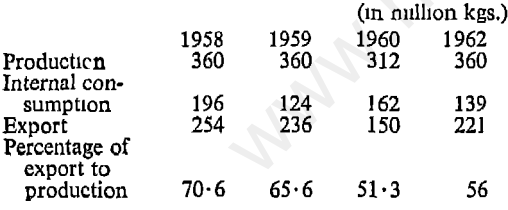

Measures to Improve Production: Various measures are being taken in the country to increase production of tea. For example, there are many tea gardens which cannot approximate optimum production because of the low fertility of the soil and high transport charges. In such cases the Indian Tea Board has been subsidising the cost of fertilizers and transport charges as well as granting loans for repairs and renovation of plants. In addition to these measures of substantial assistance, there has also been an appreciable decrease in the export duty on tea after 1958.

of Kadur, Shimoga, Hasan and Mysore. Mysore has the largest hectarage under coffee plantation and production is always over 80 percent of India's total. In Tamil Nadu coffee-plantations are found mostly in the south-west from North Arcot to Tirunelveli including the western areas. The Nilgiris is the most productive area of Tamil Nadu. In Coorg, more than 20 per cent of the total area is under coffee. A little coffee is also grown in Satara district of Maharashtra. Attempts are being made to grow coffee in new areas like Araku Valley in Andhra Pradesh, in parts of West Bengal, Assam and Andamans.

**Presented by www.notesclues.com**<br>
ECONOMIC AND COMMERCIAL GEOGRAPHY OF INDIA<br>
Climate: Coffee is a tropical because of the increase in the yi<br>
uniting a warm, if not actually<br>
uniting a warm, if not actually<br>
uniting a w

the former accounts for 75 per cent of the coffee production in India. Arabica coffee is noted for its good quality; Robusta has better resistance to pests and diseases, yields more and is cheaper to produce.

Area and Production: Nearly 117,000 hectares of land are under coffee-plantation and the average production is 40,000 tonnes. The average yield of coffee per hectare is 4.1 quintals, lowest being 1.6 quintals in Madras The production of coffee has increased from 24,000 metric tonnes, in 1950 to 43,000 metric tonnes in 1962, which has been possible

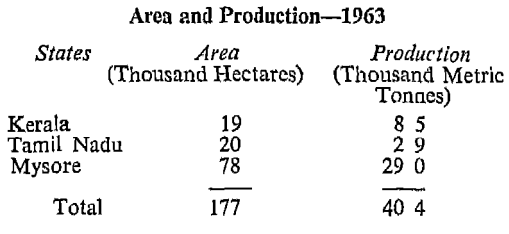

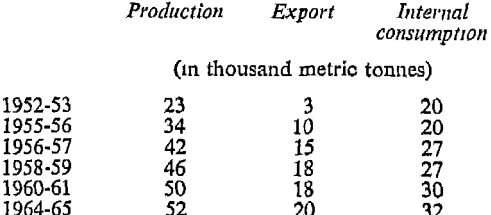

The main problem before the coffee industry is to maintain the growing internal market as well as to promote export. The Indian Coffee Board, which was constituted under the provisions of the Coffee Market Association Act, 1957, controls the marketing and

paganda.

any limit.

## Tobacco

**Presented by WWW.notesclues.com**<br>
some important district and of Four<br>
some interaction at the end of Four<br>
quired to be delivered into a 475,000 tonnes, that is an in<br>
released for the under the and try term over 1965-6

spread gradually to various parts of the country. It has a wide climatic range and is cultivated throughout the country. The harvesting period is between February and April.

India is the second largest tobacco-producing country in the world and contributes about 35 per cent of the world's total production. India, together with the U.S.A. and China, accounts for 60 per cent of the world's tobacco-growing areas. The area under tobacco in India was a little more than 423,000 hectares in 1964-65 and production about 370,000 tonnes. The estimated tobacco

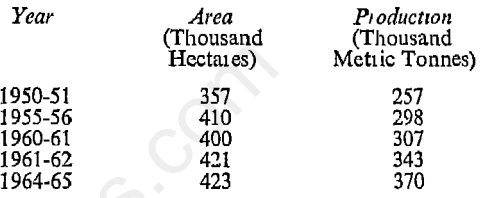

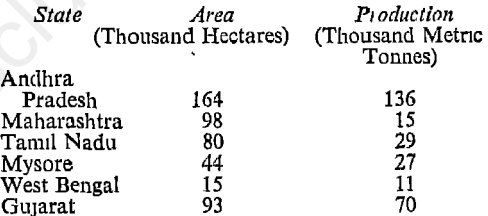

of cigarettes and cigars in India. Nicotiana Rustica is in demand for hookah, chewing and snuff. Though 90 per cent of our tobacco is Nicotiana Tobucum, the top grade virginia type accounts for only 15 per cent.

It may be mentioned in this connection that for export purposes the Virginia type of Nicotiana Tobucum is in great demand. The pattern of consumption of Tobacco in India is as follows:

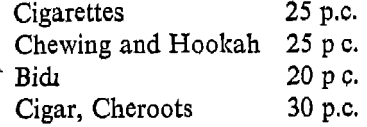

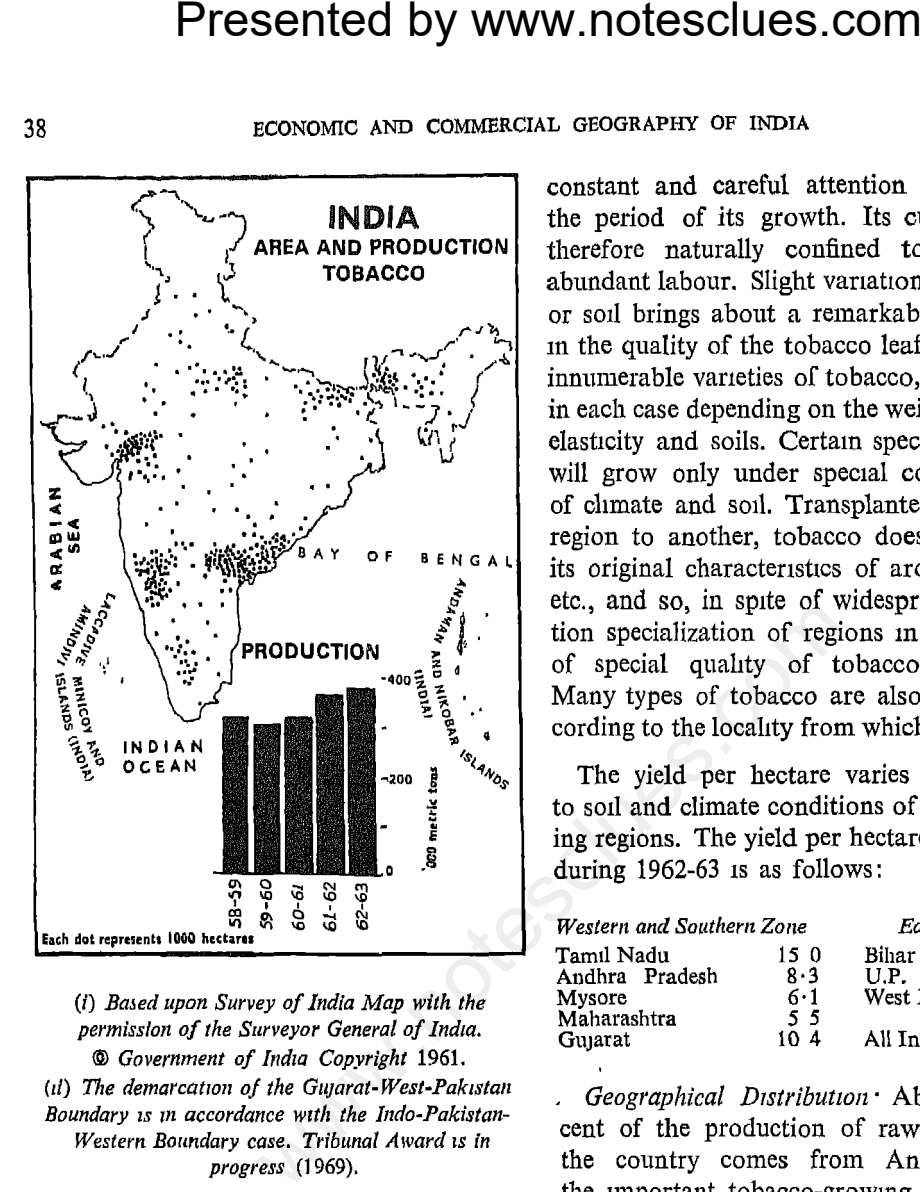

Soil and Climate: Though a native of the tropical lands, tobacco has a very wide range of cultivation Probably no other commodity of commerce is cultivated under such divergent climatic and soil conditions. The minimum requirements are a fair amount of warmth and a moderate amount of moisture. Having a short season of growth it can be cultivated in all parts of the tropics and even as far as latitudes 50° north and south. The plant is rather an exhausting one, requiring a soil that is rich in lime and potash. The tobacco plant which is always transplanted by manual labour calls for

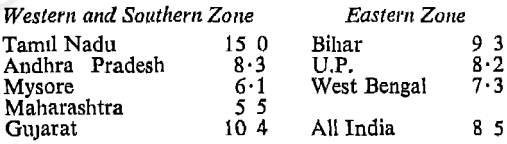

Guntur, Vishakhapatnam, East Godavari and Bihar. Two-thirds of the total hectarage of Andhra are confined to Guntur. Andhra Pradesh is noted for cigarette, virginia and cigar, tobacco, cheroot tobacco, chewing tobacco and snuff

Gujarat is the second largest producer of tobacco. The tobacco-growing regions are Baroda and Kaira. In 1962-63, Gujarat produced about 20 per cent of the total production. Tamil Nadu occupies the third place, and contributes about 8 per cent of the total production. Madras tobacco is used for cheroots and cigars. The districts of Muzaf-

**Presented by www.notesclues.com**<br>
som anyoninary achievation and the U.A.R., Turkey and<br>
per cent of Bihar tobacco. In in small quantities.<br>
tobacco tracts include lalpai-<br>
some a from the U.A.R., Turkey and<br>
per cent of

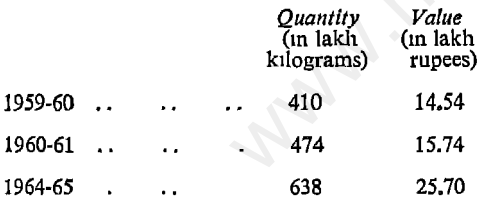

In 1965-66, the value of exports of tobacco has declined to Rs. 19.60 lakhs.

The U.K. has always been the chief market for Indian tobacco. One of the steps taken by Government to maintain the upward trend of Indian tobacco exports is to include tobacco in bilateral trade agreements. There is reason to believe that with a little more initiative and drive, India can create market for her tobacco in the West Asian countries and West Germany.

India imports unmanufactured tobacco

sub-tropical product requiring abundant heat with an average temperature of about 26°C., rainfall of not less than 1000 mm and low lands with rich deep soil. Certain amount of moisture either from rains or from irrigation, is also an essential condition during its long period of growth. During the ripening of the crop, however, the weather should be preferably dry. Excess of moisture, specially at ripening time has the effect of diluting the juice and reducing the sugar content in the cane.

Area and Production: The geographical distribution of the sugarcane crop in India,

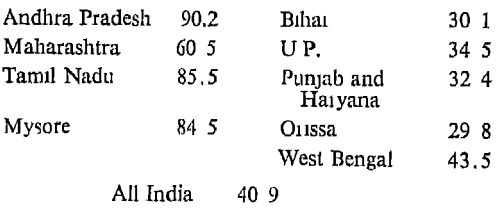

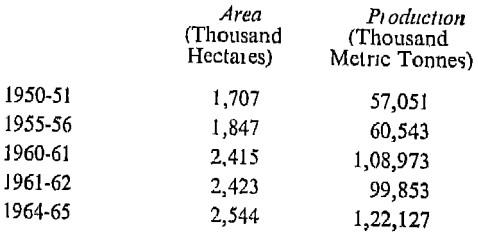

Third Plan its annual production in UP. would increase to 42 million tonnes.

Maharashtra with about 9 million tonnes of production in 1963 occupies second position as a producer of sugarcane. It raises a little more than 10 per cent of India's total production of sugarcane. It was expected to increase its production by 34 per cent by the end of the Third Plan i.e., 11 million tonnes of sugarcane a year after 1965-66.

The Punjab and Haryana together have become the third largest sugarcane pro-

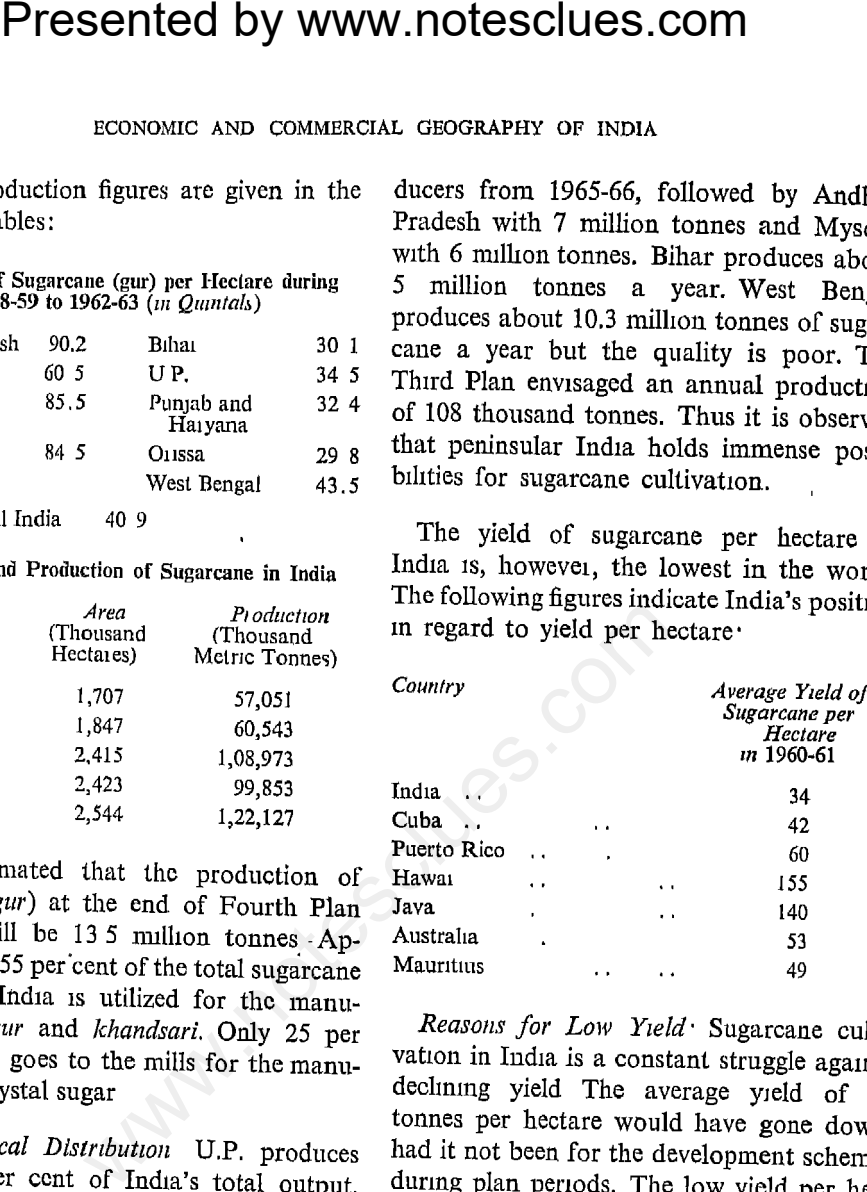

tare in India is partly due to small holdings of the cultivators and partly due to soil and lack of irrigation facilities. It should also be possible to increase the yield per hectare with the introduction of better varieties. Even if an increase in the yield by 25 per cent is achieved, the production of cane would increase by 14 million tonnes.

Recently, improved varieties of sugarcane are being introduced in different areas to replace the low-yielding indigenous varieties. It is also possible to adopt the method of cultivation used in Java with suitable modifications

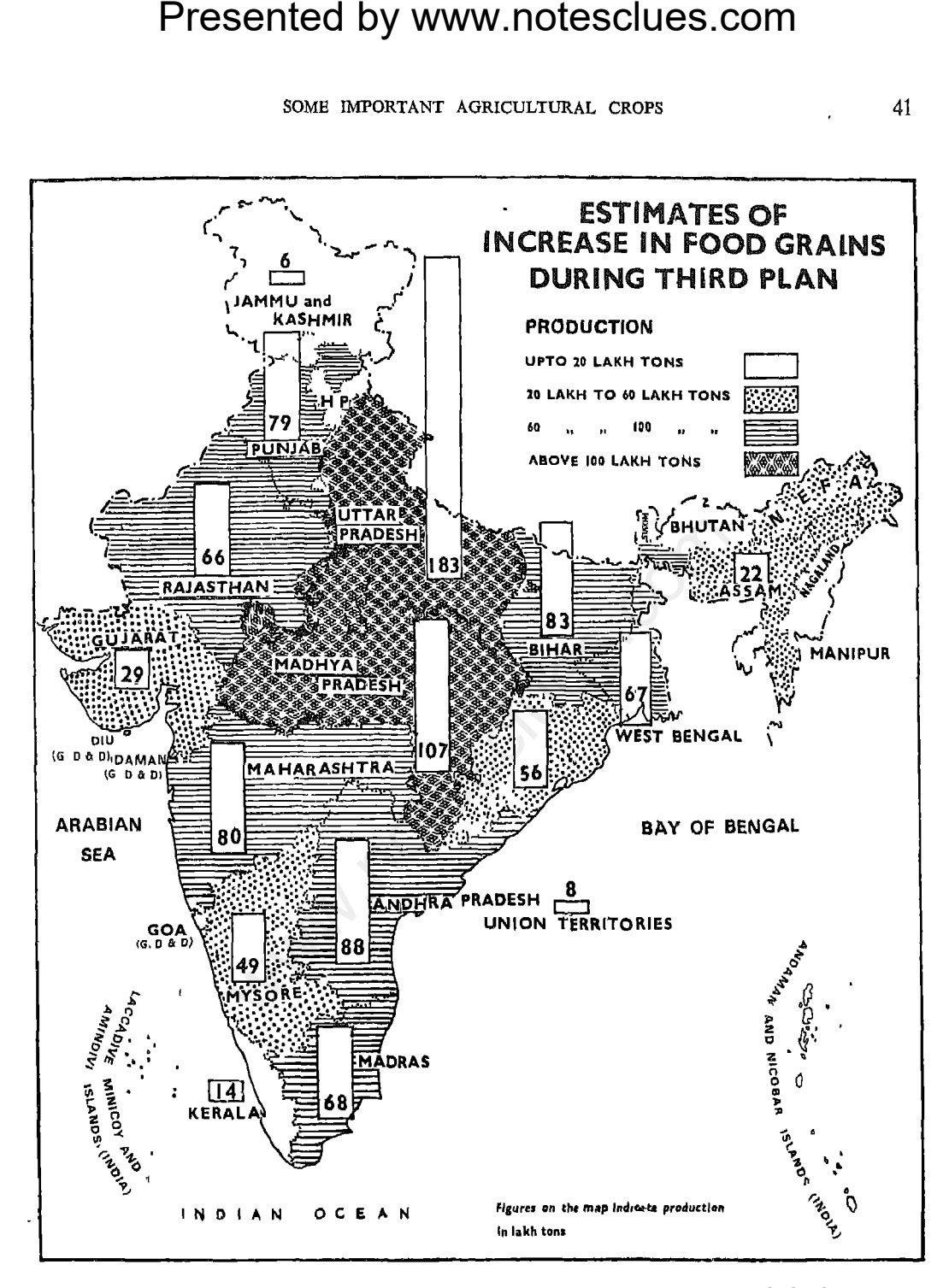

(i) Based upon Survey of India Map with the permission of the Surveyor General of India <sup>®</sup> Government of India Copyright 1961.

(ii) The spellings of names appearing on this map have been taken from various sources. (iii) The demarcation of the Gujarat-West-Pakistan Boundary is in accoidance with the Indo-Pakistan-Western Boundary case. Tribunal Award is in progress (1969)

 $42$ 

## **Jute**

stalk.

ing crop.

and May, and harvesting time is mid-August to September. In Bihar and Assam, the time of sowing is March to April, while in Orissa it is May to June

Area and Production: With the partition of India in 1947, India was left only with about 300,000 hectares of land under jute cultivation. The production was about 1.7 million bales of raw jute. Thus there was an acute shortage of this important raw material for the Indian Jute mill Industry.

The gap between production and the demand for raw jute had to be met partly by

Presented by www.notesclues.com<br>
ECONOMIC AND COMMERCIAL OF INDIA<br>
NON-FOOD CROPS<br>
the jute substitutes such as mes<br>
by jute imports from Pakist<br>
incipal non-food crops are jute, were adopted by the Govern<br>
meta-Bengal an

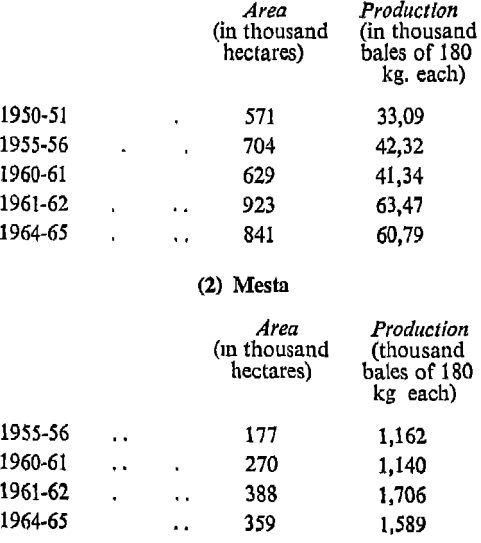

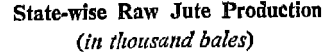

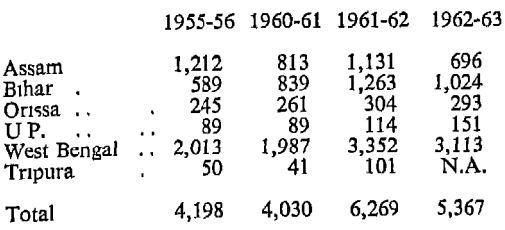

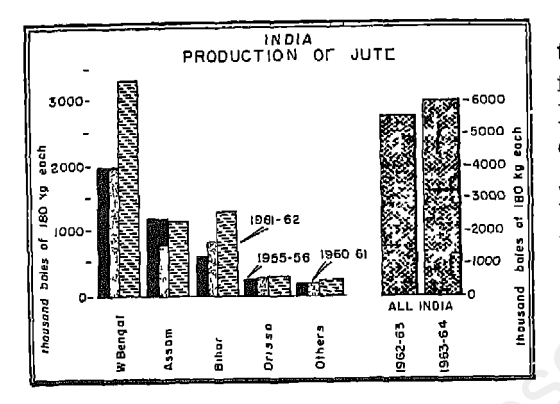

The normal requirements of raw jute by Indian mills are at about 67 lakh bales as against the present supply of 63 lakh bales of raw jute and 10 lakh bales of mesta. The Third Plan set a target of annual additional production of 2 million bales of raw jute each year so as to have an estimated production of 6.2 million tons in 1965-66. Mesta was to provide an additional 1.3 million bales. The production of raw jute has already exceeded the target of the Third Plan. At the end of Fourth Plan, raw jute production is expected to be 9 million bales i.e., an increase of 45 per cent over 1965-66.

**Presented by WWW.notesclues.com**<br>
soms naronxant activity care of Raw Jute: Inspite of<br>
the Raw Jute: Production<br>
(in thousand bales)<br>
1955-56 1990-61 1991-26 import of Raw Jute: Inspite of<br>
1975-78 1990-12 1992-65 impor

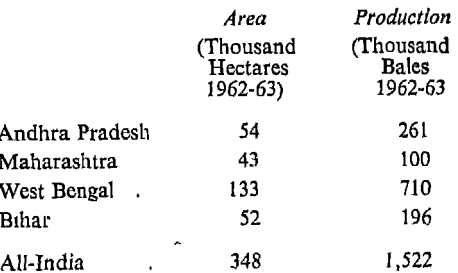

In 1965-66, production of mesta was 1.8 million bales. By 1970-71 the increase in production will be to the extent of 11 per cent over 1965-66.

The production of mesta in West Bengalthe home of jute mill industry-has increased tremendously. Andhra's production is onethird of that of West Bengal. The increased production of mesta in West Bengal is due to higher yield per hectare.

in Bengal.

## Cotton

growth

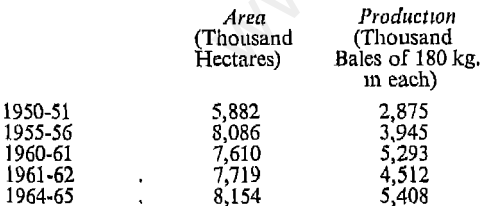

The geographical distribution of Cotton in India 1963-64 is as follows:

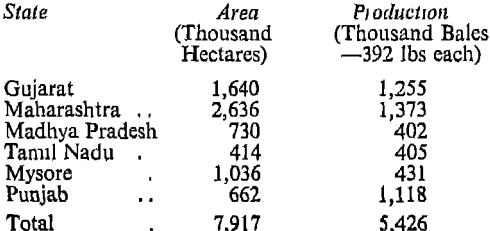

**Presented by www.notesclues.com**<br>
sconous and constant contentation of the test of two cottom<br>
sore, and Orssa. The crop is at the end of the Fourth Plan is<br>
edifferent parts of India by bales. This means that there<br>
edi

of cotton. The production of long staple and medium staple has remained constant. The area and production by staple length during 1961 at the rate of thousand bales of 392 lbs. each was as follows:

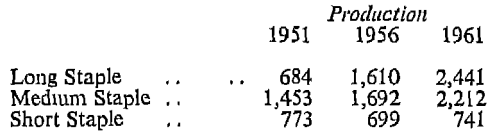

The areas of long staple cotton are: Maharashtra, Tamil Nadu, the Punjab, Haryana, Madhya Pradesh and Western Andhra Pradesh. Besides these areas where long staple

**Presented by WWW.notesclues.com**<br>
some important and contributed chors<br>
and the set of the state of the state of the state of the state of the state of the state of the state and the state of the state of the state of th

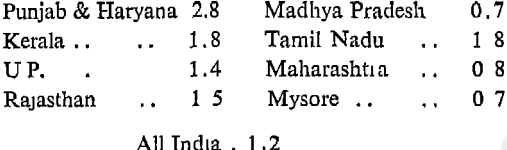

on foreign cotton.

The imports are now mainly confined to those varieties of long staple cotton which are not produced in the country. The principal sources of foreign cotton are the U.S.A., Kenya, the U.A.R., Tanzania and Sudan. In 1964-65, the value of imported raw cotton was Rs 581 million.

*Export of Cotton:* Japan has once again become the largest consumer of Indian cotton with a share of about 50 per cent followed by the U.K. with about 12 per cent. The value of raw cotton exported in 1964-65

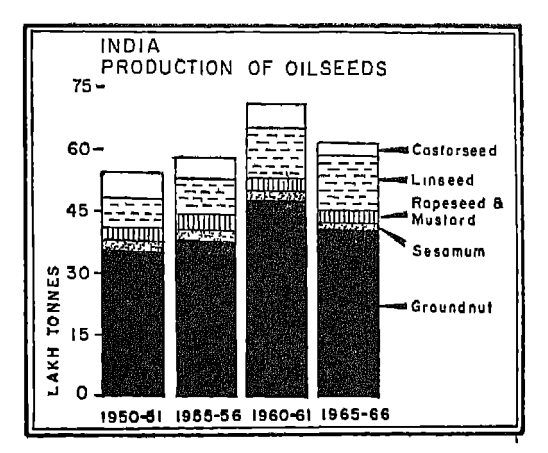

India is one of the leading oilseedsproducing countries of the world. With the exception of palm kernels, olives and soya beans, it raises all the principal oilseeds for world trade. But the more important are groundnut, cotton seed, rape seed and mustard. The figures relating to production

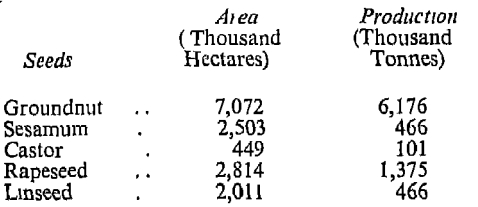

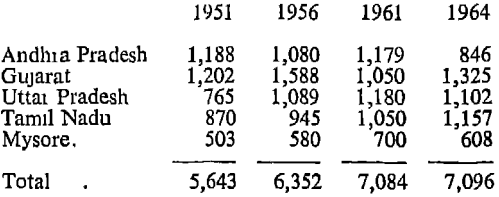

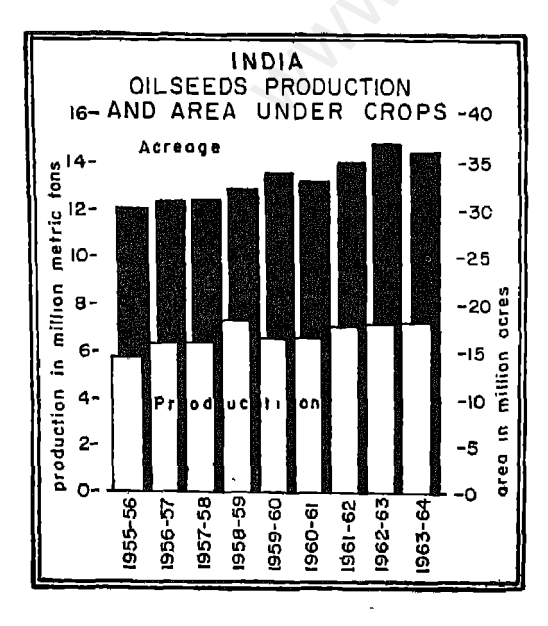

**Presented by WWW.notesclues.com**<br>
ECONOMIC MOVIC CONTERCIAL OBOGRAPHY OF INDIA<br>
Diseads and area under cultiva-<br>
Export: So far as export is considered and area under cultiva-<br>  $\frac{Area}{2,801}$  and oliseal and not secositio

Linseed Growing Areas in India: Linseed is mainly a rain-fed crop and harvested in February. The average rainfall of 760 to 1780 mm per annum is best suited for its cultivation. It is cultivated for its seeds mainly in U.P., Madhya Pradesh, Maharashtra, Bihar and Rajasthan. It is also cultivated in Andhra Pradesh, West Bengal, and the Punjab and Haryana. Madhya Pradesh is the leading producer followed by U.P. These two states normally supply about 70 per cent of India's production. The geographical distribution of linseed during 1964-65 was as follows:

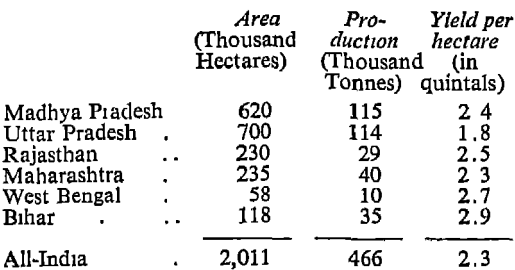

markets.

Presented by WWW.notesclues.com<br>
some movement activation and the end of the same of the same of the same of the same of the same of the same of the same of the same of the same of the same of the same of the same of the produced about 1.3 million tons.

It is exported to the United Kingdom, Italy, Belgium and France in small quantities. India's export prices of oil are higher than those of Canada or China. About 90 per cent of the entire production of seed is used for the extraction of oil in India.

## **Groundnut**

India is the largest groundnut-producing country in the world followed by French West Africa, China, the U.S.A. and Indonesia. It is a product of a tropical climate and grown extensively in Peninsular India. It is

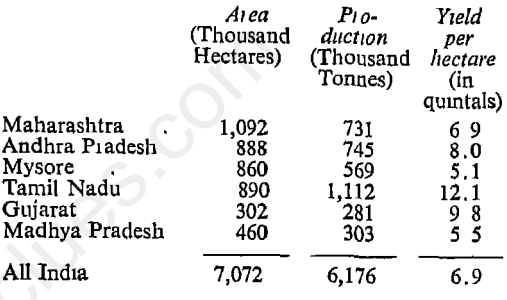

under sesamum cultivation, but its average yield per hectare is the lowest. The comparatively low yield per hectare in U.P. 1s due to its climatic conditions. The geographical distribution of sesamum during 1963-64 stood as follows:-

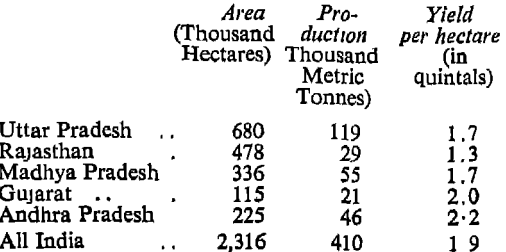

## **Castor Seed**

**Presented by www.notesclues.com**<br>
ECONOMIC AND COMMERCIAL GROGRAPHY OF INDIA<br>
Intitis of sesamum seeds are fruit for about 80 years. Each<br>
the United Kingdom, France, on an average 50 to 70 fruits per<br>
one finder product

million kg of castor oil and earned Rs. 34 crores as foreign exchange. The U.K. takes about 50 per cent of the castor oil exported, followed by the U.S.A. with about 20 per cent.

## Coconut and Copra

Coconut is a very important source of vegetable oil. The tree is widely grown on islands and near the sea shores of tropical lands. High temperature and heavy rainfall on alluvial lands are the ideal conditions for its growth. The tree takes 5 to 10 years to mature after which it continues to bear

Haryana, Madhya Pradesh, Andhra Pradesh and Tamil Nadu are the chief producers.

## **Rubber**

During the present century, rubber has come to be regarded as one of the most important commodities of commerce. Its indispensability in the automobile industry, its use for the making of tyres, shoes, macintoshes and many cother articles of similar utility has so tremendously increased its consumption that now-a-days it has become the most important plantation crop in the world.

## Area and Production of Rubber in India

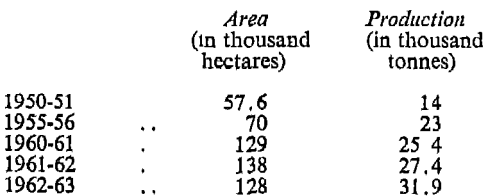

Consumption of Rubber: Consumption of rubber has increased rapidly in recent years from  $26,000$  tonnes in 1955 to 80,000 tonnes in 1964. It was estimated that the requirement of rubber would be for 100,000 tonnes by the end of the Third Plan Period. To

**Presented by www.notesclues.com**<br>some IMPORTAINT AGRICULTURAL cROPS<br>some IMPORTAINT AGRICULTURAL cROPS<br>dia i India in 1902 on the banks rubber, the Government has pliteral. With the outbreak 50,000 hectares of land under

rubber along with the increase in the production of natural rubber has improved India's position to a certain extent. In 1964-65, India spent Rs. 18 million on foreign raw rubber, as against Rs. 36 million in 1963-64.

## Conclusion

Even though agriculture occupies a very important place in India's economy, it is in a very unsatisfactory condition. In fact, agriculture still remains one of the depressed industries in India. Obsolete methods, overwhelming dependence on rainfall and lack of fertilisers and better seeds give the farmer

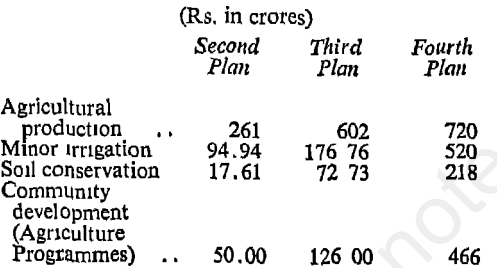

reclamation; (iii) supply of manures and fertilizers; (iv) seed multiplication and distribution; (v) plant protection; and (vi) better ploughs and improved agricultural implements, and adoption of scientific agricultural practices.

Reclamation Schemes: For increasing agri-"cultural land, reclamation schemes are in progress in many states. U.P. Government has carried out some of the biggest reclamation schemes in Asia except Russia. In Ganga Khadir, in the Meerut district, a jungle-covered tract of nearly 20,000 hectares has been cleared and sown. In the marshy

Presented by WWW.notesclues.com<br>
ECONOMIC AND COMMERCIAL GROGRAPHY OF INDIA<br>
plans but what nature offers, areas of Torai, nearly 25,000 he<br>
are Blans have therefore kept less land has been brought under<br>
are Plans have t

(a) the rainfall is invariably over 1500 mm.  $(b)$  the area is full of evergreen forests; (c) the density of population is below the average of 80 to 115 per square km. The chief crops are paddy, betel nut, cardamom, pepper and coffee. Inspite of the great geographical advantages of the Malnad area, it is at present in a backward condition. The reasons are many-such as excessive rainfall, unhealthy climate, prevalence of malaria, inadequacy of communication and scarcity of labour. If these problems are solved Malnad will contribute substantially towards the production of foodgrains in the country. The use of tractors will enable the now in-

tion.

**Presented by www.notesclues.com**<br>some thrown and the and just the control of the property of the control of the property and the property and a project to develop the desert desert into western U.P. The irrigation will al

- 
- 
- 3. What regions of India have specialised in the cultivation of tea plant? Why is tea important in India's foreign trade?
- 4. What are the geographical and economic factors responsible for the cultivation of rubber in certain distinct regions of India ? Name the areas and show their distribution on an outline map of India.
- 5. What are the varieties of raw cotton in India?
- 6. Discuss the scope for increasing raw cotton production in India.

Presented by www.notesclues.com<br>
Chapter 5<br> **Ation Works and Multipure**<br> **Projects**<br> **Projects**<br> **Projects**<br> **Projects**<br> **Projects**<br> **Projects**<br> **Projects**<br> **Projects**<br> **Projects**<br> **Projects**<br> **Projects**<br> **Projects**<br> **Proj** rainfall in India is received only in less than four months. Temperatures in India being suitable for the growth of crops throughout the year, the shortage and uncertainty of moisture supply are a great hindrance which only a well-planned system of irrigation can remove.

## Irrigation in India

India occupies the most important place in the whole world so far as irrigation is concerned. (Roughly, India has the second

 $\lambda$ 

for the rain water which sinks through the porous alluvium of the plains and which is later tapped by wells; and (f) heavy rainfall during the monsoon making it possible to store up the water for use in the dry season.

## **India's Water Resources**

The water resources of India have been estimated at 16,725,99 lakh cubic metres. About one-third of the resources can be used for irrigation. Up to 1951, about 17 per cent of the usable flow or 5.6 per cent of

flow.

Madhya

tion schemes accounted for 17.2 million hectares. The Fourth Plan envisages an additional area of 10 million hectares giving a total of 46 million hectares under irrigation by 1970-71.

## METHODS OF IRRIGATION

The most important means of irrigation in India are (i) Canals, (ii) Wells, and (iii) Tanks.

## Canals

The canals are the most important source of irrigation. They may draw their water

**Presented by www.notesclues.com**<br>
uRRGATION VORKS AND MULTIPURPOSE PRODECTS<br>
ual flow had been utilized. By either from rivers or from article second Plan about 1480,18 works. They are mostly cometers representing about

with the help of well-irrigation.

The perennial canals draw their water from rivers which have their flow of water throughout the year. Some form of barrage is put across a river and its water is diverted by means of canals to the neighbouring areas. The great canal systems in U.P. and the Punjab and Haryana are of this type. Many of the inundation canals are being transformed now into perennial canals. Through perennial irrigation, agricultural production in the "uncertain zone of rainfall" has been enormously increased, for unlike in the inundation method water is available

irrigation.

its water from the Ravi river at Madhopur and irrigates the districts of Gurdaspur and Amritsar. This canal is extended to Pakistan. In winter, the supply of water in Ravi is not sufficient for the requirements of Upper Bari Doab canal and for months together not a drop is allowed to pass below Madhopur. It serves about 400,000 hectares of land.

In Tamil Nadu, about 3.2 million hectares of land are irrigated by tank-canals. The Periyar canal system is one of the best in Southern India. The flat land around Madurai covering an area of over 60,000 hectares is watered by the Periyar river. The Mettur

**Presented by www.notesclues.com**<br>
ECONOMIC AND COMMERCIAL GEOGRAPHY OF NINA<br>
son and permits cultivation all irrigation system on the Cauv<br>
in the biggest in the country. The lingston are excellent for develop-<br>
implicati

4800 km. It irrigates over 400,000 hectares of land.

(d) The Sarda Canal is the largest productive canal of the state. The river Sarda is one of the tributaries of the Ganga and rises from the Himalayas near Tanakpur on the Nepal border. The Sarda drains an area of about 9,600 km in the hills. From its source near Pithoragarh to Tanakpur, the river is known as Kali. Below Tanakpur, it is called the Sarda After leaving Nainital district, it unites with the Kauriala to form the Ghagra. The headworks are situated at Bhanbansa on the border of Nepal. It

land.

Faizabad.

## Wells

a relatively sure supply of ground water. Besides, these areas have potentiality for 2 or 3 crops per year. An average tube-well with a 6 inch diameter tube can supply 33,000 gallons of water and irrigate about 160 hectares of land.

For successful tube-well irrigation, (a) the area must be in alluvial formations where water-bearing strata at various depths are found; (b) cheap power for lifting water must be available; (c) the soil should be of good quality so that high costs involved in the operation of tube-wells are compensated for by a larger produce.

**Presented by www.notesclues.com**<br>
maxicanton works and multipurpose proferes<br>
ilkhand and the Western part Tanks<br>
ilkhand and the Western part Tanks<br>
are Sarda system today serves<br>
maxical, in which rann water is<br>
sitem

## 1962-63 1,316 844 434 412 364 366 4,676

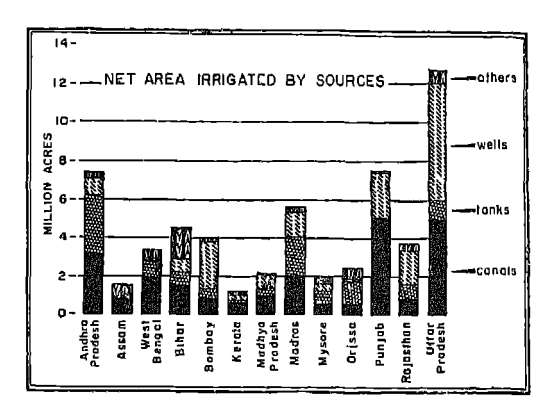

## Progress of Irrigation in India

The progress of irrigation in India has not been very rapid. Irrigated areas cover only 18 per cent of the total sown area in India. There is great scope for irrigation

**Presented by WWW.notesclues.com**<br>
ECONOMIC AND COMMERCIAL GEOGRAPHY OF INDIA<br>
mgal, Bihar, Madaya Pradesh, It has been observed that such<br>
tradit, Altarashua and the whole does not serve the purpose of<br>
tradit A number o Plan.

# **Facilities**

facilities.

The reasons for under-utilisation are: (a) madequate field channels and (b) high water charges Many cultivators cannot make full use of water from irrigation schemes because of the high water rates and levels. Since water charges are levied on the basis of cost of irrigation schemes and not on the net benefits accruing to the cultivators the problem of under-irrigation will continue for some time to come. Then again in many parts of the country the practice is to apply water thinly so as to spread the benefits of irrigation to as large an area as possible.

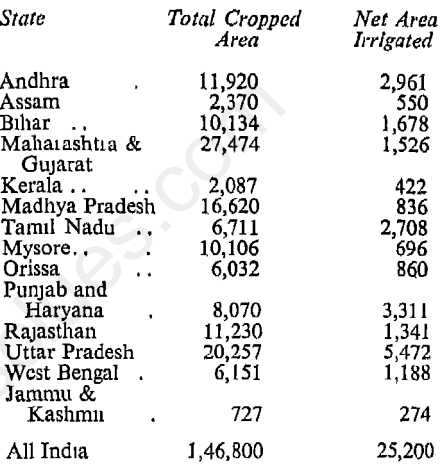

water logging measures such as drains lining of irrigation channels in selected reaches and other steps to depress the ground water table have been taken on an extensive scale Flood control schemes are also under way in many areas, where floods occur frequently and destroy crops during the monsoon. The Brahmaputra in Assam, the north-west rivers of the Punjab and U.P. and the rivers of Madhya Pradesh, Andhra Pradesh, West Bengal and Kerala are receiving attention for flood control. The Central Government has set up Central Flood Control Board to co-ordinate the work of various States in

tion.

are as follows.

- (a) The Damodar Valley Project (the Hooghly basin)
- (b) The Hırakund Project (the Orissa river system)
- (c) The Tungabhadra Project (Andhra Pradesh and Mysore)
- (d) The Narmada Project (Gujarat)
- (e) Ramganga Project (U.P.)
- (f) Bhakra Nangal Project (the Punjab, Haryana and Rajasthan)
- (g) The Nagaijunsagar Project (Andhra Pradesh
- (h) Gandak (Bihar and Uttar Pradesh)
- 
- 
- 
- 
- 

**Presented by www.notesclues.com**<br>
interactors works AND MULTIPURPOSE PRODECTS<br>
are third Plan period, Rs. 61 (i) Parambikulam Project (i)<br>
xpected to be spent on flood (j) Bhadra (Mysore)<br>
in schemes (ii) Ukai Project (Gu

Barkar, with earthen extension on either side was completed in 1953. The Konar Dam was completed in September 1955 The Maithon Dam on the river Barakar stores 13,618 lakh cubic metres of water, and the underground hydro-electric station near the dam has a capacity of 60,000 kw. It was completed in September, 1957.

Designed primarily for flood control, the Panchet Hill Dam, completed in December 1959, will impound 14,970 lakh cubic metres of water. A 40,000 kw-hydro-electric station built near the Dam was commissioned in September, 1959.

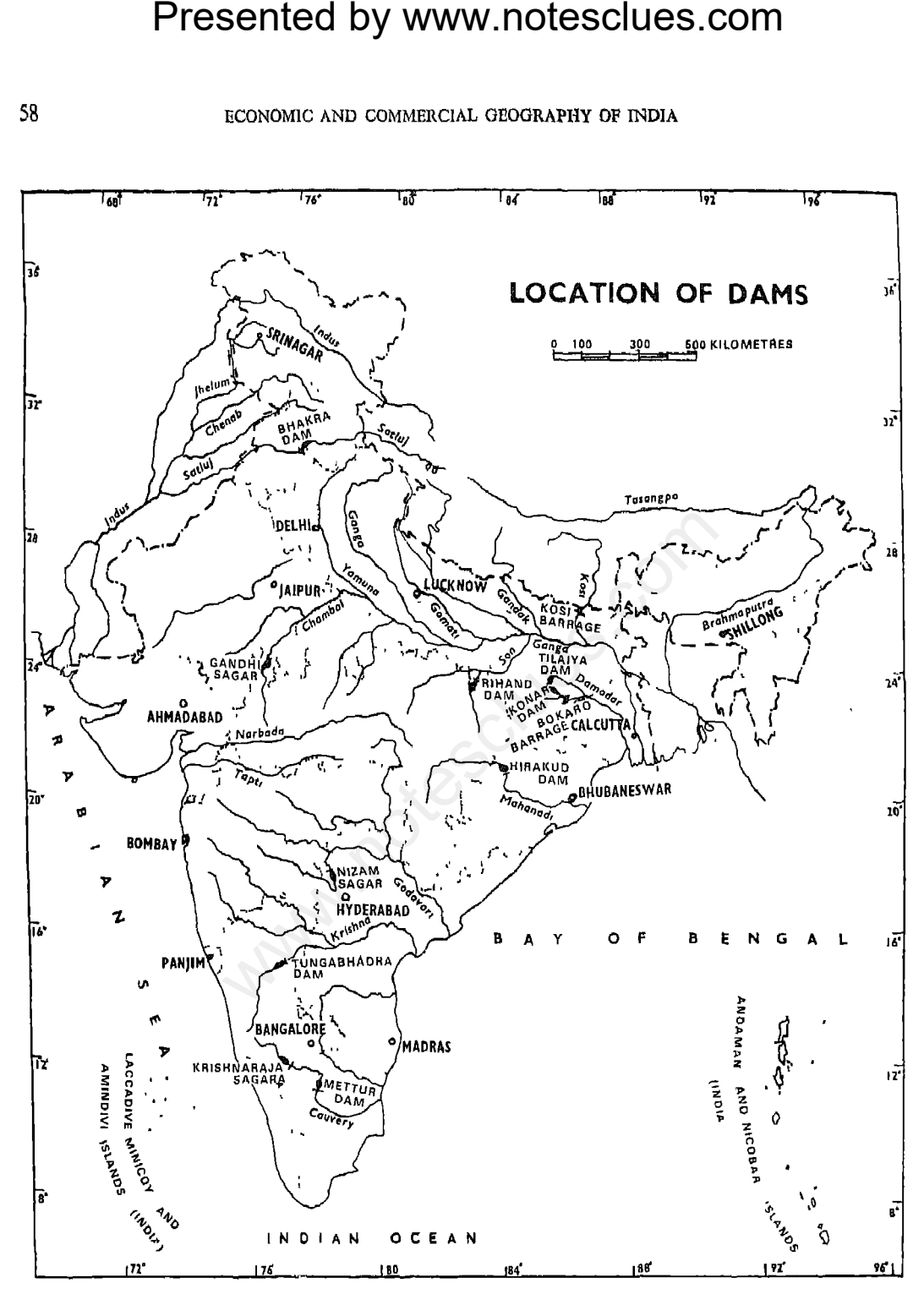

(i) Based upon Survey of India Map with the permission of the Surveyor General of India. <sup>®</sup> Government of India Copyright 1961. (u) The spellings of names appearing on this map have been taken from various sources. (III) The demarcation of the Guyarat-West-Pakistan Boundary is in accordance with the Indo-Pakistan-Western Boundary case. Tribunal Award is in progress (1969).

**Presented by www.notesclues.com**<br>
maxistron works and Mutripunnose problems of the Damargapur in West Bengal was Corporation are to assist in the pusy.<br>
1995. It will irrigate, on of small-scale and octage industries and station.

two largest iron and steel plants, her largest fertilizer plant, the government locomotive works and cement works.

The Upper Damodar basin is very rich in timber, lac and tussore. The lower basin though very fertile is without proper system of irrigation, with the result that intensive cultivation is not possible. It contains the largest coal deposits of India and considerable quantities of bauxite and aluminium. The valley has also fire clay, china clay, mica, lime-stone, lead, silver, antimony and quartz. With cheap electric power these minerals can be properly exploited.

navigation, flood control, soil conservation drainage, reclamation of water-logged areas, malaria control, fish culture and other reclamation facilities. The project comprises a dam of about 225 metres high across the Chatra Gorge in Nepal which has freed an area of about 20,720 sq km in Bihar and Nepal from the ravages of the Kosi.

The power plant at the dam site on its completion will be capable of generating 1.8 million kw of cheap power.

## The Tungabhadra Project

This project comprises the construction

Presented by WWW.notesclues.com<br>
economic AND commercial of corracting or notal side the Tungabhadra, a major tri- The right bank canal will be Zisilina. The reservoir has a and the Bri bank canal will be Zisilina. The res

About 27.4 lakh hectares of land can be irrigated, and another 14.97 lakh hectares will get increased water supply on its completion.

## The Nagarjunsagar Project

This project aims at irrigating an area of 8.1 lakh hectares in Andhra Pradesh. The reservoir is being constructed on the Krishna river at Nandi Konda about 161 km from Hyderabad. The water capacity of the reservoir will be 65,620 lakh cubic metres and its water spread 19,078 hectares. There will

**The** 

in Rajpipla Taluka of the Broach District so as to help irrigation of about 400,000 hectares of land. The second stage envisages supply of hydel power of the order of 625,000 kw at 60 per cent load factor.

The Kakrapara Project is the first phase of the development of the Tapti river valley It will irrigate 2.27 lakh hectares in Surat district.

The Ukai Project in Gujarat envisages the construction of a reservoir on the river Tapti at Okai at Surat district for the purpose of irrigating 85,000 hectares of land through
## Conclusion

**Presented by www.notesclues.com**<br> **EXECUTE:**<br> **EXECUTE THE TRANGATION WORKS AND MULTIFURFOSE PRODECTS**<br> **EXECUTE:**<br> **EXECUTE THE TRANGATION WORKS AND MULTIFURFOSE PRODECTS**<br> **EXECUTE:**<br> **EXECUTE THE TRANGATION** THE TRANGA

- 
- 2. What are the physical factors that are in favour of the development of irrigation in India?
- 3. What are the various types of irrigation in India?
- 4. It is said that there is an urgent need to provide drainage in irrigated areas to control floods and water logging. Explain.
- 5. Describe any two multi-purpose river-valley projects of India and explain how each has benefited the economy of its area.

**Presented by www.notesclues.com**<br> **Chapter 6**<br> **Chapter 6**<br> **Corrests and Forcest Products**<br>
is a community of living trees. Broadly speaking, there are for a large variety of products and forests in the country. These a below:

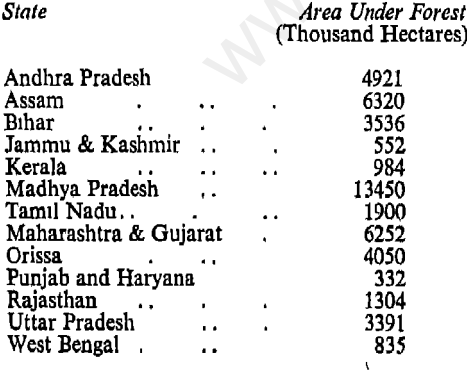

## **Types of Forests**

There are more than 5,000 different species of trees in India, half of which are timber trees and the rest are shrubs and climbers

- 
- 
- common
- 
- grow in and around tidal creeks in river deltas e.g. the Sundarbans in the Ganga Delta. The common trees are sundari, pussur, etc.

The areas of forests composed of different types of trees in 1961-62 are as follows:

81,484

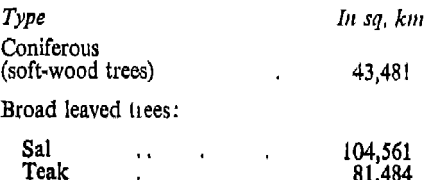

62

Others

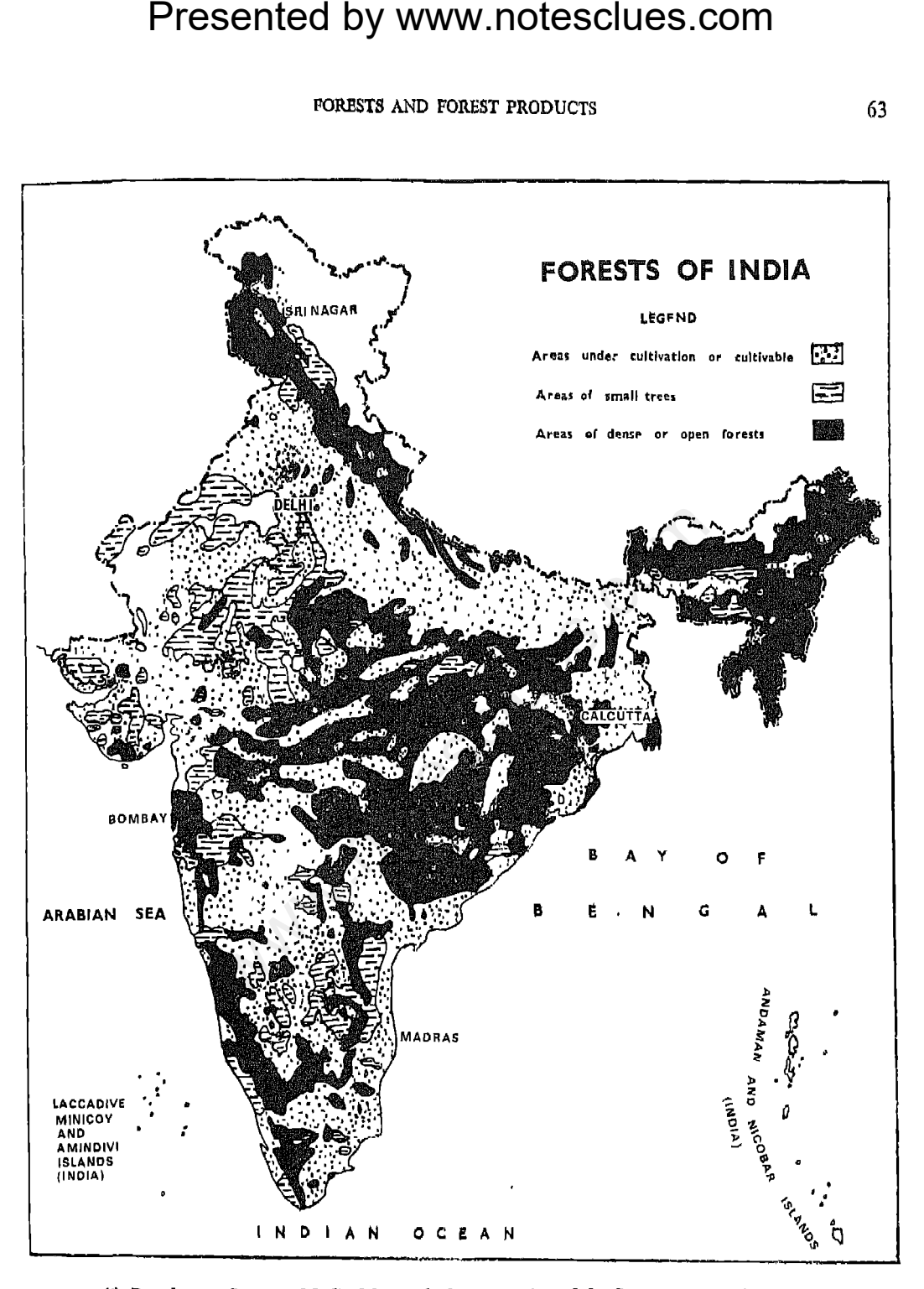

(i) Based upon Survey of India Map with the permission of the Surveyor General of India. <sup>®</sup> Government of India Copyright 1961. (ii) The spellings of names appearing on this map have been taken from various sources. (iii) The demarcation of the Gujarat-West-Pakistan Boundary is in accordance with the Indo-Pakistan-Western

Boundary case. Tribunal Award is in progress (1969).

Presented by www.notesclues.com<br>
recoxonce AND COMMERCIAL GEOGRAPHY OF NDIA<br>
fForests<br>
reviews, are useful in various<br>
low in India as compared to the duret utilities of forests in undustrialised countines. Per<br>
out of th fertility.

in India is 8 million cubic metres as against the demand for 11 million cubic metres in 1965-66. It is estimated that there will be demand for 17 million cubic metres of wood in 1970-71.

In recent years there has been considerable progress in the production of timber in India mainly due to the opening of new roads and paths in the forest areas, increasing demand for timber for constructional activities under the Five Year Plans of development, and use of mechanical devices for felling trees and improved transportation. However, the

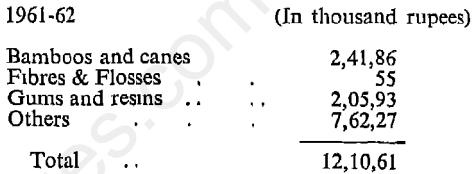

India exports teak, sandal-wood, rosewood, lac, etc to the U.S A. and European countries. In 1962-63, the aggregate value of wood and timber exports amounted to Rs. 2 crores and that of lac also Rs. 2 crores.

## **Conservation Measures**

The problem of indiscriminate destruction of forests through unregulated felling of trees, unrestricted grazing and exploitation of other forests products has been engaging the attention of the Government of India for

forest lands.

reared and exploited on a satisfactory scale. Better methods of rearing, collection, extraction and marketing are required to be adopted in respect of all minor forest products.

Many forest areas of the Himalayas are inaccessible because of the rocky and steep slopes. The question of bringing timber and other materials from the forests to the roads, railways or rivers to be transported to the markets is one of the main problems of the timber industry. At present two methods are used for this purpose:  $(a)$  employment of bullocks, buffaloes and elephants as

**Presented by www.notesclues.com**<br>roassers . The expanding oultiva-<br>eartiers of forest produce, and<br>as broken up in octain cases timber rafts down the rivers<br>roas . The process of monsion range to be draged<br>(or denudation

their products and other direct and indirect benefits, several steps are being taken to conserve and extend forest areas and to promote more efficient utilisation of the available forest products. The three important schemes in the Fourth Plan are  $(a)$  the plantation of quick growing species,  $(b)$  the plantation of economic species (teak, cisoo and semul and  $(c)$  the rehabilitation of degraded forests. Provision has been made for new plantations over 84,000 hectares for teak, 16,000 hectares for bamboo, 24,000 hectares for matchwood, 8,800 hectares for wattal, 18,000 hectares for fuel wood and 1,30,000 hectares for other types of trees. It is now

66

**Presented by www.notesclues.com**<br>
ECONDITE ECONDERCIAL GEOGRAPHY OF INDIA<br>
at for adequate provision of the and plateaus should be under<br>
of timber, and for the preven-plains, at least 20 per cent of the<br>
forsom, floods,

- 
- 
- 
- 
- 

Presented by www.notesclues.com<br>Chapter 7<br>Chapter 7<br>Chapter 7<br>means domestic animals like india possesse the largest numes,<br>means domestic animals like india possesses the largest num<br>imals are reared in India on a matrox

India possesses a quarter of the total world population of bovines. The 1961 census of livestock gives the number of domestic animals in India as follows:

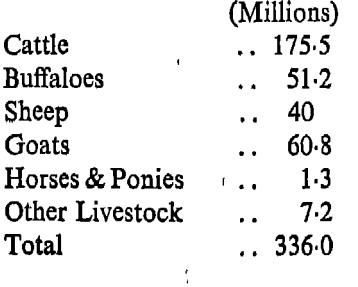

in production. U.P. has the largest number of cattle with 26 million, followed by Madhya Pradesh 25 million, Bihar 16 million, Maharashtra 15 million, Rajasthan 13 million, Mysore 10 million and Tamil Nadu 11 million.

Good quality cattle are found mostly in dry areas, like Haryana, the Punjab, Rajasthan, Gujarat, and parts of Maharashtra, Tamil Nadu, Mysore and Andhra Pradesh. In hilly areas, where the rainfall is heavy, the quality of the cattle is generally poor.

Presented by www.notesclues.com<br>
convolue and contant and contant of the set and the set and the set and the contant and and and are argularity distinguishes as of the example and the cause of the caution of the caution of

## **Sheep**

are generally found in areas of heavy rainfall.

India stands fifth in sheep population with her 40 million sheep. Sheep in India are reared in Andhra Pradesh, Rajasthan, Tamil Nadu, U.P., Maharashtra, Gujarat, Jammu and Kashmir, Bihar, and the Punjab and Haryana. About 40 per cent of the sheep are found in Andhra Pradesh and Rajasthan.

The sheep raising tracts of India may be classified into three regions as follows:

The Northern Region comprising  $(i)$ Kashmir, Himachal Pradesh, the Punjab, Haryana and UP.

- 
- Mysore.

breeding farms and wool extension centres in Himachal Pradesh, Maharashtra and Madhya Pradesh.

The average annual export of raw wool is about 23 million kg, of which 16 million kg are carpet wool and about 7 million kg are semi-processed wool. In 1964-65, the export of raw wool earned about Rs. 9 crores in foreign exchange. A frequent complaint of the foreign consumers about Indian wool is the presence of excessive foreign matter such as sand. Accordingly steps are being taken to ensure correct shearing as well as systematic grading of wool.

## Goats

and blankets.

## **Mules, Horses and Camels**

Mules and horses are used in India mostly for drawing carts. There are 2 million such animals in India and these are found chiefly in U.P, Madhya Pradesh, Bihar, Gujarat and Maharashtra. Camels are mostly confined to the Punjab, Haryana and West Rajasthan. In these areas, camels are largely used for ploughing and as draught animals.

## Animal Products in India

Animals products in India are hides, skins, bone, wool, meat, milk and milk products

**Presented by www.notesclues.com**<br> *Livissrock*<br> **Erids and Skins**<br>
man's cow' is a debatable man's and Skins<br>
man's cow' is a debatable matemonic to predict field of agroculture and animal messes bags, suitcases, trunks,

## **Milk and Butter**

The output of milk in India was 22 million tonnes in 1961. By the end of the Thud Plan, the milk production was expected to go up to 25 million tonnes. More than 50 per cent of the milk is obtained from the India stands second in the volume buffalo of milk production, her output being exceeded only by the US.A. The yield of milk per head of cattle in India is very erratic ranging between 5 and 17 litres, per day. U.P. contributes about 20 per cent of the milk supply followed by Bihar (12 per cent), Tamil Nadu, (10 per cent) and Maharashtra

Haryana.

Presented by WWW.notesclues.com<br>
meonsonic AND commenciat of cooranity or nonta<br>
meonsonic AND commenciat of cooranity or nonta<br>
and per day ranges from 1/16 is used in the preparation of food<br>
and to all this time and th Allahabad.

genous manufacture of dairy machinery, and expansion of milk supply schemes. It is proposed to establish 26 milk product factories, 198 rural dairying centres and 12 cattle feed compounding factories.

## Ghee

Ghee has considerable demand in India and is "prepared by practically every household by heating butter over a slow fire until an oil is formed that rises to the surface while

human food, (b) the small investment required to get it started, (c) its suitability as a family enterprise,  $(d)$  the small area required, and  $(e)$  quick financial returns. In 1960 there were 130 million poultry birds. The importance of poultry in India may be judged from the fact that, domestic consumption apart, 60 per cent of hen-eggs and 80 per cent of duck-eggs are marketed every year valued at over Rs. 5 crores, the value of birds themselves being estimated at Rs.  $7\frac{1}{2}$  crores. The per capita availability of eggs per annum in 1960 was about 18 in India as against 296 in Canada. The average indigenous hen

<sup>\*</sup> The Aarey colony in Bombay is regarded as the best among the Indian dairies.

**Presented by www.notesclues.com**<br> **EXECUTE:**<br> **EXECUTE:**<br> **EXECUTE:**<br> **EXECUTE:**<br> **EXECUTE:**<br> **EXECUTE:**<br> **EXECUTE:**<br> **EXECUTE:**<br> **EXECUTE:**<br> **EXECUTE:**<br> **EXECUTE:**<br> **EXECUTE:**<br> **EXECUTE:**<br> **EXECUTE:**<br> **EXECUTE:**<br> **EXECUT** 

- 
- -
	- b) Dairy farming in India.
- 3. Discuss the potentialities of poultry production in India.
- 4. Explain why agriculture and rearing of livestock form an integrated industry in many parts of India.

**Presented by www.notesclues.com**<br> **Chapter 8**<br> **Chapter 8**<br> **Chapter 8**<br> **Chapter 8**<br> **Chapter 8**<br> **Chapter 8**<br> **Chapter 8**<br> **Chapter 8**<br> **Consider and several The exploitation has been defined were defined were, Thus, f** 

fishing crafts which ply along the country's extensive coastline provide a livelihood for about one million fishermen.

## Production

The requirements of the fish-eating population in India are estimated at 4.5 million tonnes. The present production, therefore, falls short of demand by about 60 per cent. Fortunately, however, Bay of Bengal and the Arabian Sea are nch enough to meet this requirement, The potentialities for the

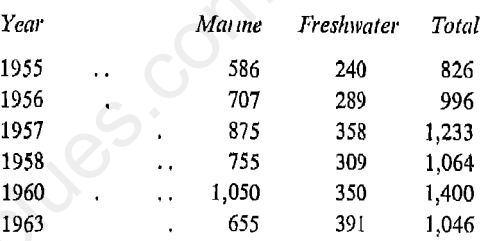

fathom line is approximately 42970 sq km. At present, sea-fishing is carried on within 10 fathoms in the sea. The sea-fisheries are confined to the coastal waters from the shoic in Gujarat, Kanara, Malabar Coast, Gulf of Manar, Madras Coast and the Coromondal Coast. All major marine fisheries are confined to comparatively shallow waters over narrow belts of continental shelves and slopes. In these areas also, the good fishing grounds occupy only a fraction of the entire belts between the coastlines and the continental slopes. The greater depths

**Presented by www.notesclues.com**<br>
restraktis in units,<br>
restraktis in units,<br>
restraktis in units,<br>
the disheuse in dipoint of commercial fisheries. such as the Chilka Lake in O<br>
thy of the vessels, limitations waters in are edible catch fish very near the shore and do not spread their nets beyond a distance of 8 to 10 km

## Landing of Marine Fish, 1964

## (in thousand tonnes)

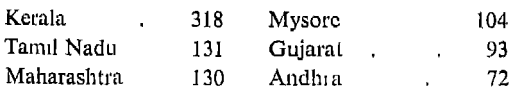

## **Deltaic Fisheries**

The Deltaic fisheries are confined to the estuaries, backwater areas, lagoons, etc., and generally constitute very rich potential

The the neighbourhood of 160 million kg of fish. West Bengal leads both in catch of fish as well as in value with 29 per cent and 36 per cent respectively Bihar is a close second and Assam third in regard to the available surplus and the three States of West Bengal, Bihai and Assam account for nearly 72 per cent of the total freshwater fish marketed in India. Tamil Nadu, the leading State in the production of sea-fish, catches only 4.7 per cent of the Indian total so far as freshwater fish is concerned. The Mahanadi in Orissa and the Ganga and its tributaries in U.P yield 8.3 and 38 per cent respectively of the total catch.

74

## **Utilization**

areas located near the coast or in the neighbourhood of landing places, because of the transport difficulties. Refrigerated railway wagons and freezing facilities for movement of fish in good conditions to consuming areas will ensure a balance between demand and price. The Government of India has set up a chain of well-equipped pilot fishing stations along the coast of India at Mangalore, Bombay, Cochin, Vıshakhapatnam and Port Blair. Each station has cold storage facilities and refrigeratory motor vans for carrying fish to inland market by road. The major ports of India are so congested that

Presented by WWW.notesclues.com<br>
seconomic AND commencial decilities for fishing<br>
sobstacle in the development of the easy to make. Special fishing<br>
yin India is that people have been India are urgently needed.<br>
to only ce

Considering the importance of fishing as a source of food and for employment in the coastal regions, the Government of India has chalked out a series of programmes to develop the industry so as to raise its production to 1.8 million tons by 1970-71. The programmes include the mechanisation of existing fishing crafts, commercial fishing on high seas by modern vessels, installation of facilities for storing, freezing and processing fish and improved marketing. All these developmental measures should increase its production and export.

- 
- $\overline{2}$
- $\overline{\mathbf{3}}$
- 

Presented by www.notesclues.com<br>
TISHERES IS ISBN 75<br>
QUESTIONS AND DISCUSSION TOPICS<br>
1. Give an account of the sources of uland fisheries in India.<br>
2 Why are the fisherics in India not highly developed?<br>
3 "When land ca

## Importance

- 
- 
- 
- 

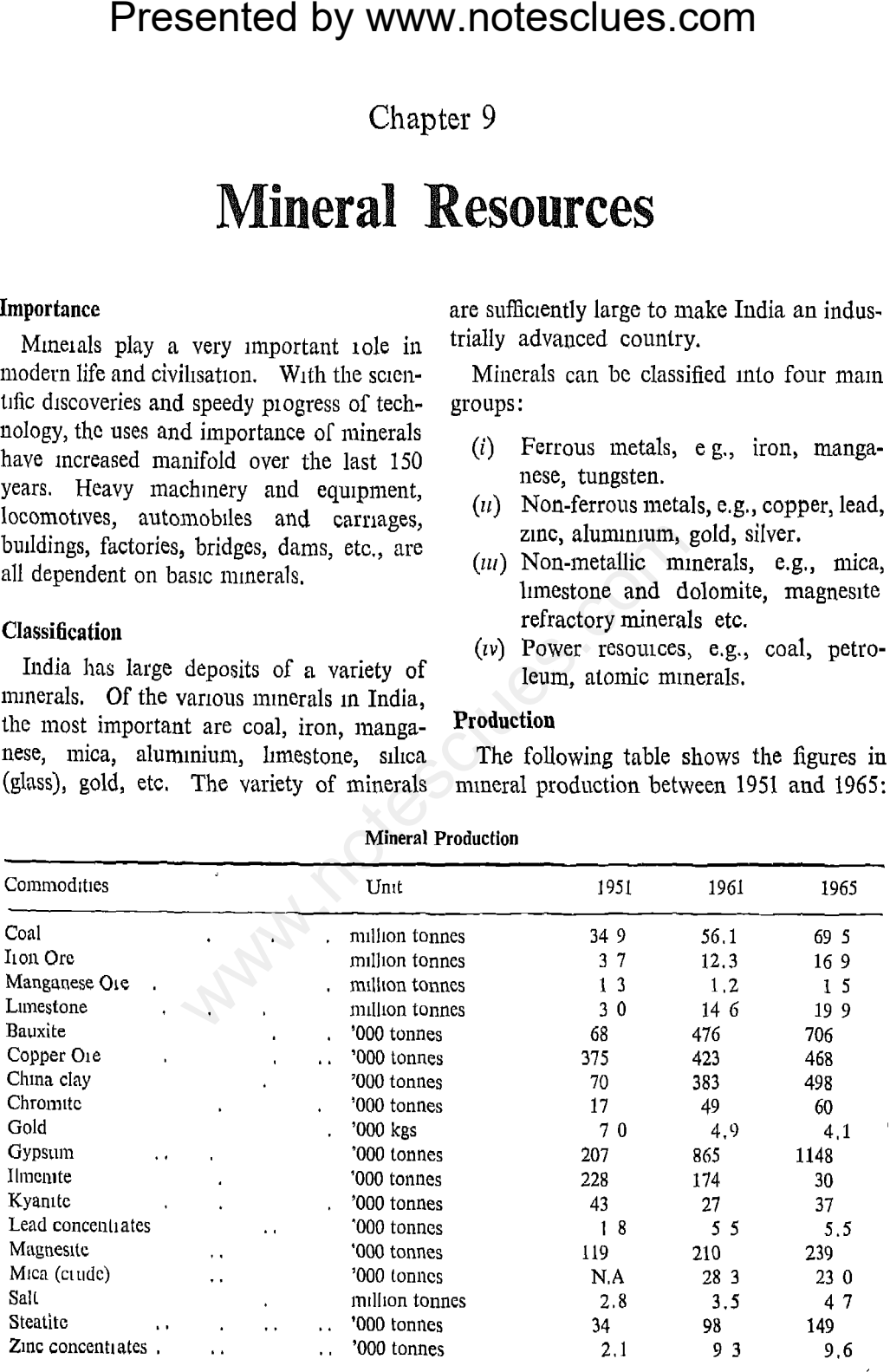

N.A.: Not Available

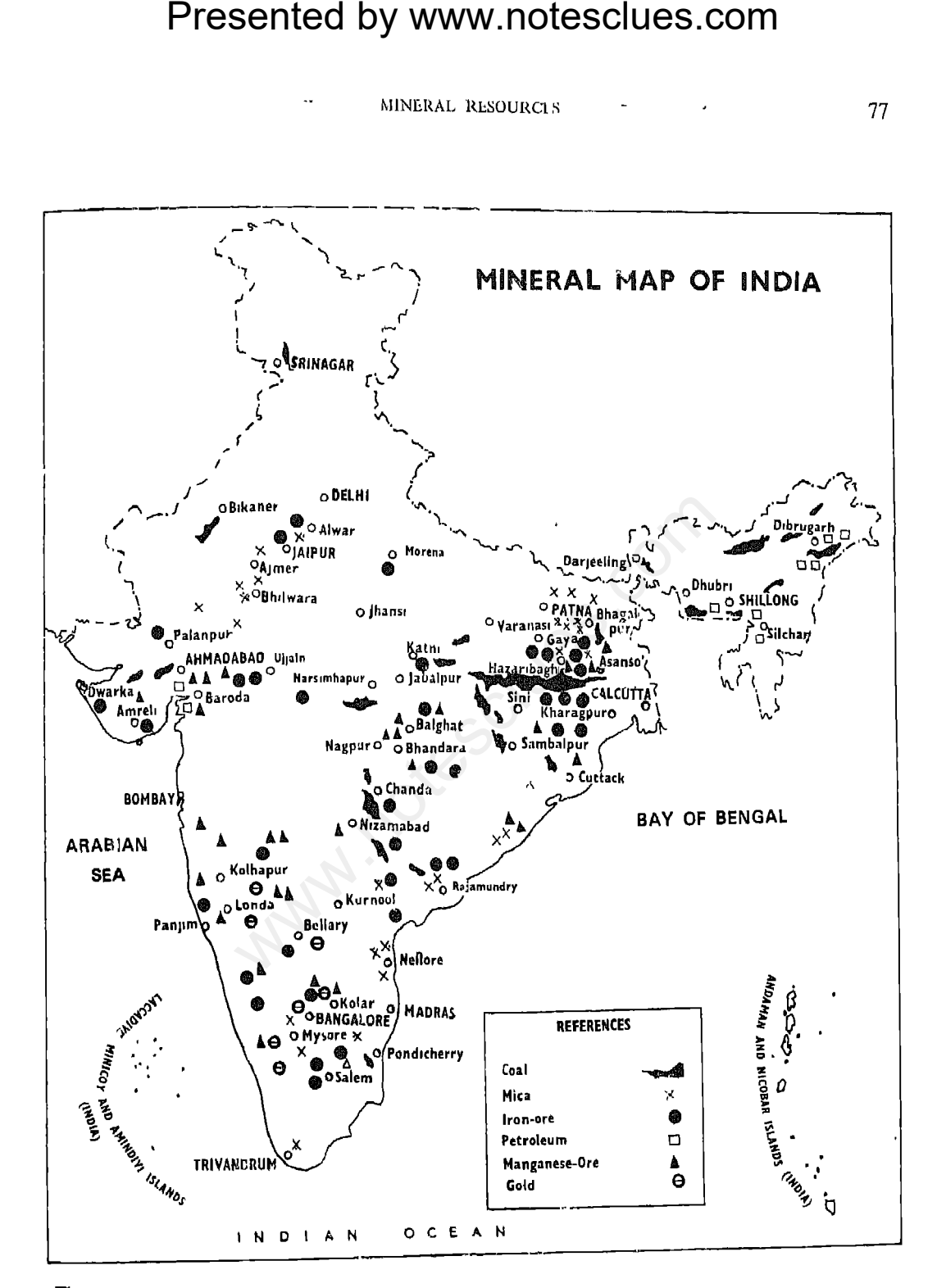

The demarcation of the Gujarat-West Pakistan Boundary is in accordance with the Indo-Pakistan-Western Boundary case. Tribunal Award is in progress (1969).

78

## **Iron**

There are four different types of iron ores found in India-magnetite, laterite, clay iron stone and haematite. The haematites are the most valuable iron ores in India. Both in quantity and quality they exceed other deposits of the same kind elsewhere in the world. India is the ninth largest producer of iron in the world. Though deposits of iron ore of good quality are found in many parts of the country, the most important fields are confined to Bihar and Orissa. Other States which produce iron ore are Maharashtra, Madhya Pradesh, Tamil Nadu and Mysore.

**Presented by www.notesclues.com**<br> **ERROUS METALS**<br> **ERROUS METALS**<br> **I** 1965-66 the production of india was about 16.9 multion to<br>
far the most important of all The greater part of the output or<br>
reaction of all The grea

 $(60\%$  metal content) are said to be the second largest in the world next to those of Brazil. The estimated reserves of haematite and magnetite ores, according to the Government of India, are 4500 million tonnes and 463 million tonnes respectively. However, probable reserves of iron ore are said to be 12,250 million tonnes of haematite and 1,200 million tonnes of magnetite ores. With an increase in our demands of iron and steel, the production of this metal has increased more than three times during the last 12 years. The Fourth Plan has estimated the demand for iron ore in 1970-71 at 54 million

## Manganese

**Presented by www.notesclues.com**<br>
manna and stead with industrial progress and<br>
million tonnes for iron and steel with industrial progress and<br>
million tonnes for export. the production of steel there has<br>
as also become are widely distributed. The output is however small and comes mainly from North Kanara, Chitradurga, Kadur, Shimoga and Tumkur districts. In Andhra Pradesh, it is mined at Visakhapatnam and Srikakulam. The production of Bihar comes from Kalhan and Singhbhum areas, particularly from Chaibasa.

India produced 1.5 million tonnes of manganese ore in 1965-66. Orissa and Madhya Pradesh are the States which raised the maximum quantity of manganese with an annual output of about 450 thousand tonnes.

in accordance with demand. In 1955, the production was about 91,000 tonnes, in 1964, it fell to 35,000 tonnes and in 1965, it increased to 60,000 tonnes. Mysore is the main producer of Chromite in India. The most important fields are at Shimoga and Hassan. These areas supply nearly  $35\%$ of the Indian output. Bihar is another important producer, Chromite deposits being found in Ranchi and Bhagalpur dis-Orissa (Keonjhar district), Tamil tricts. Nadu (Salem district), Andhra Pradesh (Krishna district) and Maharashtra (Ratnagiri and Sawantwadi) also produce

Mysore.

## **Tungsten**

## Copper

production comes to a little over 9,000 tonnes, which can be obtained from about 450,000 tonnes of copper ore. The ordinary grades of Indian copper ore contain  $2\%$ of metallic copper. The Fourth Plan has estimated the requirements of copper in 1970-71 at 250,000 tonnes.

The greater part of copper deposits in India is found in the Singhbhum and Hazarıbagh districts of Bihar. The important fields are in Mosabhani, Ghatsila and Dhobani. Copper ores also occur in Khetri and Daribo in Rajasthan, Garhwal district in U.P. and

**Presented by www.notesclues.com**<br>
ECONOMIC MOVE CONDERGIVES (EXECUTED accounts are the U.K., Norway, estimated that Khetri area has<br>
many id the U.K., Norway, estimated that Khetri area has<br>
many and the U.S.A. The tons o

lion ozs of gold. A small quantity of gold is also produced from the Bellara and Hutti mines in Mysore which are operated by the Government of Mysore. Anantapur in Andhra Pradesh contains several large quartz reefs. But it does not produce any gold. Gold deposits have also been found in certain parts of Salem and Chittur districts of Tamil Nadu. Alluvial gold is found with sand in many rivers in India and is recovered by local inhabitants in Orissa, the Punjab and Haryana (Ambala district), U.P. (Bijnor district) and Assam. In 1965, India raised about 41,000 kg of gold.

## **Silver**

## **Antimony**

## Lead

duction of lead ore in India is not sufficient for the requirements of the country. The annual demand of lead normally is about 30,000 tonnes while the production is now about 6,000 tonnes. Thus, India has to import lead from Australia and Burma. The principal lead mines in India are in Udaipur and Jaipur districts in Rajasthan. Reserves of lead ore are estimated at about 11 million tonnes.

## Zinc

Zinc is widely used in spraying, zinc plating to resist corrosion and in textile and paint

**Presented by www.notesclues.com**<br>
MINERAL RESOURCES<br>
manufactures. Zinc occurs in<br>
the infinite of Regation are the only some that the set only some<br>
that is and consumer of silver in the world. In India. The present requ 706,000 tonnes.

## NON-METALLIC MINERALS

## Mica

Mica was used in the past in medicinal preparations and for decorative purposes. Today, it has its most important use in electrical industry, wireless telegraphy, radio equipment, aircraft engineering and motor transport. It is also used widely as stove fronts, lamp chimneys, fire-proof protective sheets, patent roofing materials and as a decorative material.

insulation.

Presented by www.notesclues.com<br>
economic AND commencial of containing or NDIA<br>
elargest mica-producing country Gypsum<br>
and produces more than three-<br>
total vorid production. There of fertiliers, coment and certical<br>
et oc

are the U.S A., the U.K, West Germany and France. Nearly half of the exports go to the U.S.A. Recently, Canada and Brazil have been competing with India in some of the markets for mica. Moreover, synthetic (artificial) mica is also being substituted to a certain extent for natural mica. Nevertheless if the cost of mica can be kept low, its demand will continue to rise To make larger profits it is necessary that micanite factories and mica grinding mills should be started so that India may be able to export processed mica products instead of raw mica.

It is also used for manufacturing cement and mortar, and in agricultural operations. Limestone rocks and quarries occur in India in the States of Bihar (Singhbhum, Hazaribagh, Palamau and Sahahabad districts), Orissa (Koraput, Sambalpur and Sundargarh areas), Madhya Pradesh (Durg, Bilaspur, Jabalpur, Morena, Mandasor, Malhargarh, Sohawal), Andhra Pradesh (Kurnool, Guntur, Anantapur, East Godavari and Hyderabad districts) Rajasthan, Tamil Nadu, Mysore (Shimoga), Maharashtra and U.P. It is also found in the Punjab, Haryana and Assam in small quantities. The production of limestone in 1965 was 199 million tonnes.

## **Dolomite**

Pradesh,

## Salt

**Presented by www.notesclues.com**<br>
MINERAL RESOURCES<br>
wattery (less than one-fifth of the search contains a mail of the more and mail of the production of allowing the production of allows the preduction of allows the prod are also important producers of salt. In the coastal districts of West Bengal, salt is produced from sea-water in small factories Another imand cottage establishments. portant source of salt is the inland lakes and sub-soil water of Rajasthan. Sambhar Lake in Rajasthan is the biggest and the oldest salt-lake in India. The Didwana field produces relatively small quantity. Rajasthan produces about 400,000 tonnes of salt. The production of salt in India in 1964 was about 4.7 million tonnes. The greater part of salt produced in India is used for household purposes. Only a small

apatite used as a fertilizer and in metallurgy), barytes (used mainly in paints, paper, cloth, glass and enamel), feldspar (used in ceramic and glass industries), garnet (used as a gem), diamond and quartz (or silica, used largely in pottery and as a refractory material), berryllium (used in the metallic springs and in X-ray tubes) and corundum (used as loose grain in optical grinding, on paper and cloth, and in the form of abrasive wheels).

## Conclusion

India's position in respect of minerals will be properly appreciated if we group the

Presented by www.notesclues.com<br>
reconstrated by www.notesclues.com<br>
reconstrated and supply. duction of nickel in this country<br>
or and early of minerals in Normally about 1000 tonnes of<br>
has large expantible suply. ductio

mineral, is likely to go up very high. India does not produce sulphur and has to import about 75,000 tonnes every year. The sources of import are the U.S.A. and Italy. Similarly, India requires nickel for engineering and chemical industries but there is no pro-

are likely to be exhausted in the near future, unless new fields are discovered. It is the policy of the Government of India that the mineral wealth of the country should be conserved and utilised mainly for the development of her own industries.

## QUESTIONS AND DISCUSSION TOPICS

1. Explain what is meant by essential, strategic and scarce minerals. How is India equipped with each class of minerals ?

- 
- 4.
- 5.
- 6.
- Presented by www.notesclues.com<br>
SINERAL RESOURCES<br>
2. Deal India have an iron ore situation that might help her to build one of the world's leading<br>
iron and stell indiatries ? How large are her reserves?<br>
3. It India sel
- What

**Presented by www.notesclues.com**<br> **Chapter 10**<br> **Chapter 10**<br> **POWER and Energy Resource**:<br>
of Natural Sources of Power and polinar, West Bengal, Gujarat and<br>
the most valuable assets in any higher, west Bengal, Gujarat a

## General Consideration about the Sources of Power

Electricity generated from water is known 'hydro-electricity,' 'hydro-power' as or ('hydel-power') Power generated from coal and oil is known as 'thermal power'. The pattern of power development in India at present is as follows:

i) Mainly hydro-power in the States of Mysore, Kerala, the Punjab, Haryana, Orissa, Jammu and Kashmir.

low. Thus, as against an annual per capita generation of 100 kwh in India, the per capita generation in Norway 1s 7,740 kwh, in Canada 5,780 kwh, and in the U.K. 1910 kwh, while in Japan it is 815 kwh. It may be noted however, that development of electricity in India has been largely determined by the rate of industrial development in the country. The rapid growth of power generation in recent years gives enough evidence of the industrial development which can be expected in the years to come.

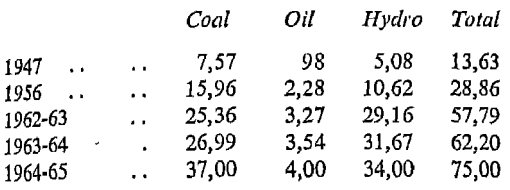

**Presented by www.notesclues.com**<br>
rowsk AND ENERGY RESOURCES.COM<br>
rowsk AND ENERGY RESOURCES<br>
remember of the sources of Power energy for certain purposes like we<br>
remember of the sources of Power contently is take time

## **Wood Fuel**

The extent of use of wood fuel as a source of power is not known because of lack of statistical data. To a large extent, this is used as a domestic fuel by the poorer sections of the people or in small industrial establishments. Of the total timber and wood produced in the country (about 16.14 million cubic metres a year),  $75\%$ consists of firewood and charcoal. Indian forests are generally confined to hilly tracts. Transport is difficult and expensive in those areas. But, planned utilization of wood as fuel can help the improvement of energy supply in certain areas. India has abundant sunshine and the utilisation of the solar

produce 4.5 million litres of power alcohol a year. It is also possible to utilize vegetable oil contents for the preparation of fuel oil.

## **Nuclear Power**

In view of the development of atomic energy, nuclear power is expected to play a greater role in meeting the power-requirements in future. The country has sufficient resources of uranium and thorium to develop this source of energy. A nuclear power station is under construction at Tarapur, near Bombay. It will consist of two reactors, each producing 190 mw of power.

## Coal

**Presented by www.notesclues.com**<br>
reconomic AND COMMERCIAL GEOGRAPHY OF NDIA<br>
re most important among all the (Andhra Pradesh); (*iii*) tertary<br>
relation to the most in India, both in assum and the Punjab; (*iii*) tertar of coking coal are 1,500 million tonnes only.

The coalfields of India can be grouped into two belts: (1) Gondwana Coalfields extending from West Bengal through Bihar, Orissa and Madhya Pradesh; and (2) Tertiary Coalfields in Assam and Rajasthan. From the point of view of utilisation, Indian coal may be divided into five groups:  $(i)$  metallurgical coal (used in smelling iron) found in Jharia, Bokaro and Girdih coalfields of Bihar and Raniganj fields of West Bengal; (ii) high grade coal for steam-power generation found in Raniganj fields of West Bengal, Bokaro and Karanpura fields of Singareni

Pradesh there are three coalfields—one in Sohagpura in Rewa, the second in the Pench Valley in Satpura region, and the third in Umaria (near Katni) Recently a new coalfield has been located in the Kobra area. Maharashtra has now a number of coalfields in the Wardha valley. The most important coalfield of this valley is Singareni. Tertiary coalfields are worked in Assam (Nazıra and Makum fields) and Rajasthan (Bikaner district). The output of coal from the Raniganj and Jharia coalfields is the maximum, annual production being between 16 and 18 million tonnes. There are reserves of lignite

## Petroleum

The first oil-field in India was discovered as early as 1867 at Mekum in Assam. But the production of oil started later in 1882 at Digboi in Lakhimpur district of Upper Assam. Digbol is now the oldest oil-field in India It covers an area of about 20.72 square km. There are three main centres in this field-Digboi, Bappapur and Hansapung. In Surma Valley, there are some oil-fields, producing oil of a poor quality, at Badarpur, Masimpur and Patharia.

The indigenous production of crude oil in 1965 was about three million tonnes against the total requirements of about 12.1 million

Presented by www.notesclues.com<br>
rowrs and Neyveli in South Arcot, tonnes. The product comes fit<br>
Because of the paucity of coal Naharkatiya and Moran oil-fiel<br>
ramil Nadu, a multi-purpose and Ankleswar in Gujarat. The<br>
is purpose of fuel. Natural gas has been found at Jwalamukhi in the Punjab; at Mahuvej, Ghosha and Vadesar in Gujarat; and at Naharkatiya and Daliajan fields in Assam.

## **Atomic Energy**

Minerals like uranium, thorium and plutonium are the sources of atomic energy.

<sup>\*</sup> Refineries have been set up at Trombay near Bombay by the Esso and Burmah Shell oil companies; at Visakhapatnam by the Caltex Oil Company; and at Barauni in Bihar, Nunmati in Assam and Cambay in Gujarat by the Indian Refineries Limited-a Government company.

where rainfall is heavy.

The first hydro-electric station in India was erected on the Cauvery river at Sivasamudram in Mysore in 1902. In the Western Ghats of Maharashtra, there are three very old power stations at Lonavia, Nila Mula and Andhra Valley. The Lonavla Works are situated on the Bhor Ghats where rain water is stored in three lakes (Lonavla, Walwan and Shirawata) Water is carried by canals and pipe-lines to Khapoli at the foot of the Bhor Ghats for power-generation. The Andhra Valley Power Works are situated at Bhivpuri near a dam across the Andhra

**Presented by www.notesclues.com**<br>
reconounc AND COMMERCIAL GEOGRAPHY OF INDIA<br>
tuture, Iralia is likely to use these river. The Nila Mula Works are<br>
power generation. The country the southeast of Bombay on the<br>
trassures

Andhra Pradesh does not depend on hydro-electricity as much as Tamil Nadu does. But she has a number of hydel-power schemes under construction like the Tungabhadra Project, Upper Sileru Project, Nagarjunasagar Project and Srisailam Project.

As in Tamil Nadu, hydro-electric installations in U.P. also supply power for irrigation and industrial purposes. There are seven hydro-power stations on the Ganga Canal in its course from Hardwar to Meerut They are situated at Bahadurabad, Mohammadpur, Chitaura, Salwa, Bhola, Palra and Sumera.

**Presented by www.notesclues.com**<br> **Exercise And Haryana, hydel-power undertaken in Rajashhan and from the waters of the Beas, desh. These are: Kota Hydro-<br>
Exuel Tre Bhakra-Nangal ject (Rajashhan), and Tawa Theore Sutter** 147.000

- 1.
- $2.$
- 3. What are the conditions required for the development of hydro-electric power? To what extent has hydro-electric power been developed in India?
- 4. Describe the present position of the petroleum resources in India.
- 5. Compare the prospects of coal and hydro-electricity as sources of power for the development of industries in India in future.
- Name and locate the principal oil-producing areas of India. Does the future appear to be 6. bright for oil industry in India ? Discuss.
- 7. Which is more sought after in India-coal or petroleum? Why?

tries which are organised and operated on a large scale,  $(ii)$  medium-scale industries, and  $(u)$  small-scale industries which are engaged in small-scale production and are generally scattered over different parts of the country. Cotton and rayon textiles, jute, iron and steel, cement, paper, etc., are industries organised on a large scale. Such industries as cotton handloom weaving, carpet making, silk, coir spinning and weaving, leather tanning, brass works, wood work, etc., are organised in small establishments in India.

Presented by www.notesclues.com<br>
Chapter 11<br>
Manufacturing Industries<br>
made remarkable progress in the Structure of Industries<br>
to of manufacturing industries in<br>
star of manufacturing industries in<br>
star of manufacturing

ments. There are many industries like iron and steel, engineering goods and fertilisers in which some manufacturing establishments are owned by the Government while others are owned by private industrialists. The role of industrial units in the two sectors is supplementary to one another. The Government has kept a wide sphere for the development of private enterprises. In fact, in a developing economy like India's, there should be enough scope for the development of private as well as public enter-

**Presented by www.notesclues.com**<br> **Example 18** MANUFACTURING INDUSTRIES<br>
main the same industry, as it Industrial Regions<br>
and steel industry. Although manufacturing in<br>
dustries scattered all over the country, the<br>
norf located near the sources of water-power as in Tamil Nadu, Mysore and Maharashtra. Facilities for transport have also a great influence on the location pattern of industries. Availability of cheap water-transport has been one of the chief reasons for the location of jute mills along the Hooghly river basin. The development of railway in India connecting the port-towns with hinterland determined the location of many industries around Calcutta, Bombay and Madras. It may be noted in this connection that the location of any industrial unit is determined after a careful balancing of all relevant factors.

Madurai, Coimbatore and Bangalore. The area is noted for cotton textile, silk, sugar, glass, chemical, iron and steel, aircraft and telephone industries. The Western and Southern Zones depend primarily on hydelpower for industrial purposes.

The northern region covers the Ganga and Yamuna river-valleys. Allahabad, Kanpur, Lucknow and Delhi, are important industrial centres in this region. The principal industries developed are: cotton textiles, paper, glass, sugar, chemicals, leather, and wool. The Central region in Madhya Pradesh is noted for textiles, cement, paper,

and metallurgical industries. For long, due to the unsympathetic attitude of the British Government towards the industrialization of India, the growth of these industries was very slow. But after Independence in 1947, the National Government formulated an economic policy which led to the expansion of industries in all branches. Under the Five Year Plans, the growth and diversification of industries have been more rapid. Foundations have been laid of heavy electrical and heavy mechanical industries, heavy chemicals and other branches of basic industries, which were not developed at all

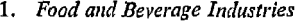

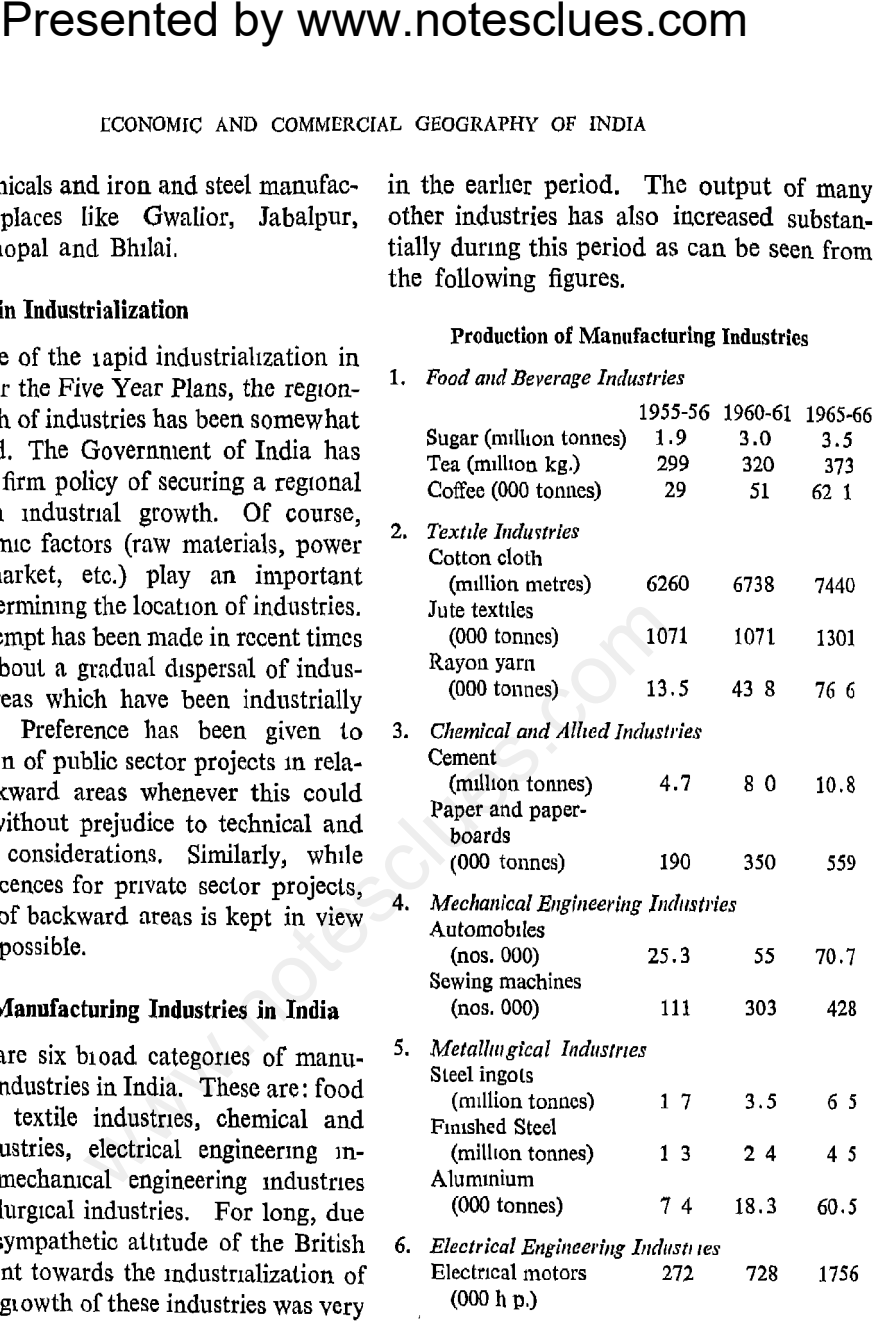

## **Small-scale and Village Industries**

Although there has been considerable development of large-scale industries, the small-scale and village industries still occupy a prominent position in the Indian economy. It is estimated that more than 20 million people are engaged in these industries in India. From the point of view of size and location, they may be classified into three

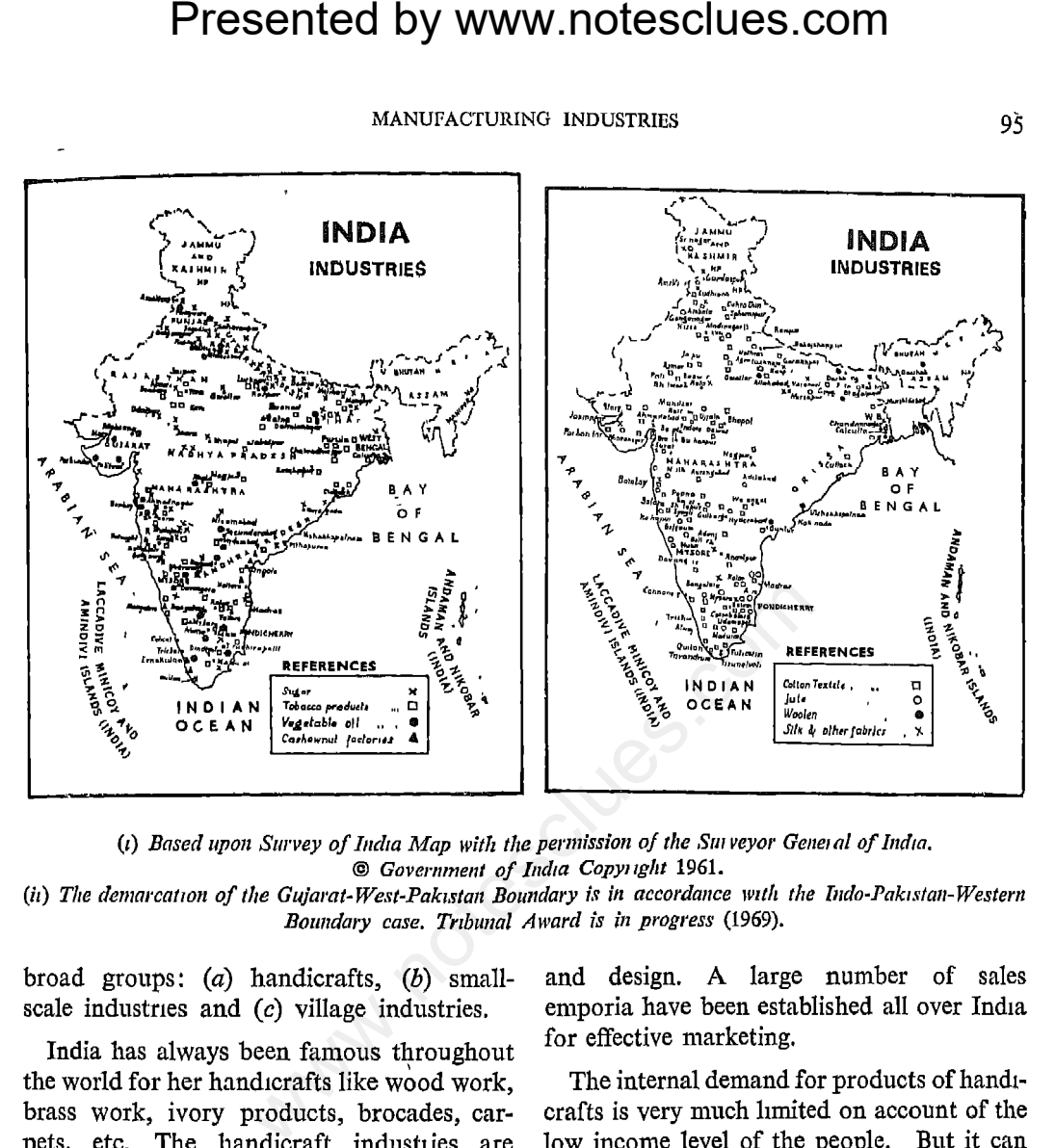

mostly located in rural areas. The products are intended for local markets but often have a wider demand in the country. Of late the artistic products of the handicraft industries are also exported.

There are numerous problems of the handicraft industries relating to production, designing, marketing and finance. The All India Handicrafts Board was set up in 1952 by the Government of India to improve the production and marketing of handicrafts in India. It is running a number of special centres for training and research, revival of crafts, and the development of production

be greatly extended through State help and emphasis on the use of handicrafts The demand for export of these goods can also be expanded by suitable measures to meet the tastes of foreign buyers.

Broadly speaking, a small-scale industry is one which is organised and operated on a small scale. Small-scale industries are defined as industrial units with a capital investment in plant and machinery of not more than Rs. 750,000 irrespective of the number of persons employed. These industrial establishments are located in urban areas and produce goods for a wide market

tations. In fact this industry is as widespread as agriculture and supplies more than 3146 million metres of cloth annually. It consumes about 250 million metres of yarn and has become an important market for the cotton spinning mills. The notable feature of the handloom industry is that it specialises in the production of a variety of cloths. The market for each variety is limited. Hence, cotton weaving mills find it uneconomical to produce such cloth. It is estimated that about 100 million metres of cloth are produced by the handloom industry using hand-spun yarn from 'charkha'.

**Presented by www.notesclues.com**<br>
ECONSTRIMET EXECT THE CONSTRIMET CONDITED THE SURVIVENT CONDITED THE SONGTRIMET CONDITED THE SONGTRIMET CONDITED THE UNIT CONDITED THE PROPORTION THE PROPORTION THE PROPORTION of the all

Governments of various States have opened a number of 'industrial estates'. The idea is to promote the expansion of small-scale industries on up-to-date lines by providing ready factory accommodation with facilities of water, power and transport to a number of small industrial units located near one another.

## **FOOD INDUSTRIES**

## **Sugar Industry**

India has been a large producer of sugar in the past, and even up to the latter part of
**Presented by www.notesclues.com**<br>
MANUFACTURING INDUSTRIES<br>
ry she was an exporter of sugar sail'. The modern mills working<br>the sugar at the beginning of the most importance white sugar, and they could<br>consider the begin

The country is now not only self-sufficient in sugar but also in a position to export sugar. But there are certain limitations from which the high cost of production which results from a number of factors like seasonal character of production, high prices of cane, wastage in refining, low output due to the poor quality of cane, and high rent of land and taxation.

Production of sugar is carried on in India in three different ways: (i) by modern factories working with cane, (ii) by refineries working with 'gur' and (iii) by the indigenous vacuum-pan method of producing 'khand-

The production of sugar was expected to be 3.5 million tonnes by 1965-66, sufficient for meeting the internal demand and leaving a surplus for export. The Fourth Plan proposes to have 4.5 million tonnes of sugar production by 1970-71 which will make it possible to export 750,000 tonnes of sugar.

## **Tea Industry**

India is the largest tea-producing country in the world, next to China. There are two important regions producing tea: (1) northeast region including Assam, Tripura and the

Presented by www.notesclues.com<br>
ECONOMIE CONDINERATE CONTRANT OF NEW TONDIA sof northern West Bengal; (ii) to the U.A.R., Australia, and<br>
igno covering Tamil Nadu, Kerala 1965-66 India earned Rs 115<br>
c Small quantities of

exporting country in the world, supplying about  $50\%$  of the world's total exports. The U.K. is the most important market and accounts for more than two-thirds of our tea exports. Other important markets are the U.S.A., the U.S.S.R., Canada, Irish Republic (Eire), Egypt, Iran, Australia, the Netherlands, West Germany and Turkey. But Indian tea has to compete in the foreign markets with that of Ceylon, Indonesia, Pakistan, Japan and East African countries. On an average India supplies nearly  $60\%$ of the requirements of the U.K., 90% of the Irish Republic,  $35\%$  of the U.S.A.,  $45\%$  of Canada, and substantial quantities In

onwards, there has been a steady rise in its output. The production increased from 21,000 tonnes in 1950-51 to 62,100 tonnes in 1965-66. There are two varieties of coffee produced in India-Aribica and Robusta. The former accounts for  $60\%$  of the total production. The importance of the coffee industry lies in the fact that it provides employment to more than 200,000 persons. It is concentrated mainly in southern India. Mysore is the foremost producer and at times contributes 75 to 80% of the total output. The industry is particularly developed in the districts of Kadur, Shimoga, Hassan and Mysore. The Nilgiri district is

**Presented by www.notesclues.com**<br>
MANUFACTURNO INDUSTRIES<br>
dutetive atea in Tamil Nadu, is also responsible for public<br>
n also in the south-western and and assistance to the coffe binc<br>
of the State. Coorg accounts trade

- What are the industrial regions of India? State and explain the geographical factors 1 responsible for the location of industries in these regions.
- Give an account of the present position and prospects for the development of the small- $2.$ scale industries in India.
- Analyse the factors which favour the development of large-scale manufacturing industries 3. in India.
- State the main reasons for the present geographical distribution of the sugar industry in 4. India. Is India self-sufficient in sugar?
- Give a geo-economic description of the tea industry in India with special reference to the 5. location of the industry and export markets.

100

- 6.
	-
	-
- $\overline{7}$

Presented by www.notesclues.com<br>  $\mu$ covoanc AND COMMERCIAL GEOGRAPHY OF INDIA<br>
Give explanatory roles on the following :-<br>
(a) Cane may is essentially "a raw material localised bulatity".<br>
(b) Tea industry in Assam.<br>
Exp

**Presented by www.notesclues.com**<br>Chapter 12<br> **Major Manufacturing Indu**<br>
MerALLURGICAL AND ENGINEERING INDUSTRIES<br>
MerALLURGICAL AND ENGINEERING INDUSTRIES<br>
Industry a factory requires about two to<br>
attempt at the manufa

## Production of Iron and Steel (in million tonnes)

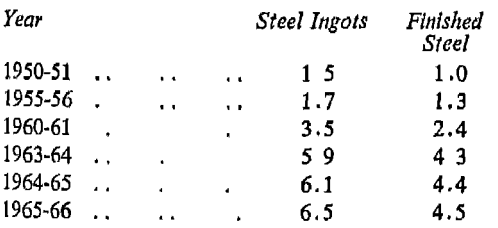

India has vast resources of iron ore, coal, limestone and manganese which are essential for the development of iron and steel production. To produce one tonne of crude steel,

and Steel Company Limited. The steel plants in the public sector are located at Bhilai (Madhya Pradesh), Rourkela (Orissa) and Durgapur (West Bengal). Two more steel plants are being established-one at Bokaro (in Bihar) and the other at Neyveli (in Tamil Nadu). The public sector plants are owned and managed by the Hindustan Steel Limited, which is a Government company.

The Tata Steel Works at Jamshedpur has become the most important steel manufacturing centre in India during the last fifty

of steel.

on the river Bhadra in Western Mysore. It was first started in 1923 as a private concern but was later on taken over by the Mysore State Government. In the absence of coking coal nearby, the plant originally used charcoal for smelting iron. The adjoining forests in Shimoga and Kadur districts provided an abundant supply of wood for the purpose. Subsequently electric furnaces have been installed, and these are operated by hydel-power from Sivasamudram and Jog Hydro-electric Stations. There are large deposits of iron ore and other raw materials within easy distance of Bhadravati.

**Presented by www.notesclues.com**<br>
reconomic AND contenentative coordinative or noting<br>
noting and the signifold in the Singholm Bhandge fields. Limestone or<br>
analisani, Salampat, Badampatar Shimoga fields. Limestone cond The The Bhilar of supply of steel to the shipyard at Visakhapatnam and the industrial maikets of Bombay and Madhya Pradesh In 1964, it produced 1,270,000 tonnes of pig iron and 1,130,000 tonnes of steel ingots besides other steel manufactures like structurals and rails. The plant was set up with technical and financial assistance from the Soviet Union.

> The steel plant at Rourkela (Orissa) has been developed with the assistance of a German steel manufacturing concern (Krupps-Demag). The Bonai iron ore field is only 80 km away from the plant. A new iron mine has been opened at Teldhi. Lime-

steel. Still another steel plant is likely to be set up at Neyveli (in Tamil Nadu) during the Fourth Five Year Plan.

*Present Position*: The rate of expansion of iron and steel production in India is an indication of their expanding demand. The primary difficulties of the iron and steel industries are shortage of capital, madequate transport, uncertain supplies and variations in the quality of raw materials. Despite all these difficulties, high levels of production have been achieved. But the production is yet insufficient to meet the requirements of different kinds of iron and

**Presented by www.notesclues.com**<br>sowt MADOR MANUFACTURING INDUSTRIES<br>silable from Birmitrapur, and steel. Large imports have thus<br>om Jamda and Bonai districts over all these years from the U.K.<br>reach, However, coking coal

The corres-

## **Engineering Industries**

With the increased production of iron and steel in recent times, steps have been taken to build up the engineering industries to produce machinery and equipment of all kinds. Engineering industries can be divided into two broad groups: (a) mechanical engineering industries and (b) electrical engineering industries. Both these groups may again be sub-divided into light engineering and heavy engineering industries. The progress of all these industries began after independence of the country.

Presented by www.notesclues.com<br>
economic Ano contenticat. Grogateury or think<br>
usts of light mechanical engineer-<br>
manufacturing components and<br>
y include typewiters, sewing them.<br>
Light machine tools, ball The location o

piecision instruments, Rupnarayanpur (West Bengal) for electric cables and Guindy (Madras) for surgical instruments.

## Automobile Industry

The manufacture of automobiles was started in India after the Second World War. The industry has developed in two stages. In the first stage, all component parts were imported from abroad and assembled here. Manufacture of components started only in the second stage. At present more than  $75\%$ of the automobile parts are made in India. Thus, the automobile industry consists of

Jamshed-

great significance from the point of view of both economic development and defence of the country. Before independence Indian railways were entirely dependent on imported locomotives (railway engines) from the U.K., Canada, Germany and the U.S.A. After the Second World War, a large number of locomotives in use needed early replacement. Moreover, increased railway services required more locomotives.

As part of a plan to achieve self-sufficiency in locomotives, the Government of India set up a locomotive factory at Chittaranjan in West Bengal near the coal-mines and steel

motives.

bour and yards for construction and repairing,  $(b)$  availability of building materials, and (c) skilled labour. Steel and timber are important raw materials required for building ships.

The Scindia Steam Navigation Company opened a ship-building yard at Vishakhapatnam (Andhra Pradesh) in 1941. The development of this ship-yard in subsequent years was due to a number of factors. Vishakhapatnam has a deep-water harbour suitable for launching big ships. The tidal range is also satisfactory here. The harbour at Vishakhapatnam is situated on the eastern

**Presented by www.notesclues.com**<br>
some mason many and wear the sasem-coast midway between Calcutta is<br>
accomotive in November, 1950. This facilitates the transport of<br>
comonitive in November, 1950. This facilitates the tr

The ship-building industry can be developed at Uluberia or Rajgunj near Calcutta. The sources of raw materials are within easy distance and there is a highly developed engineering industry at Calcutta. But shipbuilding yards cannot be developed conveniently at Bombay or Madras. Bombay is far away from coalfields and steel manufacturing centres. Madras does not have a natural harbour as the sea is shallow.

The Indian ship-building industry is still dependent upon imports of propelling engines and other auxiliary parts. There is a shortage of steel plates required in the construction

**Presented by www.notesclues.com**<br>
ECONOMIC AND CONMERCIAL GEOGRAPHY OF INDIA<br>
these have also to be imported, consist of yarn and woven goods<br>
reasons the cost of building and bleached piece-goods, colour<br>
in is higher t ing work. The IAF Aircraft Manufacturing Depot at Kanpur has undertaken the production of a new type of aircraft, Avro-748.

The aircraft industry has a bright future as India has more than 40 air service routes. The development of civil aviation is bound to increase the coverage and frequency of air services in the country.

## **TEXTILE INDUSTRIES**

## **Cotton Textile Industry**

The products of the cotton textile industry

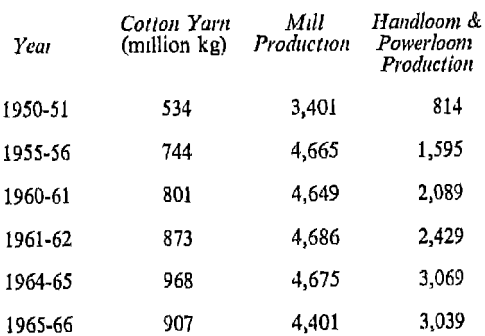

Cotton mills are scattered over the whole of India in about 80 towns and cities. But the number of mills are concentrated in five states, viz., Maharashtra, Gujarat, West Bengal, Tamil Nadu and U.P

The following table shows the distribution of cotton mills in different States :---

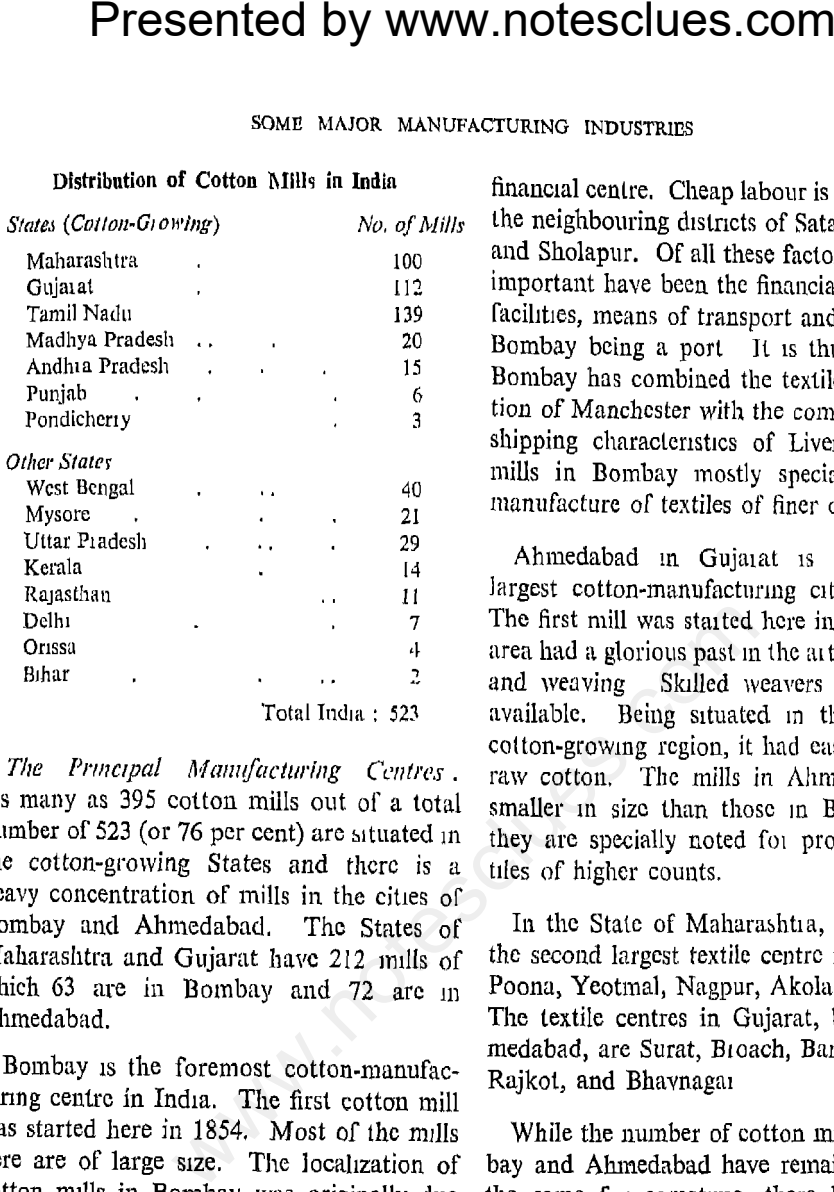

to a number of factors. The early development of railways around Bombay facilitated the availability of raw cotton and marketing of products. Bombay was already an important centre of cotton trade, and raw cotton used to be brought here for export purposes so that when the mills were started, they had a ready supply of raw cotton. Textile machineries could be easily imported from Europe through the port of Bombay. The humid climate of the coastal area is highly suitable for spinning cotton. Financial and banking facilities are easily available in Bombay which is a great commercial and

rapid development of cotton mills in other parts of the country in recent years Several reasons have contributed to this development. Firstly, the development of railways throughout the country has made it convement for raw cotton to be carried to and cotton manufactures to be distributed from interior centres. Secondly, hydel-power development has relieved many parts of the country of the problem of power supply. Thirdly, labour costs have been found to be lower in new centres. Fourthly, cotton is a 'pure' raw material (i.e., it does not lose weight in the process of manufacture) and

neighbourhood and the large demand for cloth in the local market.

Uttar Pradesh is the next most important State as regards cotton manufactures with Kanpur as the chief centre. Other centres of textile manufacture are Agra, Alıgarh, Etawah, Moradabad, Rampur, Modinagar, Saharanpur and Dehra Dun.

Export of Cotton Textiles : As regards cotton textiles, India is the second largest exporter next to Japan. The average share of cotton piecegoods in the total exports of our country has been nearly 15 per cent.

Presented by www.notesclues.com<br>
economic and communication ceonsaries of a manifacturing entire near More than two-thirds of the ex<br>
has been as profitable as loca-<br>
of neduum varieties of cloth; nee<br>
celotor-growing area and

of Iran, Iraq, Saudi Arabia, Aden, Australia and New Zealand. These are essentially price-sensitive markets, that is, India can maintain these markets only if she can reduce the cost of production of cotton The Fourth Plan aims at piecegoods, stepping up production of cotton textiles from 7600 million metres in 1965-66 to 10,058 million metres by 1970-71. An export target of 665 million metres is also visualised.

## Jute Mill Industry

The first jute mill was set up in India at Rishra near Calcutta in 1855. Now there are

pets. fabrics

early settlement of British merchants in Calcutta. The Brahmaputra valley and the lower Ganga basin are the foremost jutegrowing areas of the world. The location of jute mills in the Hooghly basin helps easy transportation of raw jute from the interior. Again, as 80 per cent of the Indian jute manufactures are meant for export, the products are easily transported through the port of Calcutta. The Raniganj Coalfield is only 192 km away, and the freight charges for bringing coal to Calcutta are not high. Humid climate so necessary for jute manufacture is also characteristic of this region. Calcutta has a regular flow of labour from

**Presented by www.notesclues.com**<br>some MANG MANU CHESCURES.COM<br>some MANG MANU CRITE SPRECIUS IS a signal of the industry are gumy bags, centre, the city provides banking<br>also used for manufacturing Calcutta helps the impo

The 1.3 million tonnes as against 837,000 tonnes in 1950-51. The Fourth Plan envisages a production of 1.7 million tonnes in 1970-71, corresponding to 1.1 million tonnes of exports and 600,000 tonnes of internal consumption.

*Exports of Jute:* About 70 to 80 per cent of the Indian jute manufactures are exported, amounting to 20 per cent of the value of all exports from India. In 1963-64 the volume of export was 503,000 tonnes out of a total production of 1,292,000 tonnes of jute goods. India earned Rs. 183 crores from jute exports in 1965-66. The main markets for

**Presented by www.notesclues.com**<br>
consomic AND constance and constant of the gian handing at the word<br>
and and the U.K. On the of the gian handing at the word<br>
uland and the U.K. On the of the gian handing at the word<br>
ul America.

pliances for the bulk handling of grain have taken the place of gunny bags in Canada, Argentina and Australia. In many other countries jute bags have been substituted by bags made of paper, cotton, sisal hemp and other fibres. In the U.S.A., which is the most important market for jute sacking, the use of paper bags and mechanical bulkhandling methods are continually increasing after the Second World War. Similarly in the U.K., France and West Germany, there is a growing demand for paper sacks in place of jute bags, and bulk-handling methods are coming into use for all types of packing. AP.

easily adopted in the less developed countries. It is also doubtful whether substitutes of jute will permanently stay in use. If the price of jute goods can be kept within reasonable limits, there is no real danger of jute being replaced by anything else. Jute products are comparatively cheaper; the gunny bags and sacking have a resale value; they can be used several times and become still more economical in the long run; they can stand rough handling and bad weather and can be repaired quickly.

The main problem before the industry is that of finding new markets and new uses of

**Presented by www.notesclues.com**<br>
some MAOR MANURACTURING INDUSTRIES<br>
Thus, besides producing hessian and worsted yam 30.5 million<br>
the industry has developed woollen cloth 43 9 million metres,<br>
nes of manufacture in rec

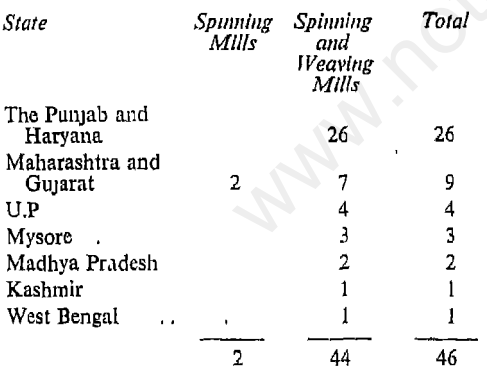

The more important centres of woollen manufacture are Amritsar and Dhariwal in the Punjab, Srinagar in Kashmir, Bombay in Maharashtra, Bangalore in Mysore, Kanpur, Agra, and Mırzapur in U.P., Jaipur in Rajasthan, Gwalior in Madhya Pradesh and Jamnagar in Gujarat.

The production capacity for woollen manufactures in India is as follows : woollen

of the 19th century and early 20th century the silk industry declined rapidly as a result of competition from the silk manufactures of Italy and Japan. Attempts are being made in recent years to revive the industry again.

India is a large producer of raw silk. Four different varieties of silk are produced in different parts of the country--mulberry silk, 'tasar' silk, 'eri' and 'muga'. There are three important areas producing raw silk: (i) Southern Mysore and the adjoining Coimbatore district of Tamil Nadu, (ii) Murshidabad, Malda and Birbhum districts of West Bengal; (iii) Jammu and Kashmir with

Presented by www.notesclues.com<br>
ECONOMIC AND COMMERCIAL OBCORAPHY OF INDIA<br>
ring districts of the Punjab and *Problems of Silk Industry*: Tradesh. Tasar silk is produced of the sericulture industry are 1<br>
Fighar, Orissa a Punjab; and Nagpur, Sholapur and Poona in Maharashtra. Mysore is by far the most important silk-producing area and accounts for more than two-fifths of the total output of silk manufactures in India. The production of silk fabrics was 29.7 million square metres in 1965.

Indian silk has a considerable demand in foreign markets, particularly in Ceylon, Malaysia, Hongkong and East Africa. Of late, America and Western Europe have also become important buyers of Indian silk. India exported 2.5 million metres of silk fabrics in 1965.

During the Second World War, the number of paper mills increased to 15 and production of paper and paper-boards reached 1,03,884 tonnes by 1944. The industry has made very rapid progress since 1950. The production of paper and paper-boards was 116,000 tonnes in 1950-51. By 1955-56 it had gone up to 1,90,000 tonnes and by 1965-66 to 559,000 tonnes.

The chief requirements of the paper industry are basic raw materials (soft wood, wood pulp, grass, cotton waste, etc.), chemicals, soft water and power supply.

**Presented by www.notesclues.com**<br>some manor manor mother of the availability of raw material and the availability of raw material are the present proper, and calculate the availability of raw material are white printing,

Pradesh, the centres of paper manufacture are Sırpur, Rajahmundry and Kaghazanagar. In Mysore, paper mills are situated at Bhadravati, Dandelı and Nanjangud. Of the three paper mills in Haryana, one is in Jagadhri (Ambala district) and two in Faridabad.

In Madhya Pradesh there are two paper mills, one at Bhopal and the other at Nepanagar which produces newsprint. Other paper-manufacturing centres in India are Lucknow and Saharanpur in U P., Dalmianagar in Bihar, Barajadı in Gujarat, Brajarajnagar in Orissa, and Punalur in Kerala.

But in Bihar The annual production of bagasse is estimated at 3.7 million tonnes. There is also a possibility of increasing the use of waste paper and rags as raw materials. The utilisation of waste paper is said to be only  $8\%$  in India as against 30% in other countries. Experiments have shown that newsprint can be manufactured in India from Indian spruce and mulberry. Indian spruce grows in the hills of the Punjab, Haryana, U.P. and Kashmir.

Bamboo pulp accounts for  $70\%$  of the raw materials used by paper mills in India. Bamboo grows extensively in Assam, Tamil Nadu,

The chemical industry supplies chemicals to a large number of other industries like textiles, paper, leather, soap, glass, paints, rubbers, fertilisers, etc. In fact production of soap, leather, glass, paints, medicines, bleaching powder, etc., would be impossible without chemicals.

The chemical industry can be divided into three broad sections according to the nature of products, viz, heavy chemicals, organic chemicals and electro-chemicals.

Heavy chemicals refer to those chemicals which are produced on a large scale, usually

Chemical

Presented by www.notesclues.com<br>
scononic AND continuedat disordantly or notine<br>
and West Bengal. There are at a low cost, and which serve as ras<br>
aig grass forests as well. For processing agents in the many<br>
opment of the soda ash to 500,000 and 600,000 tonnes respectively, by 1970-71.

> Production of chemical fertilisers first started at Belagula (Mysore) in 1942. A second factory was started in 1946 at Alwaye (Kerala). Other centres of production which have developed in recent years are Sindri (Bihar), Nangal (Haryana), Neyveli (Tamil Na Ju), Rourkela (Orissa) and Trombay (Maharashtia). It is expected that a number of other centres will also develop within a few years. These are: Hanumangarh (Rajasthan), Vishakhapatnam and Kottagudem (Andhra Pradesh), Tuticorin

cost of production in this country. Thus, its growth is largely dependent upon the availability of cheap power. The largest production centre of calcium carbide is at Birlapur near Calcutta. The development of the electro-chemical industry has been restricted in India due to the high cost of electrical energy. With the greater availability of cheap hydel-power, it is likely to prosper in course of time.

## **Cement Industry**

Manufacture of cement first started in Madras in 1904. But the real beginning was

Presented by www.notesclues.com<br>sour MAOR MANUTACTURING INDUSTRIES<br>solution and Manga-<br>made in 1912-13 when three con-<br>important (Gujarat) and Manga-<br>made in 1912-13 when three con-<br>important of all centres of (Madaya Prad

palli, Krishna and Tirunelvelı ın Tamil Nadu; Lakheri and Sawai-Madhopur in Rajasthan; Porbandar (Okhamanda) and Sevalia in Gujarat; Bhupendranagar and Dadri in the Punjab; Rajganagpur in Orissa; Bangalore in Mysore; Kottayam in Kerala; Vijayawada and Hyderabad in Andhra Pradesh; and Allahabad in U.P. Besides the 36 existing cement factories, nine more factories are being set up, two each in Maharashtra and Tamil Nadu, and one each in Mysore, Andhra Pradesh, Pondicherry, Assam and Kashmir. Although cement factories are widely distributed in India, there is concentration in

Presented by www.notesclues.com<br>
ECONOMIE CONSTRATE CONSTRATE OF THE TRANSMISE INTERNATE INTERNATE INTERNATE INTERNATE INTERNATE INTERNATE INTERNATE INTERNATE INTERNATE INTERNATE INTERNATE INTERNATE INTERNATE INTERNATE INT

ported to Iraq, Ceylon and Indonesia.

## **Glass and Ceramic Industries**

Glass manufacture has been known in India from ancient times. A modern glass factory was first started in Bombay in 1908. The glass industry developed rapidly during the First World War (1914-18). Its subsequent development has been through protective customs duties.

The products of the glass industry include sheet glass, bangles, and other blown and pressed glasswares like lampwares, bottles, phials, flasks, beads, beakers, tubes, plate-

In West Bengal, there are 30 factories as compared to 24 in U.P., but the factories in Bengal are smaller. In Maharashtra, there are 18 glass factories, in Madras 9 and in Bihar 8. Madhya Pradesh, the Punjab, Delhi and Mysore also have a number of glass factories. The cottage industry consisting of small units of glass manufacture is scattered all over the country. But the more important areas are Firozabad district of U.P. and Belgaum district of Mysore. India exports glass and glassware to Ceylon, Burma, Malaysia, Saudi Arabia, Iran, Indonesia, Indo-China, Afghanistan, Bahrein Island and Aden But

## Conclusion

this regard are many and intricate. Development of capital goods industries, iron and steel, mechanical engineering, electrical engineering, heavy chemicals, etc., require huge investment in plant and machinery which have still to be imported from abroad. But the problem of foreign exchange does not permit costly machinery to be imported adequately. Skilled technicians are needed to set up and run these industries. It will take some time for us to be trained in large numbers to undertake technical jobs in all capital goods industries. • Foreign technical assistance has to be secured in the meanwhile.

www.notesclues.comPresented by www.notesclues.com This productivity. For these reasons, the renewal and replacement of productive equipment is essential.

> Industrial production has not increased according to expectations in all the cases and there are considerable shortfalls in The expansion of Sindri some cases. Fertiliser Factory and new fertiliser plants at Varanası, Nangal, Neyveli and Rourkela were not completed in time and the increase in production was delayed mainly because of foreign exchange difficulties. The construction of the heavy electrical plant at Bhopal

ment plans.

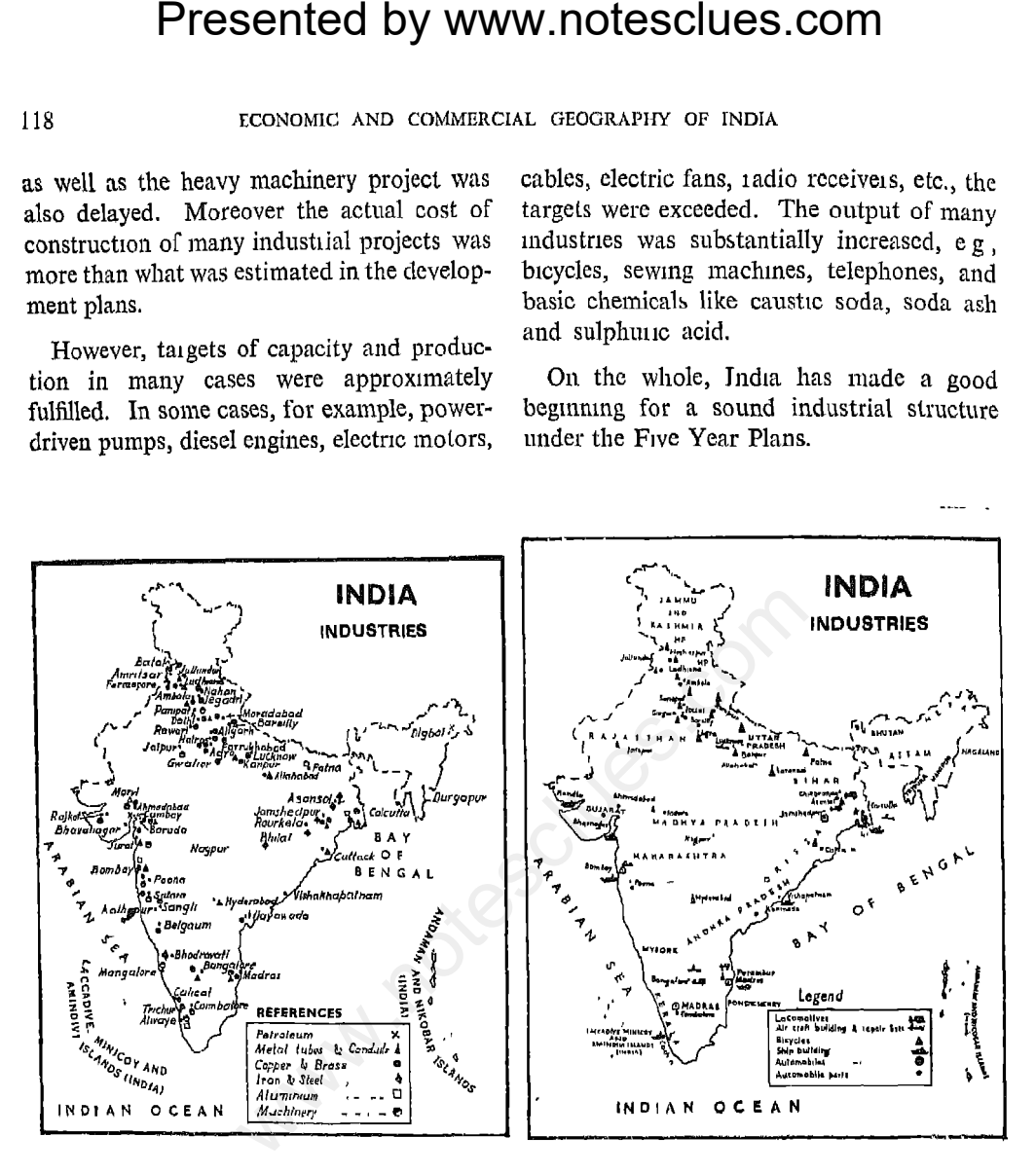

(i) Based upon Survey of India Map with the permission of the Surveyor General of India. <sup>©</sup> Government of India Copyright 1961.

(ii) The demarcation of the Gujarat-West-Pakistan Boundary is in accordance with the Indo-Pakistan-Western Boundary case. Tribunal Award is in progress (1969)

## QUESTIONS AND DISCUSSION TOPICS

- 1. Give an account of the iron and steel industry in India, undicating the sources of raw materials and geographical reasons for the location of the steel centres.
- 2. Why are cotton mills localised in Ahmedabad and Bombay regions ? How will you explain the location of cotton mills in other parts of India ?

119

- 3
- 4.
- $5.$
- 6.
- $\overline{7}$
- **Presented by www.notesclues.com**<br>some MAOR MANURACTURING INDUSTRIES<br>the factors responsible for the location of the jute industry on the 1<br>and colorita ? Briefly discuss the position of the jute industry as<br>and calcutra ? 8.
- 9
	- $a)$
	- $b)$
	- $c)$

## Importance

**Presented by www.notesclues.com**<br> **Chapter 13**<br> **Chapter 13**<br> **Chapter 13**<br> **Chapter 13**<br> **Chapter 13**<br> **Consectation Exploresent is and the movement of goods and mind as well as relatively sty<br>
When goods are produced th** 

Transport, Road Transport, Water Transport, and Air Transport. The importance of the means of transport is judged by the carrying capacity, speed, safety, dependability and the cost involved. Water transport is the cheapest of all forms of transport particularly for carrying bulky goods. But it is slow and not always safe and dependable. Rivers and canals may not be navigable all the year round because of floods or drought. On the other hand, air transport is the speediest, but it is the costliest of all.

industrial regions which have grown in the hinterland of the port towns of Calcutta, Bombay and Madras The conditions for railway operation are favourable in the Gangetic plains with a high density of population. The northern and western mountain ranges of Central India are low Railways can bypass big ranges and cross the low ones by means of tunnels. The desert conditions in Rajasthan with low population density have made this area unsuitable for railway development. The

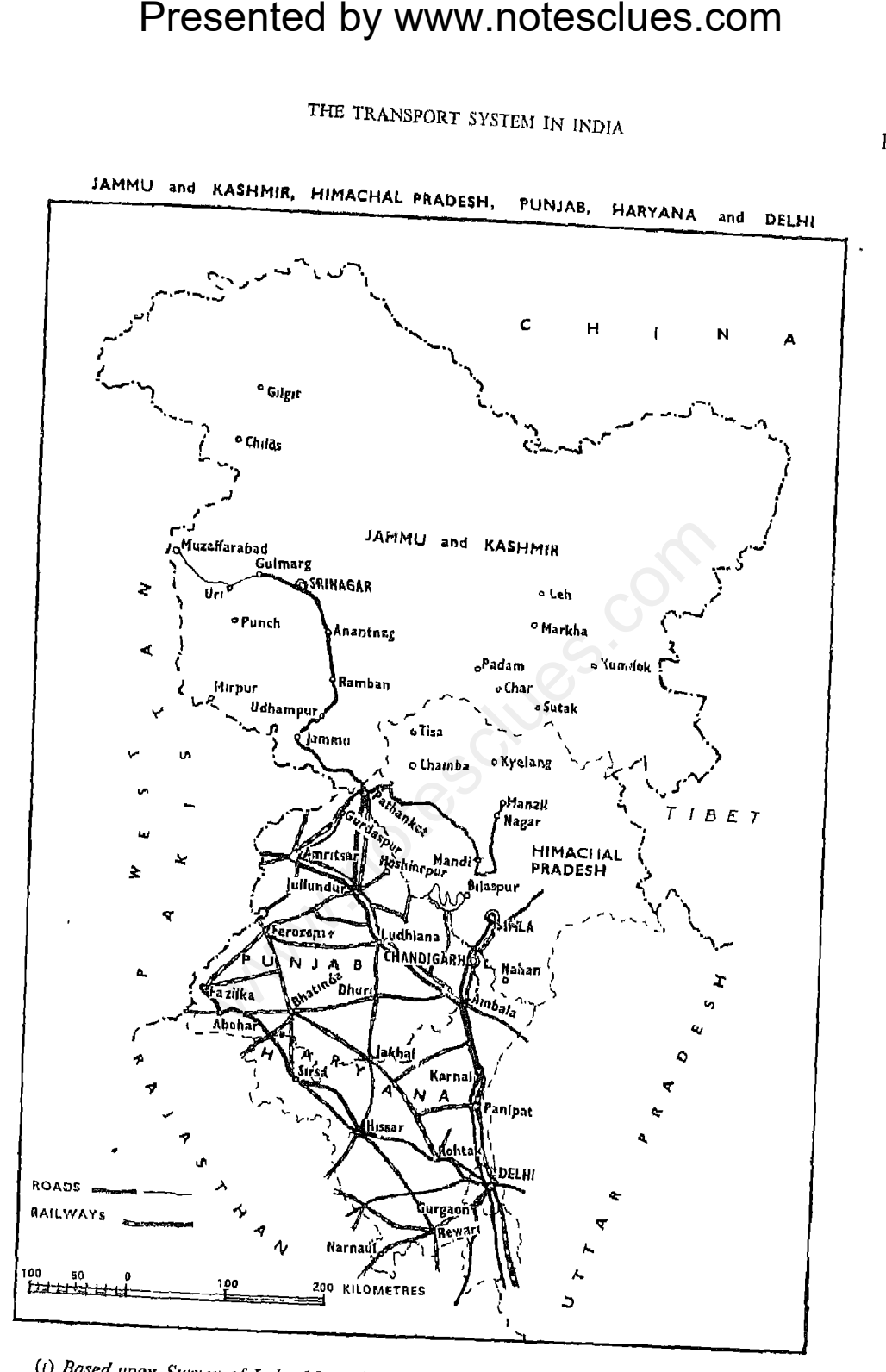

(i) Based upon Survey of India Map with the permission of the Surveyor General of India. <sup>©</sup> Government of India Copyright 1961 (ii) The spellings of names appearing on this map have been taken from various sources.

resistance.

South-Central Railway.

Northern Railway The total route length of the Northern Railway is 10,364 km (broad gauge 6,807 km; metre gauge 3,297 km; and narrow gauge 260 km). This railway serves the Punjab, Haryana, Delhi, Northern and Western Rajasthan, and U.P. up to Mughal Sarai. The Northern Railway headquarters is at Delhi. The main lines are from Amritsar to Mughal Sarai (1,171 km), Delhi to Mughal Sarai (780 km), Saharanpur to Delhi and Kalka to New Delhi,

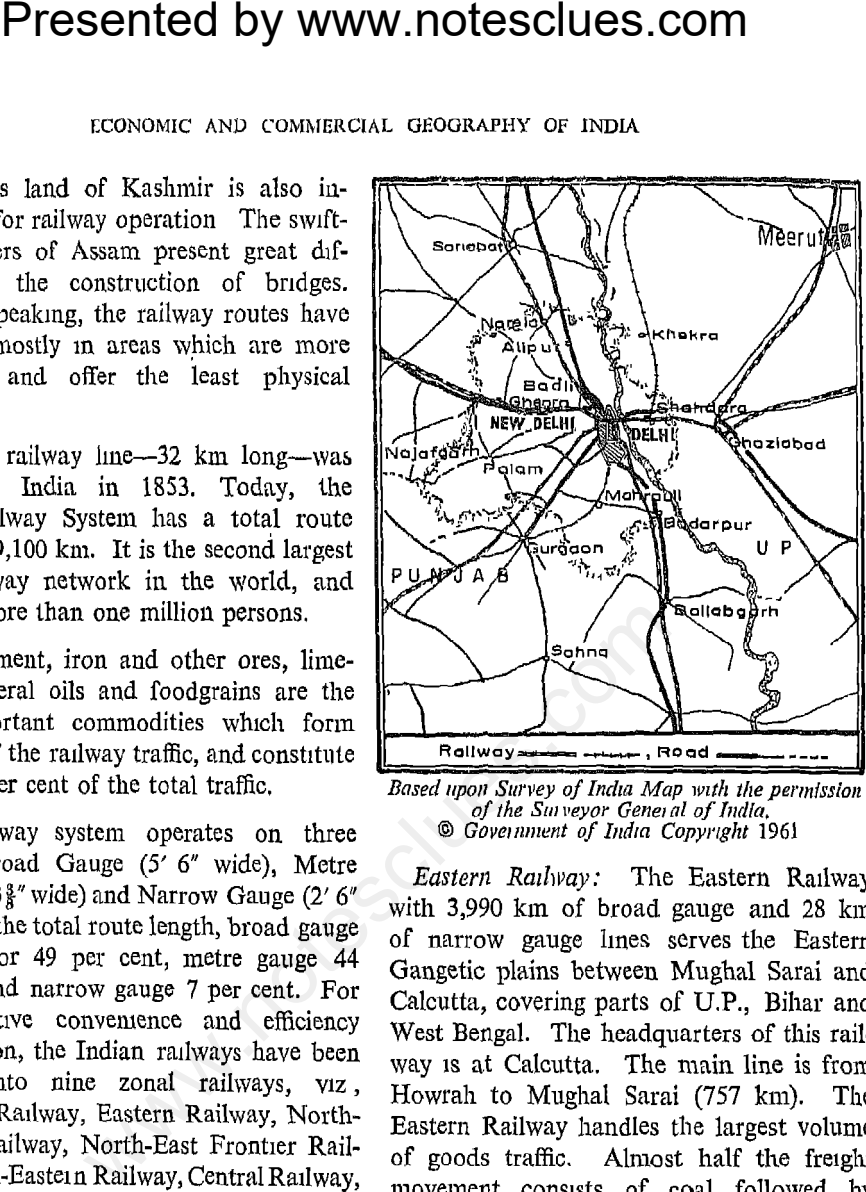

The iron ore, manganese, jute and mica. The large volume of traffic on this railway is due to the fact that it covers the entire Hooghly-Damodar-basin industrial region.

North-Eastern Railway: This Railway has 4,915 km of metre gauge lines and 52 km of broad gauge lines. It has its headquarters at Gorakhpur and serves the northern parts of U.P. and Bihar. The important lines are Agra-Kanpur-Lucknow to Katihar via Chhapra and Muzaffarpur with link lines connecting Katıhar with Siliguri, and branch lines between Lucknow and Bareilly, Bhatni and Allahabad, Chhapra and Varanasi.

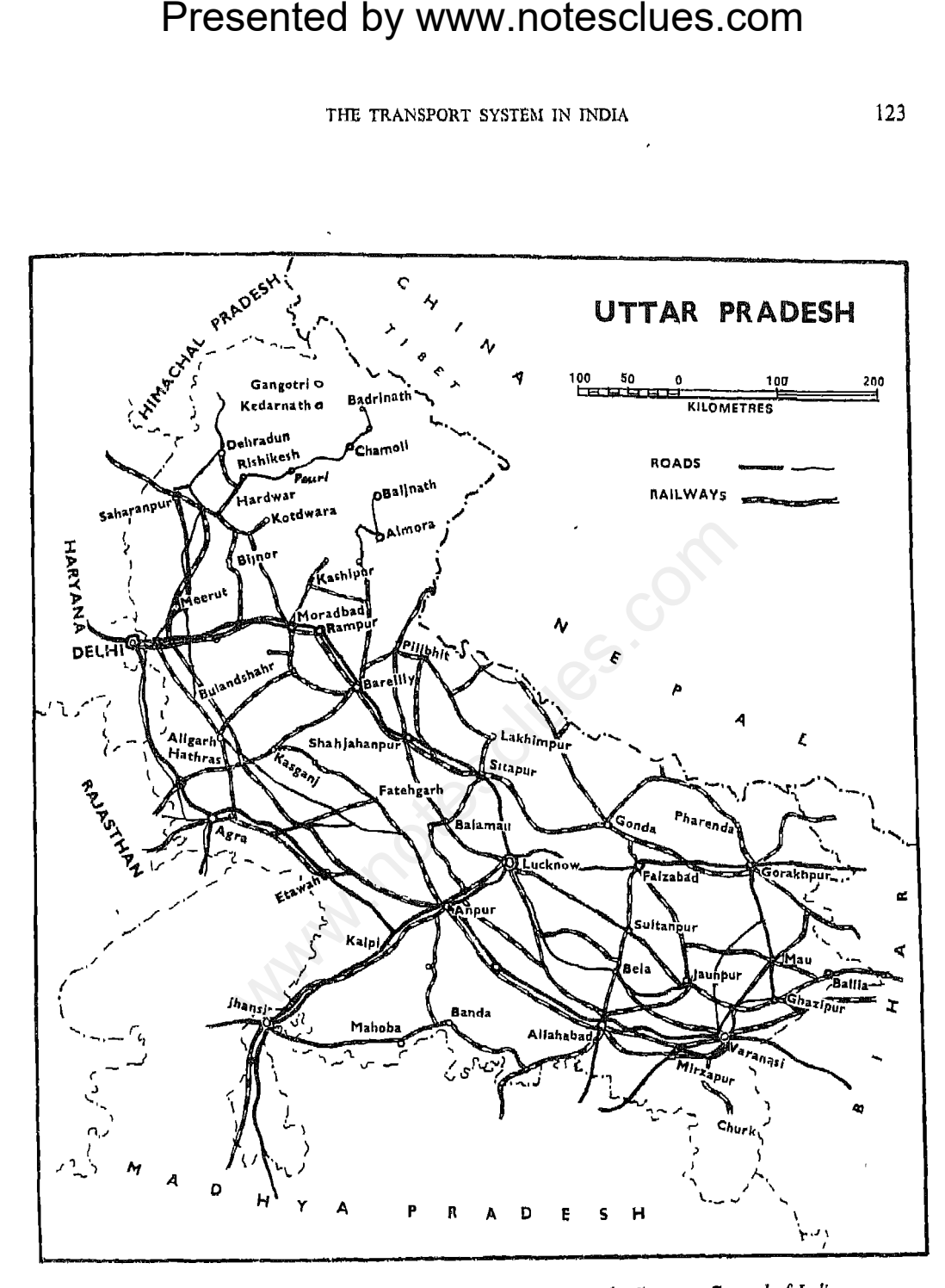

(t) Based upon Survey of India Map with the permission of the Surveyor General of India. <sup>®</sup> Government of India Copyright 1961.

Government of name Copyright Terre and the spellings of names appearing on this map have been taken from various sources.

lines.

Delhi to Vijayawada via Itarsi, Nagpur, Wardha and Kazıpet

Western Railway This Railway also has its headquarters at Bombay. It has 2,855 km of broad gauge, 5,986 km of metre gauge and 1,223 km of narrow gauge lines which serve Maharashtra, Gujarat, Rajasthan, and part of Madhya Pradesh. The principal broad gauge lines are:  $(i)$  Bombay to Delhi (via Surat, Baroda, Ratlam, Nagda, Bayana, Bharatpur and Mathura); and (ii) Bombay to Ahmedabad (via Surat and Baroda) with a link line connecting Surat and Bhusawal.

**Presented by www.notesclues.com**<br>
reconomic ant content and content of antistic stream terms of the<br>adquarters at Pandu (Assam) and Delhi *yia* Abu Road, Bea and 84 km of meric gauge, 178 km of stream (n) and Aburr, (*i* 

Up to the system is also operated by diesel engines. Although railway construction and development have been making rapid progress in recent years, industries also are expanding The total freight traffic on the very fast. railways increased from 93 million tonnes in 1950-51 to 194 million tonnes in 1964-65, that is by 109 per cent The passenger traffic during the same period increased from 1,284 millions to 1,992 millions. The present freight capacity of the Indian Railways is inadequate for the growing needs of industry and trade. Besides high costs involved, railway development is also hampered in some

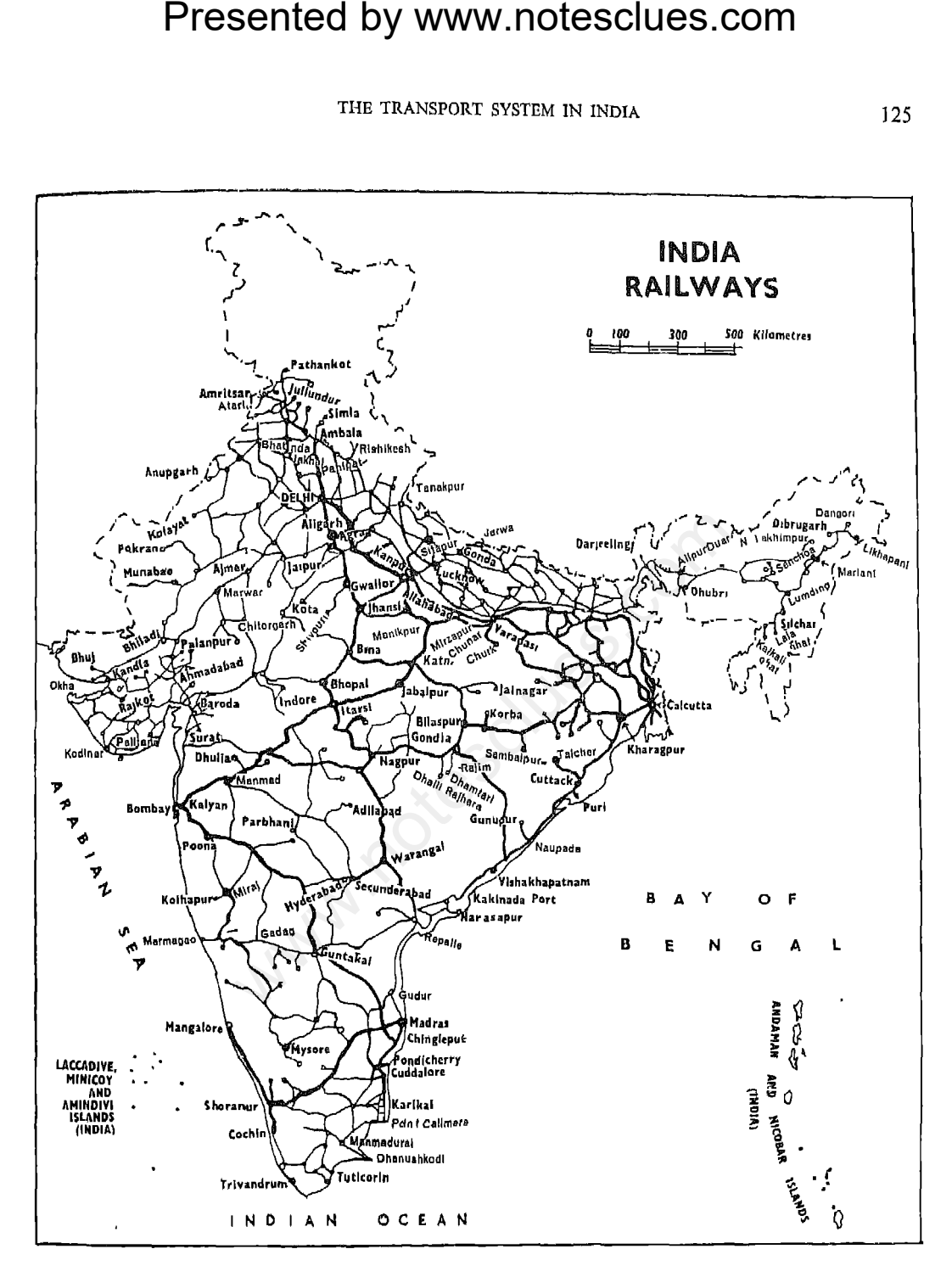

(1) Based upon Survey of India Map with the permission of the Surveyor General of India. <sup>®</sup> Government of India Copyright 1961.

(ii) The demarcation of the Gujarat-West-Pakistan Boundary is in accordance with the Indo-Pakistan-Western Boundary case, Trihimal Award is in progress (1969)

hundred square km of territory compared to 350 km in the U.K. Again, while the Indian roads handle only 14 to  $15\%$  of the total volume of surface transport, the proportion of total traffic handled by the roads is 69% in Italy, 56% in the U.K. and 52% in Australia.

India has more than 752,000 km of roads, of which 250,000 km are surfaced and 300,000 km unsurfaced. Roads have an important role in national and regional development. The Fourth Plan has highlighted the need for rural roads, roads in backward areas, and roads in areas having major industrial,

**Presented by www.notesclues.com**<br>
crowonne AND COMMERCIAL GTOGRAPHY OF NDIA<br>
the problem of rail-road com-<br>
mining and other development pix<br>
ken as a whole, India needs more roads may be classified into four<br>
proport fa

The total Pradesh, have 9,838 km, 7,932 km, 7,081 km, 5,956 km, 4,506 km and 4,458 km respec-The district and village roads serve tively. the interior rural areas by linking the villages with the highways and railway stations. But these are mostly unsurfaced roads, and cannot be used during the rainy season. A longterm plan has been prepared with a view to increasing the length of the national highways to 51,200 km by 1980. This, it is expected, will provide a network of roads over the entire country so that no place will be more than 60 to 96 km from a national highway This plan aims at bringing every

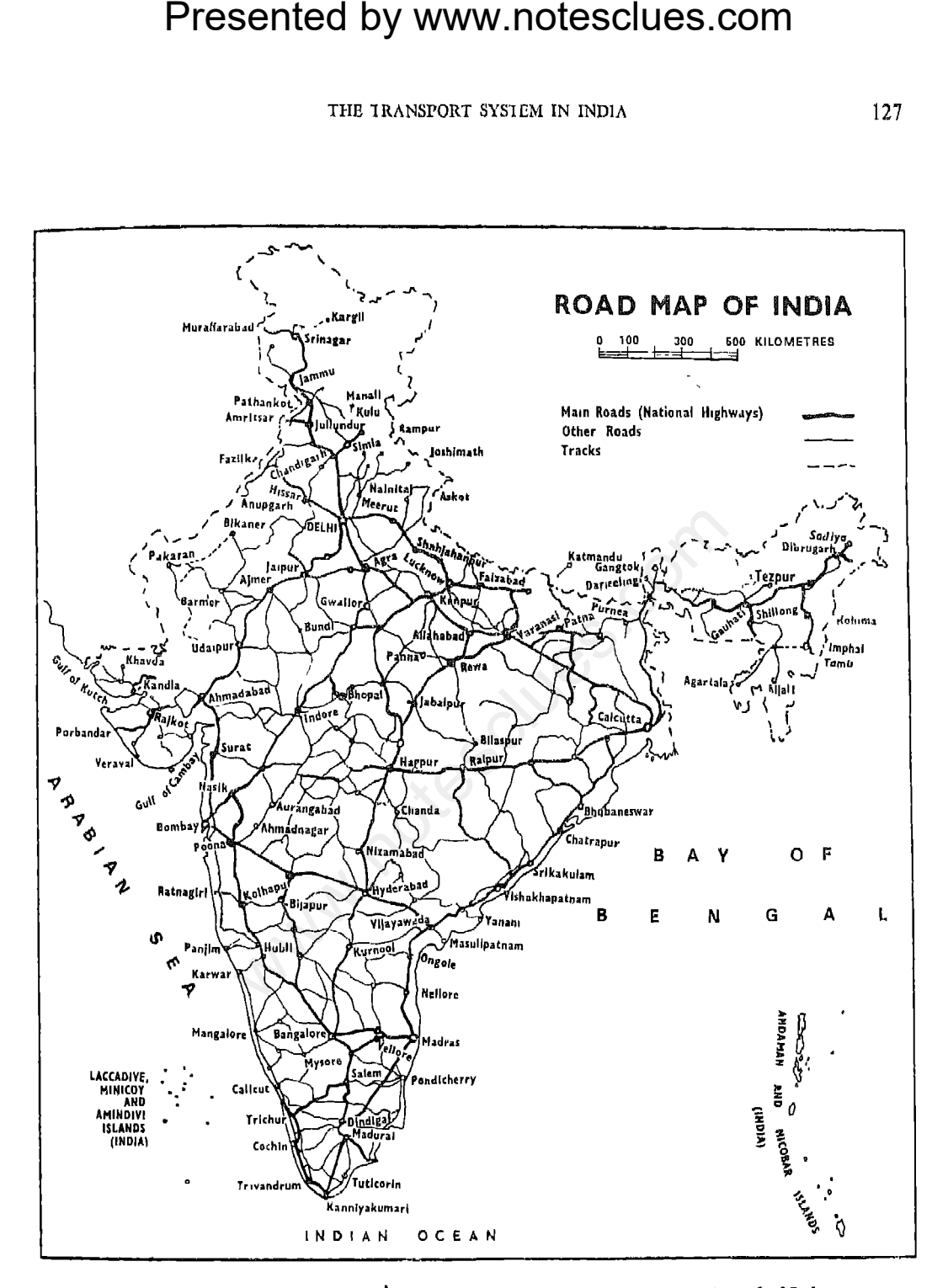

(i) Based upon Survey of India Map with the permission of the Surveyor General of India. © Government of India Copyright 1961.

(ii) The demai cation of the Gujarat-West-Pakistan Boundary is in accordance with the Indo-Pakistan-Western Boundary case, Tribunal Award is in progress (1969).

areas

24,200 motor cars, 203,901 goods vehicles and 43,144 miscellaneous vehicles. The density of motor vehicles per km of road is only 0.93 in India, while it is 13 in the U.S.A., 15.5 in the U.K., 8 in Malaysia, 5 in Ceylon and 3.7 in the Philippines. However, the number of motor vehicles has been increasing very fast in recent times. Between 1947 and 1963, the number of vehicles has increased more than three times.

A very serious problem which has continued to hamper the growth of both railways and roadways is the lack of co-ordina-

Presented by www.notesclues.com<br>
ECONOMIC AND COMMERCIAL GEOGRAPHY OF NDIA<br>
n the shortest possible distance too in their development togeth<br>
d. In the developed agricultural healthy rail-road competition.<br>
m is to being e

handled a considerable portion of the country's inland trade. But inland navigation received a great setback with the development of railways and modern road transport. Inland water transport in India is thus of minor importance now It handles only  $1\%$ of the railway goods traffic and carries an estimated volume of 2.5 million tonnes of goods.

The great disadvantage of the rivers in India is that they usually enter the sea in shallow, sandy delta-mouths instead of broad and deep estuaries so as to offer a passage for steamships to move into the

interior.

Board.

by deepening their beds, dredging, and the use of specially designed crafts for shallow waters. Deepening of beds and dredging operations involve heavy expenditure. Greater attention is, therefore, being given to the use of specially designed crafts which can ply in shallow waters.

From the point of view of river transport, the Ganga is the most important river in India. It is 2,580 km long. For about 800 km from its mouth, the river maintains a nearly uniform depth of about 9 metres. Steamers can thus move up to Patna from Calcutta. Country-boats can move up to Hardwar.

**Presented by www.notesclues.com**<br>
THE TRANSPORT SYSTEM IN INDIA<br>
or of the main causes for the However, the river has lost muy<br>
sugation in India has been the potence as a highway of comm<br>
veater in dry weather when of t

entire length of the Assam valley and joins the Ganga in East Pakistan. The Brahmaputra is navigable throughout the year and there is a regular steamer service up to Dibrugarh, about 1,290 km from the sea. The volume of cargo carried on this route per year is of the order of 914,000 tonnes. But navigation is somewhat dangerous due to strong current after the rains and the formation of new islands, sandbanks and shoals.

The principal rivers of South India are Narbada, Taptı, Mahanadi, Krishna and Cauvery. Of these, the first two flow westward into the Arabian Sea while the others

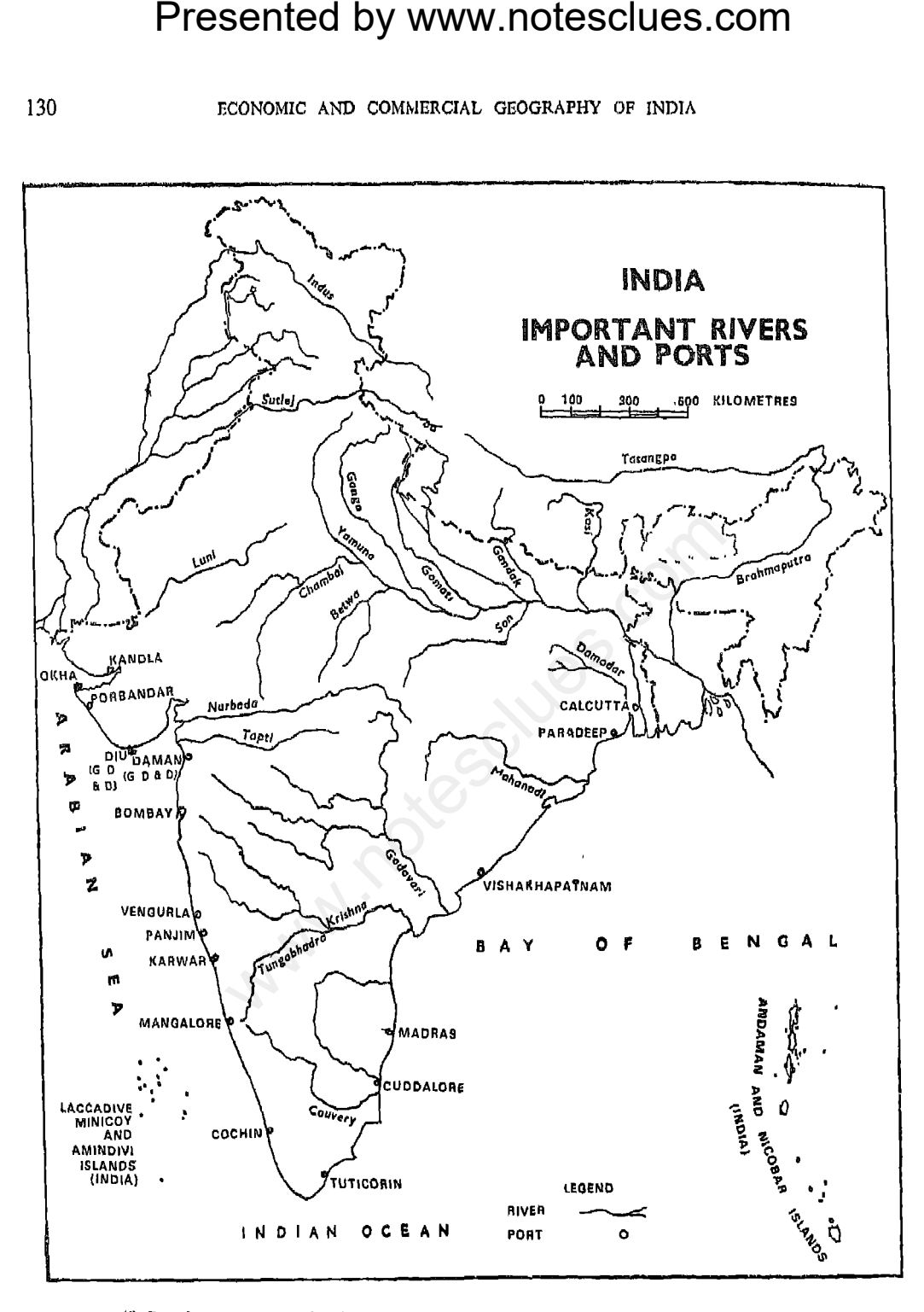

(i) Based upon Survey of India Map with the permission of the Surveyor General of India. <sup>®</sup> Government of India Copyright 1961,

(ii) The spellings of names appearing on this map have been taken from various sources. (iii) The demarcation of the Gujarat-West-Pakistan Boundary is in accordance with the Indo-Pakistan-Western

Boundary case. Tribunal Award is in progress (1969).

Quillon.

## Shipping

India has a coastline of over 5,635 km and merchant ships from various countries call at her ports. The sea-routes radiate mainly from the six major ports of Calcutta, Madras, Bombay, Visakhapatnam, Cochin and Kandla. The principal sea-routes are: the Suez Route, the Cape Route, the Australian Route and the Singapore Route.

The Suez Route connects India with Southern and Western Europe, North Africa and the Atlantic coast of North America. The important commodities exported by this route are cotton and jute textiles, tea,

**Presented by www.notesclues.com**<br>
THE TRANSPORT SYSTEM IN INDIA<br>
into the Bay of Bengal. All metallic ores, oils and oilseeds,<br>
re seasonal rain-fed rivers, so skins and tobacco. Machinery, in<br>
the comprime the lower tea

two coastal tankers. The aggregate shipping tonnage of this organisation is 241,998 GRT.

The cargo vessels of the Shipping Corporation of India operate on several routes: India-Australia, India-Far East-Japan, India-Black Sea, India-Pakistan-Japan, India-Pakistan-U.K.-Continent, India-Poland, and India-U.S.A. The passenger-cum-cargo vessels run on Bombay-East Africa and Madras-Singapore routes.

Indian ships at present carry only 8 to 9% of India's overseas trade. The coastal

ances and favourable climate, the country has wide scope for air transport development

The Government of India nationalised the air-transport undertakings in 1953 and formed two corporations for the operation of inland and overseas air services. One of the corporations, known as the Indian Airlines Corporation, provides air services within the country and to the neighbouring countries, viz., Pakistan, Burma, Ceylon, Afghanistan and Nepal; the other-Air India International Corporation-provides long-distance international services reaching out to 21 countries.

Presented by www.notesclues.com<br>
reconounce and continues and the signs are required to participate the point of the signs are required to participate Delhi and Madras are the foot<br>
aliat at additing the peak period. Indi Calcutta,

 $\left(\iota\right)$ 

new airports at Raxaul and Jogbani in Bihar are under construction. The most important airports are Bombay (Santa Cruz), Calcutta (Dum Dum) and Delhi (Palam) which are maintained at international standards. There are major airports at Ahmedabad, Agartala (Tripura), Hyderabad, Gauhati, Madras, Nagpur and Tiruchirapalli. Besides, there are as many as 41 intermediate airports and 30 minor airports. Civil aerodromes are expected to be constructed at 14 other places, viz., Ajmer, Aligarh, Salem, Berhampore, Calicut, Cuddalore, Dehra Dun, Hubli, Mangalore, Nellore, Ootacamund, Ratnagin, Sagar and Surat.
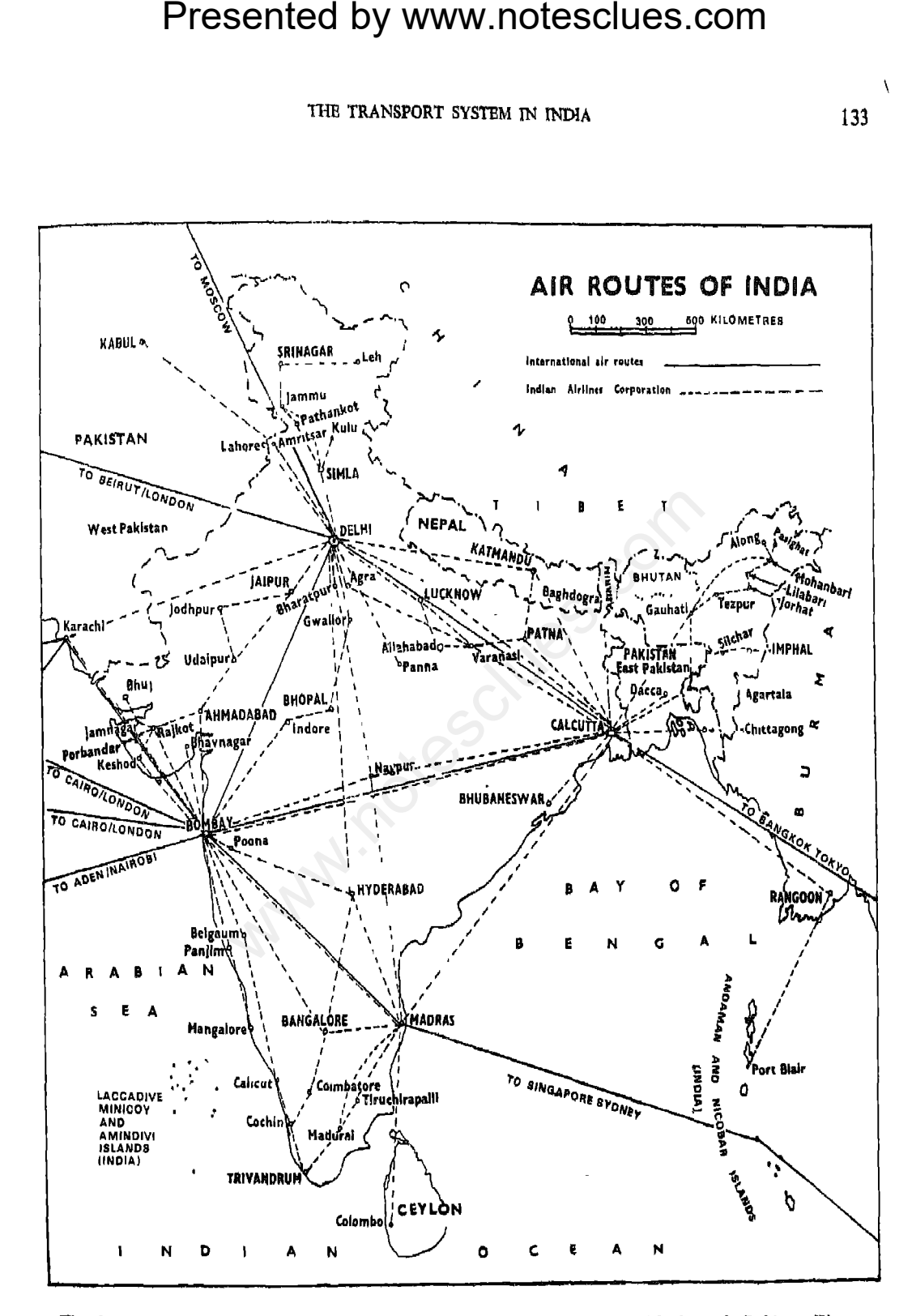

The demarcation of the Gujarat-West Pakistan Boundary is in accordance with the Indo-Pakistan-Western Boundary case, Tribunal Award is in progress (1969).

# For more visit www.notesclues.com

 $\overline{\phantom{a}}$ 133

an increase from 338 to 594 million tonne km.

### Conclusion

India has all types of transport that are in use all over the world. The railways have made it possible to bring in a consolidated

**Presented by www.notesclues.com**<br>
recovante AND comargined atticnal economy by removing<br>
international services operated rational economy by removing<br>
international, a number of between places, carrying and ore as also op

important towns are connected by air. Efforts are being constantly made to ensure the safety and reliability of air services. Uneconomic competition has been eliminated through nationalisation so as to get the maximum benefit from the air services.

### QUESTIONS AND DISCUSSION TOPICS

- $\mathbf{1}$ . Draw a sketch map of India and show on  $t$ :-
	- $(a)$  the important railway routes.
	- (b) the navigable water-ways, and
	- (c) the national highways.

- $2.$
- $3.$
- **Presented by www.notesclues.com**<br>
THE TANSFORT SYSTEM IN INDIA<br>
Explain briefly the way in which the forest and in NOIA<br>
formation of railway route pattern in India<br>
To what extent are conditions in India favourable for t  $\overline{4}$ .
- 5.
- 6.
- 7.
- 8.
- 9.

For more visit www.notesclues.com

135

**Presented by www.notesclues.com**<br> **Chapter 14**<br> **Chapter 14**<br> **Correct particle of the major expect items.**<br>
Foreign Trade formed the major expect items,<br>
y is self-sufficient with regard ports consisted of initiars and exports.

share in the world trade, however, has been very insignificant. The percentage share of India's external trade in the world was only one in 1965.

Export Trade-Its Characteristics. The composition of India's exports changed very significantly after the partition of the country in 1947. Formerly, her exports consisted mainly of agricultural commodities and industrial raw materials, including raw cotton, jute, oilseeds, tea and minerals. After partition, cotton textiles, jute manufactures and tea

- 
- 
- 
- 
- (v) Although the world trade is on the increase, India has lost some markets to other countries because of her inability to compete

The traditional items of Indian export are cotton piece-goods, jute goods, tea, leather tobacco, spices, coffee, goods, mica. manganese and iron ore. Though the items based on agricultural production constitute the bulk of India's exports, most of them are relatively stagnant or declining. Export of minerals and new manufactured goods has

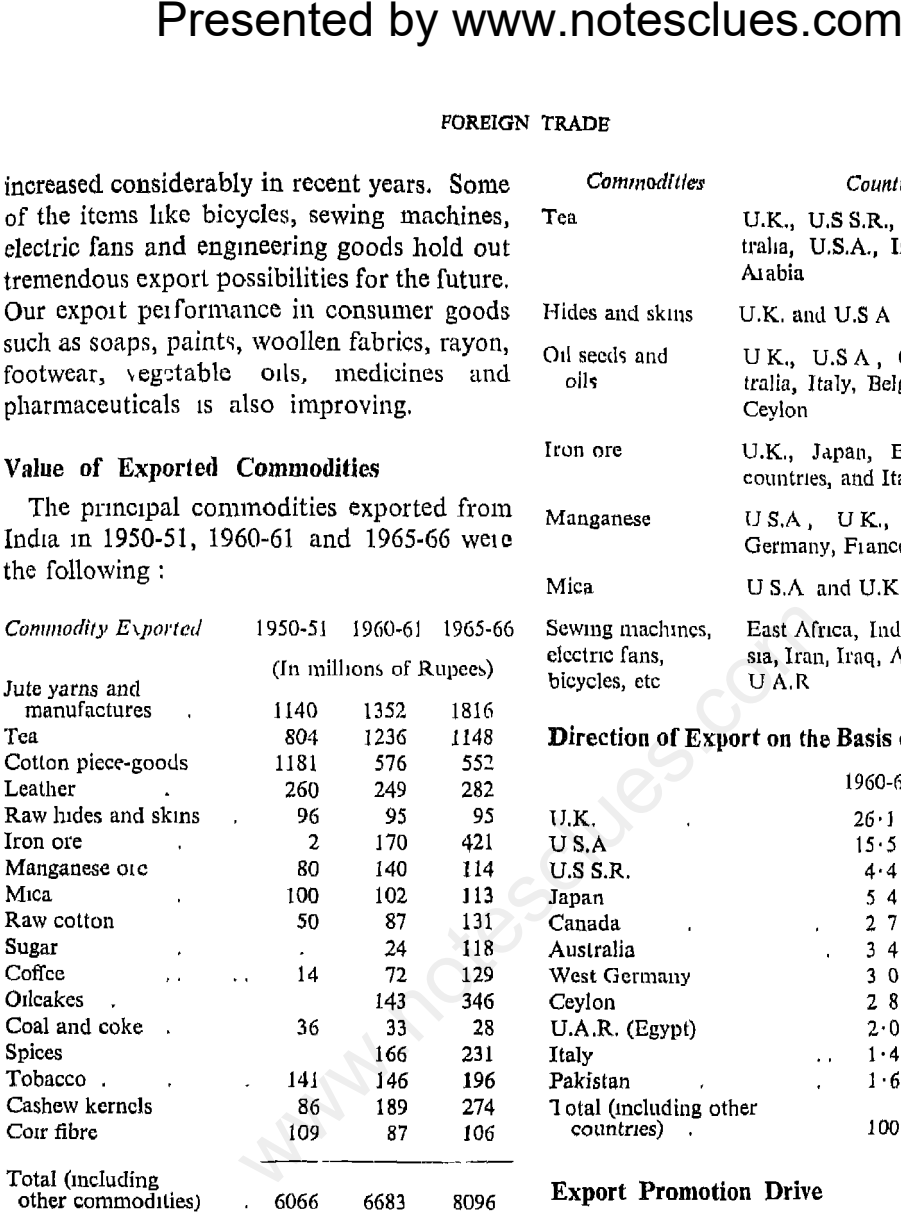

### **Export Markets**

The countries to which Indian exports are sent are as follows.

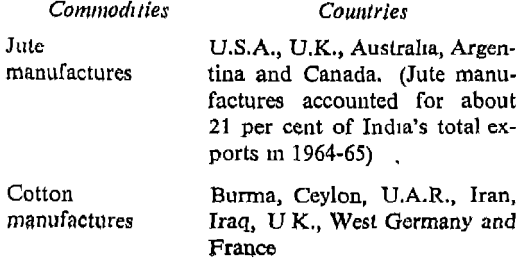

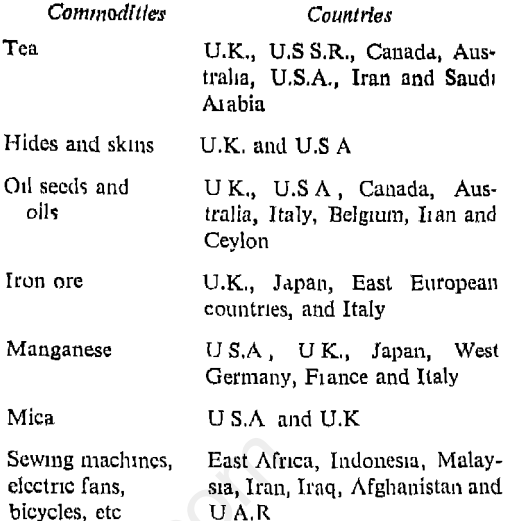

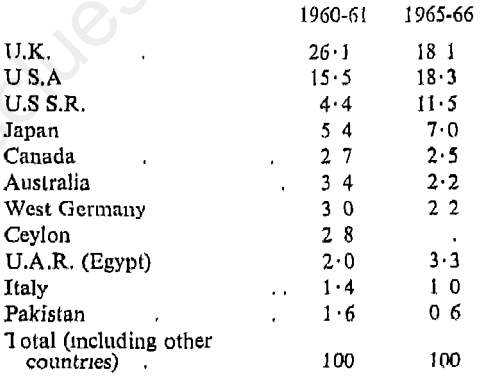

In recent years, a good deal of attention has been devoted to the problem of export promotion through lower production costs, reduced freight rates, export credit guarantee, setting up export houses, etc.

Import Trade-Its Characteristics: The import trade was under some strain after the partition of India in 1947. The jute and cotton manufacturing industries were mainly located in India while large areas producing raw jute and cotton were included in Pakistan. The wheat-growing areas of the British province of the Punjab also went to Pakistan

cotton.

1965-66 the imports of machinery and transport equipment cost Rs. 489.4 crores out of the total imports valued at Rs. 1394 crores.

(iii) Decline in the Import of Raw Materials and Consumer Goods. As already mentioned, the partition of the country made it necessary to import large quantities of raw cotton and raw jute to meet the internal requirement. Slowly the import of these materials is declining with the increase in internal production, and India has almost become selfsufficient in jute. Restrictions over the import of consumer goods (particularly luxury articles) have become inevitable due to the

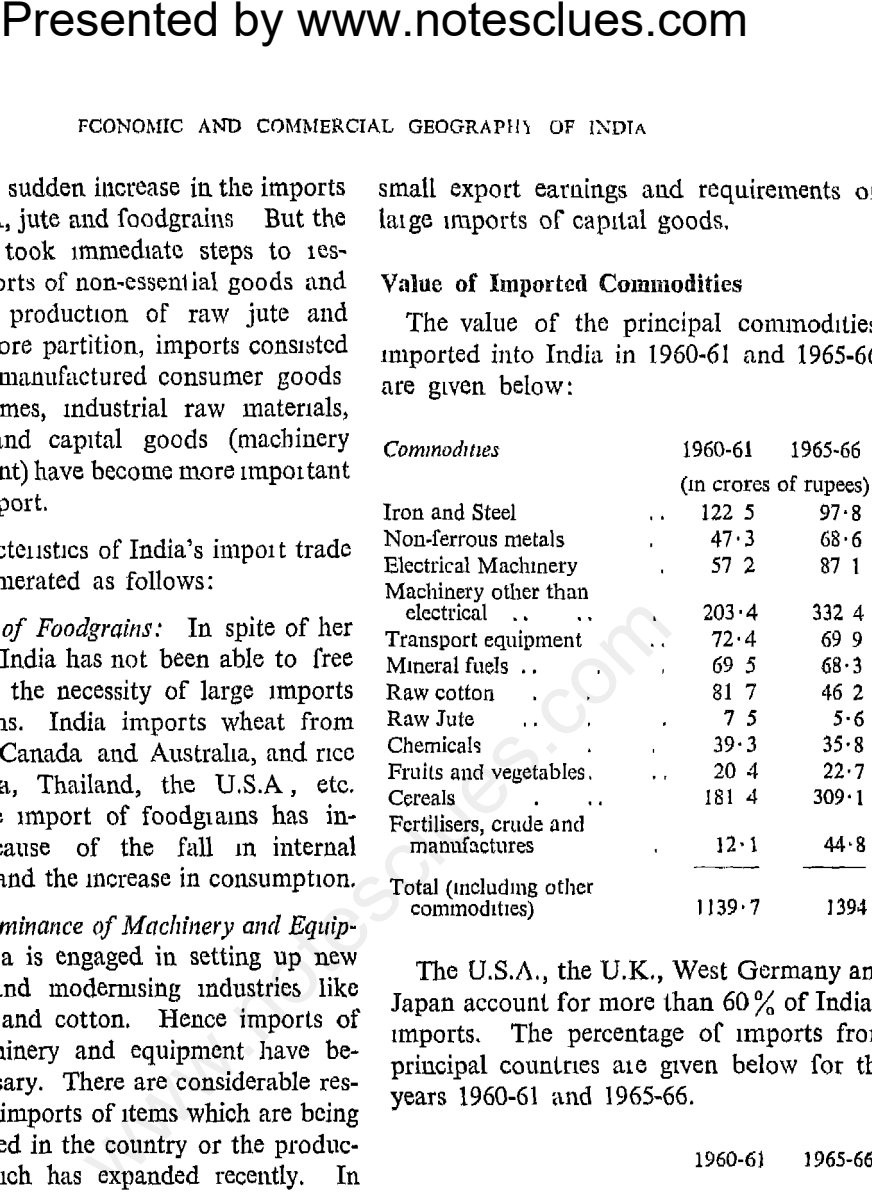

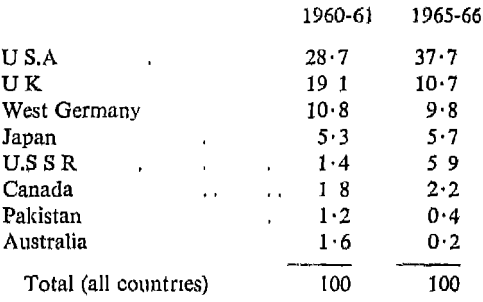

The sources of some of the more important. commodities are given below:-

Machinery: The chief suppliers are the U.K., the U.S.A., West Germany, Japan and France.

U.S.A.

Pakistan.

**Presented by www.notesclues.com**<br>
wouses rather on the adverse for India<br>
wil: Iran, Iraq, Saudi Arabia, tinued to be adverse for India<br>
mossa and the U.S.A. are the the period of planned econom<br>
mossa and the U.S.A. we

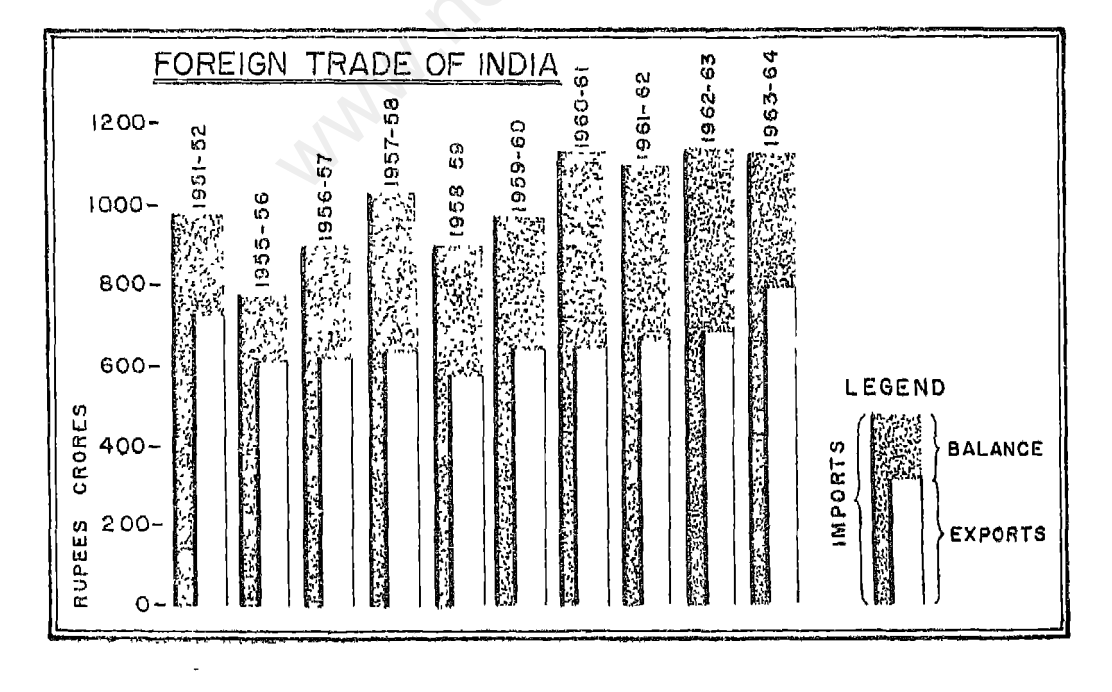

### Conclusion

Presented by www.notesclues.com<br>
ECONOMIC AND COMMERCIAL GEOGRAFIY OF INDIA<br>
in 1965-66 to Rs. 1929 crores<br>
of its exertial for the conomic post-devaluation rupess). The<br>
of the conomic The charac-creases in exports will b

- 1. and direction of her imports and exports
- To what countries does India export (a) tea, (b) jute manufactures, (c) cotton textiles, and  $\overline{2}$ (d) hides and skins?
- From which countries does India import  $(a)$  machinery,  $(b)$  transport vehicles,  $(c)$  cereals, 3 and (d) petroleum?
- What measures will you suggest for increasing India's exports to other countries ? 4.
- Show the general character of imports and exports from Bombay, Calcutta, Madras and 5. Cochin.

## For more visit www.notesclues.com

 $140$ 

**Presented by www.notesclues.com**<br>Chapter 15<br> **Ports and Trade Centres**<br>
de centres—Their Importance<br>
de centres—Their Importance<br>
of a post depends on (i) the metallication of requilitating the inter-<br>
factilities availa increasing.

harbours are created through dredging to form an artificial bay

The region to which a port serves as a "door" is called hinterland. The trading operations of the port of Calcutta are performed for West Bengal and Bihar, and therefore, the hinterland of Calcutta includes these two States. There may be several ports in the same hinterland but traffic will flow to those ports which offer greater facilities for loading and unloading cargo and also for serving the hinterland. Thus, the growth

The

Okha, Quilon and Surat. There are projects to develop Mangalore and Tuticorin as major ports.

More than 80 per cent of India's sea-borne trade is shared by Bombay, Calcutta, Cochin, Madras and Vishakhapatnam. The volume of traffic in each of these ports is increasing on account of larger exports and imports. Since the handling capacity of a port is dependent on its existing facilities, there is congestion of traffic in most ports. This is because the improvement in the handling in traffic.

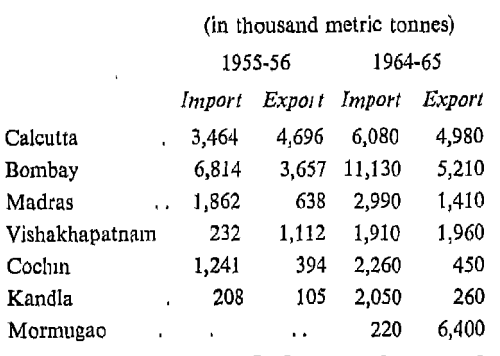

19th century. Population increased bringing in its wake commercial and industrial activities. Better handling and storage facilities, quick onward transmission facilities, the nature of hinterland, etc, have led to the concentration of traffic in a few major ports.

The Government of India has realised the importance of avoiding this concentration which has led to unnecessary delay in loading and unloading of ships at ports and has undertaken many projects for the expansion of the facilities at the major ports in addition to the development of minor ports into major ports.

**Presented by www.notesclues.com**<br>
LOWNIE AND COMMERCIAL GEOGRAPHY OF NDIA<br>
HOWE than the rate of increase Major Ports on the Western Coas<br> *Kandla*, situated at the eastern<br>
major of Major Ports<br>
wing table shows the vol expansion

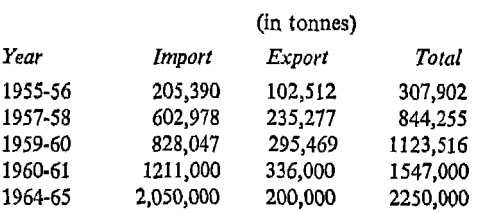

Kandla has handled 2.25 million tonnes of cargo during 1964-65. The chief imports are mineral oils, foodgrains, chemicals, fertilisers and machinery, The principal items of export are iron ore, zinc concentrates, salt, cotton and bones.

Bombay lies at the base of the Western Ghats. It has a natural harbour directly on the sea. The hinterland extends from the western part of Tamil Nadu in the south to Delhi in the north, and includes Western UP., Rajasthan, Madhya Pradesh and

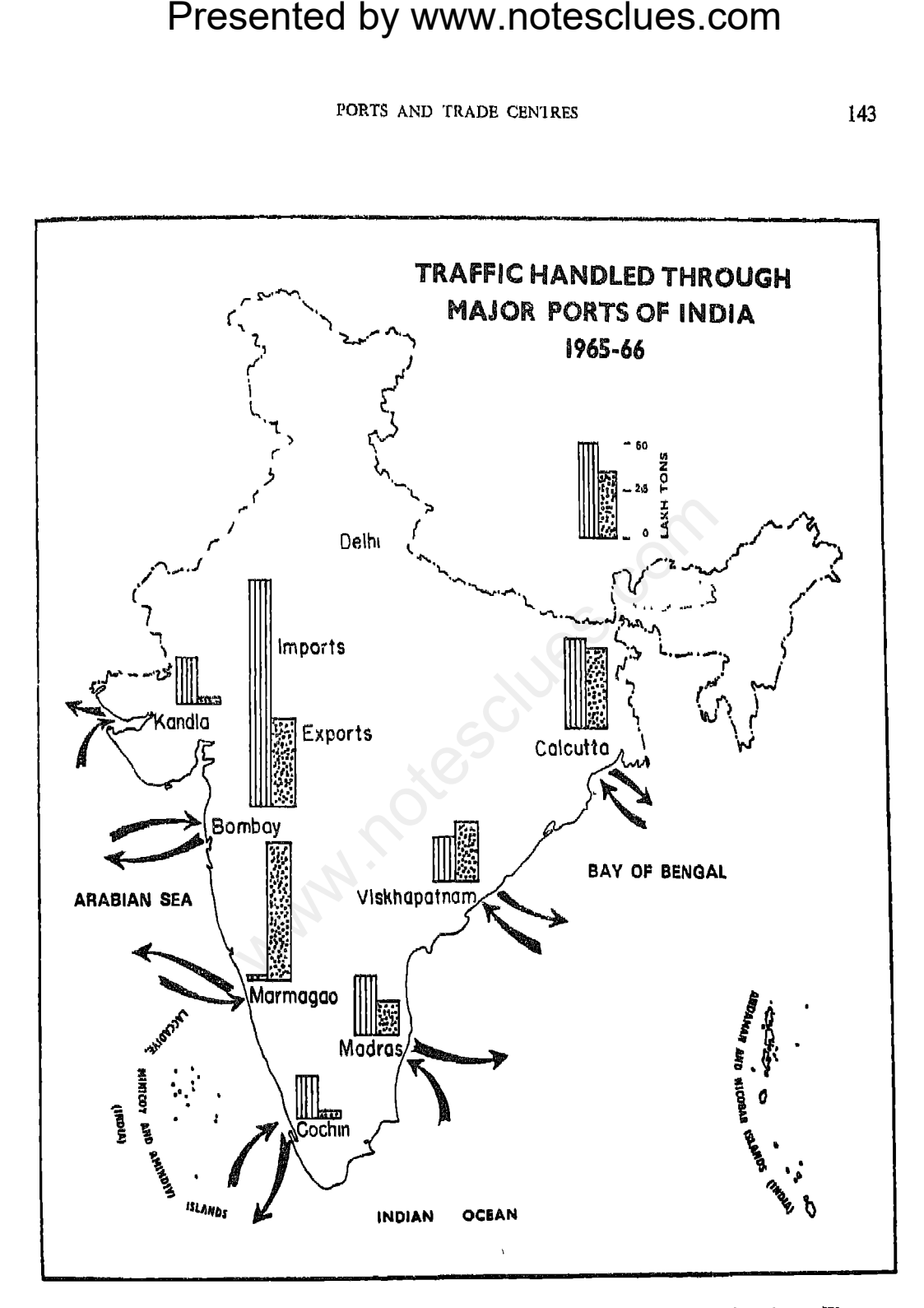

The demarcation of the Gujarat-West Pakistan Boundary is in accordance with the Indo-Pakistan-Western Boundary case. Tribunal Award is in progress (1969).

Bombay

ficial harbour, ill-suited to shipping during cyclones which occur in October and November. Its extensive hinterland includes the whole of the Eastern Deccan. The exports are hides and skins, turmeric, tobacco and textiles. The chief imports are coal and coke, foodgrains, minerals, oils, metals, timber, textiles, machinery and chemicals.

There are development projects for mechanical equipment for handling iron ore at the port.

*Vishakhapatnam* is situated on the Coromandel Coast, about midway between Madras

Presented by www.notesclues.com<br>
aconomic and constant of orange in the states to the<br>
activity of interest of the main calculation, the states is the calculation<br>
constant of the main calculation of the state of the state

greatest manufacturing area in India having jute mills, paper mills, cotton mills, sugar factories, rice mills, tanneries, perfumeries and iron and steel works.

The principal exports are jute, tea, mica, coal, iron, manganese and shellac, and the imports are iron and steel goods, petroleum, paper, chemicals, rubber and machinery. The port has handled about 12 million tonnes of cargo during 1964-65.

### **Trade Centres**

In early days, when the volume of commerce was very small, the interchange

**Presented by www.notesclues.com**<br> **PRESENTER CONTRANS**<br> **EXECUTE:** THE TRANS CENTRES<br>
TORES AND TRADE CENTRES<br> **EXECUTES** THE TRANS CENTRES<br> **EXECUTES** THE TRANS AND TRANS ARRORS AND TRANS ARRORS or<br>
THE IS and this sub

- $etc.$ )
- 
- $etc.$ )
- 
- 

industrial manufactures and road development. The principal crops are wheat, sugarcane, mustard, rice and pulses. The State contains at present sugar factories, cotton mills and paper and glass factories. Handicrafts and village industries of U.P. are well-known for brocades and tissue (Varanasi), brassware (Moradabad), woodwork (Saharanpur), clayware (Chunar and Lucknow), durries (Agra and Kanpur) and printed sarees (Farrukkabad). The following are important trade centres: Allahabad, Varanasi, Kanpur, Gorakhpur, Lucknow, Mirzapur, Moradabad, Aligarh, Agra, Dehra Dun and Jhansi.

Moradabad is noted for brassware

In Agra, the articles of trade are carpets, shoes, brass utensils, looking glass frames and marbles. Agra is also a collecting and distributing centre for Rajasthan.

Aligarh is famous for its manufacture of locks and other brasswares. Bangles, glassware and butter are other articles of importance.

Punjab and Haryana: The two states have together an area of 105,988 sq. km with a population of little above 20 million. The States have made tremendous progress after

**Presented by www.notesclues.com**<br>
ECON ECONOMIES CONT<br>
ECONOMIES EXECUTES THE PRODUCED INTERFERENT CONSIDENT OF THE PRODUCED INTERFERENT OF SURFACTATION of the States: new come up and these are many rasses about 25 per c centres

goods.

West Bengal has an area of 87,617 sq km with a population of about 35 million. The State is highly industrialised and the chief industries are iron and steel (Burnpur and Durgapur), jute (Hooghly basin), cotton mills (Howiah, Serampore, Calcutta), paper (Titagarh, Raniganj) and chemicals (Cal-Automobiles and engineering incutta) dustries are also well-developed. The village industries in the State provide employment to a large number of people The important products of the village industries are silk and cotton goods.

The

stones and grain.

Maharashtra has an area of 307,477 sq. km with a population of 40 million. The principal agricultural crops are rice, wheat, jowar, bajra, cotton, tobacco, groundnuts, sesame, castor seed and sugarcane Iron ore, manganese, bauxite, coal, limestone, limenite, silica and chromite are available.

The State is a highly industrialised region in the country. There are 97 cotton mills, 20 sugar factories, a number of engineering works, chemical factories, paper mills, and automobile industry.

rainfall

woollen

wood, rose wood and teak. Lignite, bauxite, gypsum, iron ore and limestone are found in the State

Tamil Nadu is also a great industrial area and the main industries are textiles, sugar, chemicals, cement, glass, automobiles, tanneries and matches. The village industries give employment to about three million people

The important trade centres are Madras, Madurai, Tiruchirapalli, Salem and Coimbatore. Madurai has several weaving mills. Copper and brass vessels are also made here In Tiruchirapalli, there are many cigar

**Presented by www.notesclues.com**<br>
rows and reads the receives. Coinstator is the centure (Poona), Nagpur, Sholapur, extile industry<br>
med (Poona), Nagpur, Sholapur, textle industry<br>
Akola, and Nasik. Bombay, Sholapur, text

principal trade centres are Cuttack, Puri, Berhampore and Balasore.

Cuttack is the chief town of Orissa with a population of about 150,000. The local manufactures comprise lac bangles, shoes, toys and combs. The city is about 410 km from Calcutta

*Puri* is a holy place of the Hindus and is an open roadstead As the sea is shallow, the steamers can anchor only about 11 km away from the shore The local manufactures consist of brass, silver and golden ornaments,

brassware.

tools, etc. The trade centres are Bangalore, Bellary, Hubli, Belgaum and Dharwar.

Bangalore which is about 350 km east of Madras, is the centre of industrial activities in Mysore with a population of about a million.

Jammu and Kashmir state has an area of 222,870 sq. km with a population of about 6 million. Over 85 per cent of the people depend on agriculture. The State is also rich in minerals though their exploitation is a difficult task because of inadequate means of transport, The chief sources of

**Presented by www.notesclues.com**<br>
ECONDET EXECUTE EXECUTE EXECUTE THE EXECUTE THE EXECUTE THE EXECUTE THE EXECUTE THE EXECUTE THE EXECUTE THE PROPORT SINCE THE PROPORT SINCE AND FORD AND MESS an area of 342,274 sq. km Th The

and the mica are the principal minerals. Fishing and agriculture are the chief industries, but in recent years, the State has made good progress in manufacturing industries like ceramic, rubber, rayon, chemicals, glass, aluminum, plywood, etc. Most of the modern large-scale industries of Kerala are either government-owned or -sponsored. The trade centres are Trivandrum, Cochin, Quilon, Alleppy, Ernakulam and Trichur

Trivandrum is an important industrial, commercial and educational centre. It is noted for coir fabrics, pencils, ivory work, cement and cashew-nuts.

**Presented by www.notesclues.com**<br>
proximation of 36 million (1961). dustries are match manufactured by monotation of 36 million (1961). dustries are match manufactured by a solution of 36 million (1961). dustries are mat

forests are evergreen forests, deciduous forests, swamp forests and temperate forests. In fact, all hill areas are covered by forests. Many varieties of animals are found in the forests. The fertile river basins and heavy rainfall account for the importance of both cash crops and food crops. The main cash crops are jute, tea, cotton and tobacco. Although the State contains many minerals, yet only coal and petroleum are at present worked on a commercial basis.

Tea is the main industry Silk and cotton are manufactured as cottage industries,

made in the production of minerals like iron ore, coal, manganese, copper ore, asbestos and bauxite

The large-scale industries are iron and steel, aluminium, electrical engineering, heavy chemicals, cement, sugar, distilleries and jute textiles.

Patna, on the bank of the Ganga, is the capital and has a population of about three million. The other main trade centres are Dhanbad, Gaya, Hazaribagh, Jamshedpur, Monghyr and Ranchi.

150

- **T.**
- $2.$
- $3<sub>1</sub>$ Madras.
- **Presented by www.notesclues.com**<br>
ECONOMIC AND COMMERCIAL GEOGRAPHY OF INDIA<br>
QUESTIONS AND DISCUSSION TOPICS<br>
e the geographical and economic factors responsible for the deve<br>
? Give two examples from Indian ports to sup
- trade.
- 6.
- 7.
- 8

living standards and opening up to the people new opportunities for a richer and more varied life." Planning relates to agriculture, forestry, fisheries, irrigation, power, mining, manufacture, trade, transport, communications, education, housing and health of the people. Their co-ordinated development will bring about a better standard of living for our people.

Planning is being done for a period of five years at a time. Different activities are

**Presented by www.notesclues.com**<br> **Chapter 16**<br> **Chapter 16**<br> **Planning and India's Economic Later and their utilisation in India each activity. Efforts are the<br>
and their utilisation in India each activity. Efforts are** development and  $7\%$  for industries and minerals

### Major Crops

The greatest achievement of the First Plan was that it largely overcame the serious problem of shortage of food and essential raw materials The increase in production of the major crops was as follows:-

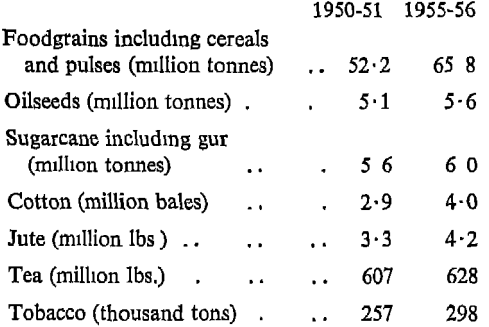

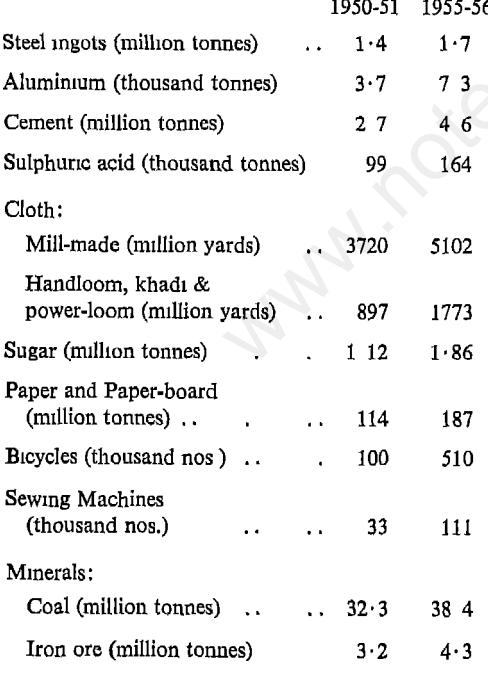

### Development of Transport

An idea of the development of transport services during the First Plan period may be had from the following figures:-

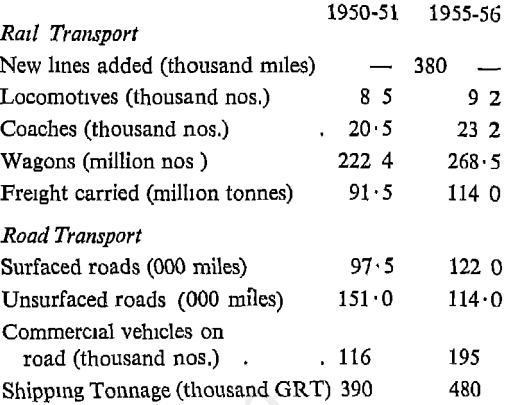

**Presented by WWW.notesclues.com**<br>
ECONOMIC AND COMMERCIAL GEOGRAPHY OF NDIA<br>
oduction of Major Crops<br>
1950-51 1955-56<br>
uding cerals<br>
uding cerals<br>
uding cerals<br>
units and the mass of the mass of the mass of the condition **Tt** 

First Plan Agricultural production did not increase adequately The production of foodgrains fell short of demand and heavy imports of rice and wheat became necessary. There were considerable delays in the completion of development projects. Also there was a great pressure on the foreign exchange reserves of the country as imports increased much faster than exports. The installed capacity of power generation increased from 3.4 million kw to 5.7 million kw; even then it fell short of the target of 6.9 million kw. The increase in national income was  $20\%$ as against the target of 25 $\frac{9}{10}$ 

times

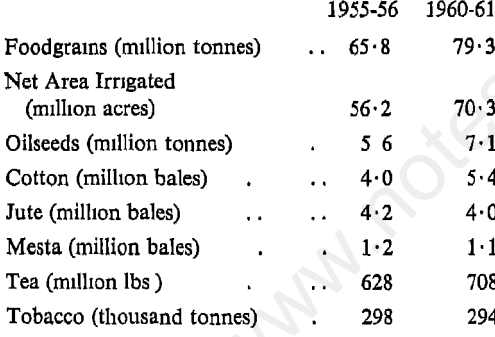

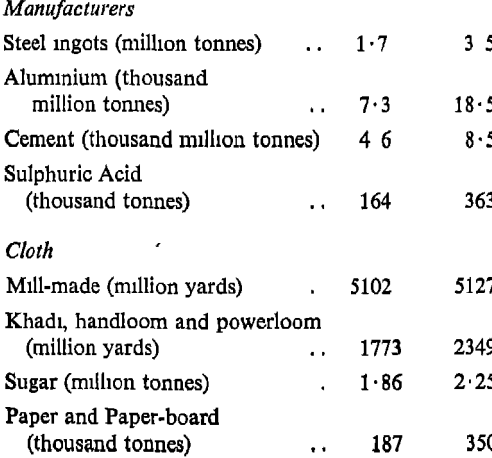

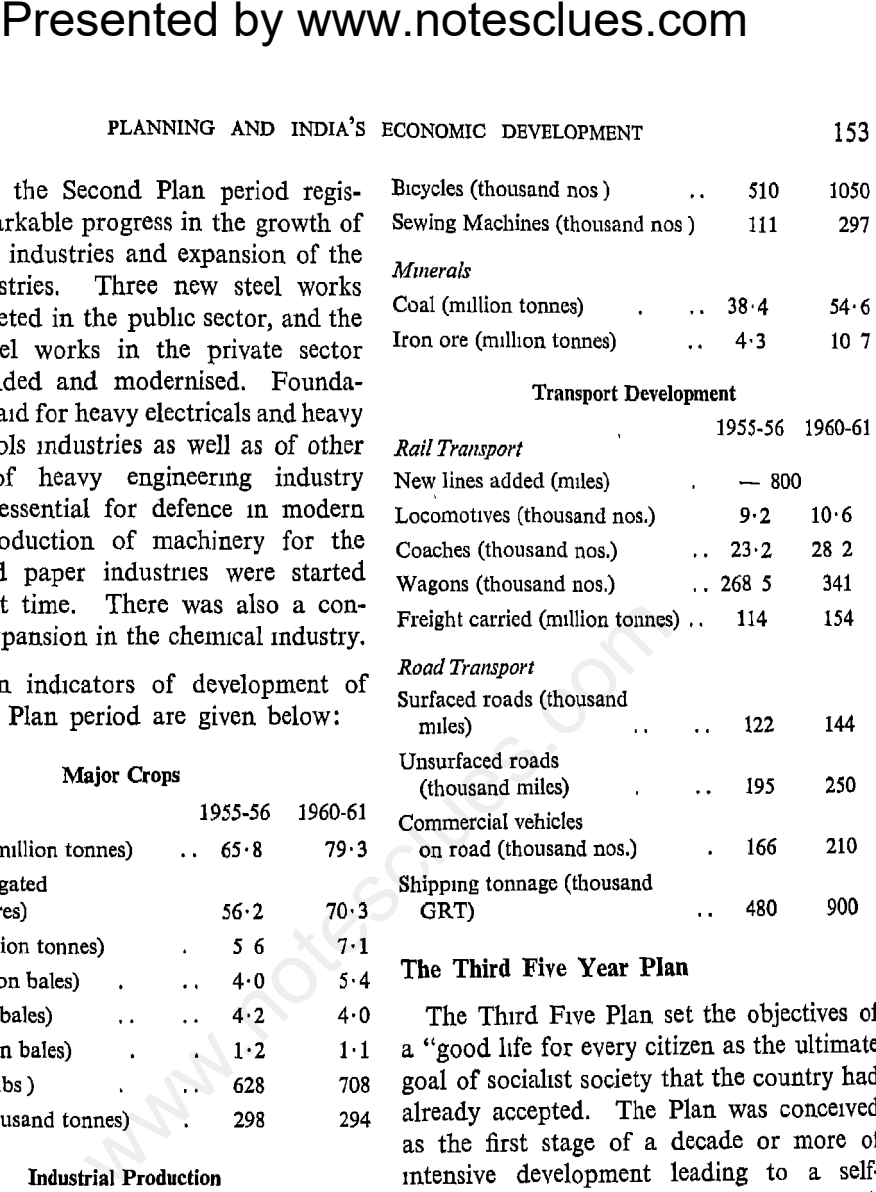

It called for an investment of Rs. 10,400 crores in both the private and public sectors, and visualised a large-scale expansion of industries. It aimed at an increase of  $30\%$  in agricultural production,  $70\%$  in industry and  $30\%$  in the national income.

Out of the total investment under the Plan,  $25\%$  was in organised industries and minerals, 17% in transport and communication,  $16\%$ in social services,  $14\%$  in agriculture,  $6\%$  in irrigation and  $10\%$  in power development.

The following table indicates the industrial progress during the Third Plan period.

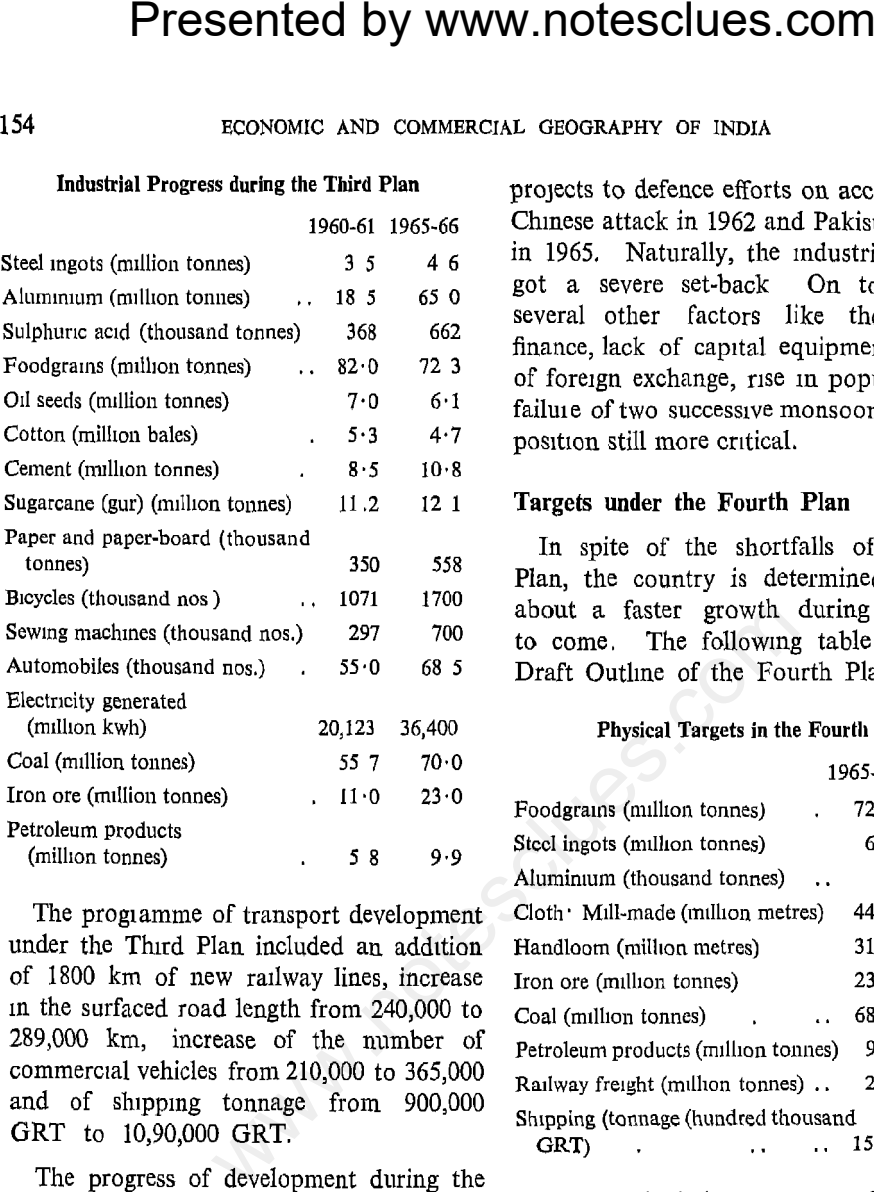

Third Plan had been somewhat discouraging. National income increased at an average rate of only  $2.5\%$  per annum as against the expected rise of about 4%. Agricultural production in particular had fallen short of expectations. The rate of growth of industrial production had also lagged behind. There was, however, a substantial increase in production in the basic industries including chemicals and engineering goods.

There were difficulties that stood in the way of better success of Third Five Year Plan. A considerable amount of resources and funds had to be diverted from planned

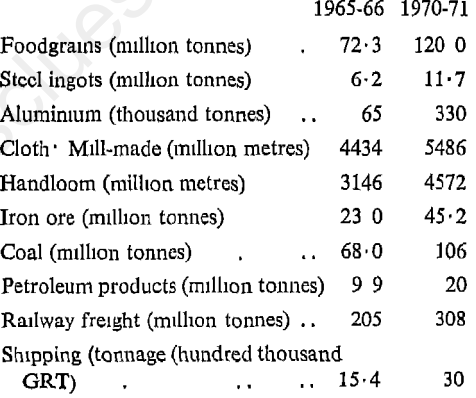

Plan are as follows:

- (a) highest priority to such schemes of agricultural and industrial production as are designed to promote exports and replace imports;
- $(b)$  maximisation of agricultural production in order to increase the supplies of food articles and agricultural raw materials;
- $(c)$  stepping up of production of essential mass consumption goods like textiles, sugar, drugs, kerosene, paper, etc.;

- 
- 

**Presented by www.notesclues.com**<br> **PRESENT PRESENT TO EXAMPLE AND INDIA'S ECONOMIC DEVELOPMENT**<br>
(d) completion of schemes for self-reliance In essence, the aim is to promote rapid<br>
and as methas, meaning, perfect and tr  $\mathbf{H}$ 

- 1.
- $2.$

Presented by www.notesclues.com

Presented by www.notesclues.com